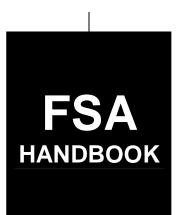

# Farm, Tract, and Crop Data

To access the transmittal page click on the short reference.

# For State and County Offices

SHORT REFERENCE

3-CM (Revision 4)

UNITED STATES DEPARTMENT OF AGRICULTURE Farm Service Agency Washington, DC 20250

#### UNITED STATES DEPARTMENT OF AGRICULTURE

Farm Service Agency Washington, DC 20250

| Farm, Tract, and Crop Data |              |
|----------------------------|--------------|
| 3-CM (Revision 4)          | Amendment 23 |

Michael Allin

**Approved by:** Deputy Administrator, Farm Programs

## **Amendment Transmittal**

#### A Reasons for Amendment

Paragraph 25 has been amended to provide that NAP crop acreage is only applicable to 2012 and prior years and update the definition of State conservation acres and other conservation acres.

Subparagraph 26 A has been amended to update the classification of land.

Subparagraph 105 C has been amended to update the FedEx information.

Subparagraphs 112 D and E have been amended to update the contact phone number.

Paragraph 130 has been amended to update the Farm Data Screen and Acre-Yr references, and add that NAP crop acreage is applicable to 2012 and prior years.

Subparagraph 131 C has been amended to update operator CW exceptions.

Paragraph 152 has been amended to add that NAP crop acres will only be displayed for 2012 and prior years and update instructions for farmland and cropland entry.

Subparagraph 154 C has been amended to update tract producer CW exceptions.

Subparagraph 155 C has been amended to update contact information.

Paragraph 169 has been amended to add references for CRP Redn and CRP Pending that CRP pending and reduction acres will only be displayed for 2012 and prior years.

Paragraph 171 has been amended to remove reference to farms with active CRP-15's.

Subparagraph 173 D has been amended to remove references to DCP pending acres.

Paragraph 191 has been amended to add references for CRP Pending, CRP Redn, and CRP Yield will only be displayed for 2012 and prior years.

3-14-13 Page 1

## **Amendment Transmittal (Continued)**

## **A Reasons for Amendment (Continued)**

Paragraph 192 has been withdrawn since CRP reduction, CRP pending, and DCP pending acres are no longer applicable.

Paragraph 243 has been amended to update the Report Selection Screen and list current reports.

Paragraph 245 has been amended to update FSA-156EZ and add references for NAP, CRP Reduction, CRP Pending, and CRP Yields will only be displayed in 2012 and prior years.

Paragraph 250 has been amended to add references for NAP crop acres will only be displayed in 2012 and prior years.

Exhibit 14 has been amended to remove references to CRP pending acres and CRP-15.

Exhibit 18 has been amended to update data elements on FSA-156EZ.

| Page Control Chart |                      |                |  |  |  |
|--------------------|----------------------|----------------|--|--|--|
| TC                 | TC Text Exhibit      |                |  |  |  |
| 3, 4               | 2-5 through 2-10     | 1, pages 1, 2  |  |  |  |
|                    | 2-10.5, 2-10.6 (add) | 2, pages 3, 4  |  |  |  |
|                    | 2-11, 2-12           | page 5         |  |  |  |
|                    | 4-29 through 4-42    | page 6 (add)   |  |  |  |
|                    | 5-5, 5-6             | 3, page 1      |  |  |  |
|                    | 5-9, 5-10            | 14, pages 1, 2 |  |  |  |
|                    | 6-3 through 6-6      | 18, pages 1, 2 |  |  |  |
|                    | 6-13 through 6-18    |                |  |  |  |
|                    | 7-3 through 7-12     |                |  |  |  |
|                    | 7-17 through 7-20    |                |  |  |  |
|                    | 7-41 through 7-48    |                |  |  |  |
|                    | 10-1, 10-2           |                |  |  |  |
|                    | 10-11 through 10-14  |                |  |  |  |
|                    | 10-17, 10-18         |                |  |  |  |

# **Table of Contents**

|        |                                                                | Page No. |
|--------|----------------------------------------------------------------|----------|
| Part 1 | <b>General Provisions</b>                                      |          |
| 1      | Overview                                                       | 1-1      |
| 2      | General Farm and Tract Data                                    | 1-2      |
| 3      | Rule of Fractions                                              | 1-4      |
| 4-20   | (Reserved)                                                     |          |
| Part 2 | Adding or Changing Farm Records                                |          |
| 21     | Adding or Changing Operator                                    | 2-1      |
| 22     | Adding or Changing Owner                                       | 2-2      |
| 23     | Adding or Changing Other Producers                             | 2-3      |
| 24     | Farms and Tracts                                               | 2-4      |
| 25     | Land Classification Definitions                                | 2-6      |
| 26     | Land Classification                                            | 2-9      |
| 27     | Nonagricultural, Commercial, or Industrial Land Determinations | 2-11     |
| 28     | Updating Farm Acreage After CLU Certification                  | 2-13     |
| 29-40  | (Reserved)                                                     |          |
| Part 3 | <b>Administrative County</b>                                   |          |
| 41     | Overview                                                       | 3-1      |
| 42-50  | (Reserved)                                                     |          |
| Sectio | n 1 Selecting Administrative County Office                     |          |
| 51     | Location of Farm's Administrative Records                      | 3-17     |
| 52     | Changing a Farm's Administrative County                        | 3-18     |
| 53     | County Office Closures                                         | 3-19     |
| 54     | County Offices With Reduced Hours of Operation                 | 3-22     |
| 55-61  | (Reserved)                                                     |          |

|        |                                                                                     | Page No. |
|--------|-------------------------------------------------------------------------------------|----------|
| Part 3 | County Office of Record (Continued)                                                 |          |
| Sectio | n 2 In and Out Transfers                                                            |          |
| 62     | Initiating Transfer                                                                 | 3-37     |
| 63     | Transfers Between Counties                                                          | 3-38     |
| 64     | Transfers Between Counties With Uncertified CLU's and Counties With Certified CLU's | 3-39     |
| 65     | Timing for Transfer.                                                                | 3-43     |
| 66     | Records to Transfer                                                                 | 3-44     |
| 67     | Handling Within-State Transfers                                                     | 3-47     |
| 68     | Handling Out-of-State Transfers                                                     | 3-52     |
| 69     | Processing Out-Transfers                                                            | 3-57     |
| 70     | Processing In-Transfers                                                             | 3-58     |
| 71-90  | (Reserved)                                                                          |          |
| Part 4 | FRS                                                                                 |          |
| 91     | Accessing Farm Records                                                              | 4-1      |
| 92     | Farm Selection Screen                                                               | 4-4      |
| 93-100 | (Reserved)                                                                          |          |
| Sectio | n 1 Selection                                                                       |          |
| 101    | Year Selection                                                                      | 4-21     |
| 102    | Display a Producer's Farm                                                           | 4-22     |
| 103    | Farm Number                                                                         | 4-25     |
| 104    | Tract Number                                                                        | 4-26     |
| 105    | Add New Farm                                                                        | 4-27     |
| 106-11 | 11 (Reserved)                                                                       |          |
| Sectio | n 2 Action                                                                          |          |
| 112    | Update                                                                              | 4-35     |
| 113    | Display Only                                                                        | 4-38     |
| 114-11 | ± • •                                                                               |          |

|         |                                       | Page No. |
|---------|---------------------------------------|----------|
| Part 4  | FRS (Continued)                       |          |
| Section | on 3 Data                             |          |
| 118     | Farm Data/Operator                    | 4-43     |
| 119     | Tract Data                            | 4-44     |
| 120     | Crop Data                             | 4-45     |
| 121     | Other Producers                       | 4-46     |
| 122     | Owners                                | 4-47     |
| 123-1   | (Reserved)                            |          |
| Part 5  | Farm Data/Operator                    |          |
| 127     | Associated Farms Screen               | 5-1      |
| 128     | Matching Farms Screen                 | 5-2      |
| 129     | Matching Tracts Screen                | 5-3      |
| 130     | Farm Data Screen                      | 5-4      |
| 131     | Farm Producer Exceptions Screen       | 5-7      |
| 132     | Deleting Farms                        | 5-12     |
| 133-1   | $\epsilon$                            |          |
| Part 6  | Tract Data                            |          |
| 151     | Tracts Screen                         | 6-1      |
| 152     | Tract Data Screen                     | 6-3      |
| 153     | Tract CRP Cropland and MPL/FWP Screen | 6-9      |
| 154     | Tract Producer Exceptions Screen      | 6-12     |
| 155     | Add New Tract                         | 6-16     |
| 156     | Deleting Tracts                       | 6-19     |
| 157-1   | 68 (Reserved)                         |          |

|              |                                                   | Page No. |
|--------------|---------------------------------------------------|----------|
| Part 7       | Crop Data                                         |          |
| 169          | Select Crops Screen                               | 7-1      |
| 170          | Crop Base Data Screen                             |          |
| 171          | Out-of-Balance Tracts                             | 7-8      |
| 172          | (WithdrawnAmend. 19)                              |          |
| 173          | Rules for Yields When Tract Acreages Are Adjusted | 7-13     |
| 174-19       |                                                   |          |
| 191          | Crop CRP Data Screen                              | 7-41     |
| 192          | (WithdrawnAmend. 23)                              | 7.44     |
| 193          | Crop CCC-505 CRP Reduction Data Screen            |          |
| 194<br>195-2 | Crop PTPP Reduction Data Screen                   | 7-50     |
| 193-2        | (Keserved)                                        |          |
| Part 8       | Other Producers                                   |          |
| 211          | Other Producers Screen                            | 8-1      |
| 221-22       | 25 (Reserved)                                     |          |
| Part 9       | Owners                                            |          |
| 226<br>227-2 | Owners Screen                                     | 9-1      |
| Part 10      | Reports                                           |          |
| 243          | Accessing Reports                                 | 10-1     |
| 244          | CCC-517, Tract Redistribution Form                |          |
| 245          | Printing DCP FSA-156EZ                            |          |
| 246          | (WithdrawnAmend. 18)                              |          |
| 247, 2       | 48 (WithdrawnAmend. 10)                           |          |
| 249          | Farm Constitution Review Report                   | 10-15    |
| 250          | Producer Farm Data Report                         | 10-18    |
| 251-20       | 60 (Reserved)                                     |          |
| Part 11      | (Reserved)                                        |          |
| 261-2        | 74 (Reserved)                                     |          |
| Part 12      | Using Query/36                                    |          |
| 275          | Printing Temporary Query/36 Reports               | 12-1     |

## **Exhibits**

- 1 Reports, Forms, Abbreviations, and Redelegations of Authority
- 2 Definitions of Terms Used in This Handbook
- 3 Menu and Screen Index
- 4 Farm Operator Change Notification
- 5 Out-of-Balance Tract Redistribution Examples
- 6 (Reserved)
- 7 Example of Letter to Producers About Closed County Offices
- 8, 9 (Reserved)
- 10 FSA-179, Transfer of Farm Records Between Counties
- 11, 12 (Reserved)
- Manual Redistribution Worksheet for Out-of-Balance Tracts
- 14 Semi-Automated Redistribution Spreadsheet for Out-of-Balance Tracts
- 15-17 (Reserved)
- 18 Data Elements on FSA-156EZ

## **Part 1 General Provisions**

#### 1 Overview

## A Handbook Purpose

This handbook covers the maintenance of 2002 and future basic farm and tract records, and FSA-156EZ including:

- using the web-based farm records application
- transferring farms between counties.

## **B** Related Handbooks

Following are related FSA handbooks to update farm, tract, and crop data through the web-based application.

| Topic                               | Related Handbook |
|-------------------------------------|------------------|
| SCIMS                               | 1-CM             |
| reconstitutions                     | 2-CM             |
| HEL and WC provisions               | 6-CP             |
| procedures for CRP-15's             | 2-CRP            |
| Direct and Counter-Cyclical Program | 1-DCP            |
| subsidiary files/eligibility flags  | 3-PL             |

## **C** General Description

The web-based farm records application gives County Offices the ability to display and change most data elements in the following records.

| Records            | Contents                                |
|--------------------|-----------------------------------------|
| Farm Data/Operator | basic farm data including farm operator |
| Crop Data          | base acres and yields                   |
| Tract Data         | basic tract data                        |
| Owners             | data about tract owners                 |
| Other Producers    | data about other producers              |

## **2** General Farm and Tract Data

## **A** Farm and Tract Numbers

The application assigns all farm and tract numbers when a new farm or tract is added. County Offices cannot change the computer-assigned number for a farm or tract.

## **B** Links

The following are links that are available on the farm and tract screens. Not all links are available on every screen.

| Link                    |                                                                    | Result                                      |  |
|-------------------------|--------------------------------------------------------------------|---------------------------------------------|--|
| Home Page               | FRS Home Page will be displayed.                                   |                                             |  |
| Farm Data               | Farm Selection Screen will                                         | be displayed.                               |  |
| Management              |                                                                    |                                             |  |
| Farm Data               | Farm Data Screen will be d                                         | lisplayed.                                  |  |
| *Owners/Others          | Owners/Other Producers So                                          | creen will be displayed*                    |  |
| Tracts                  | IF the farm has                                                    | THEN                                        |  |
|                         | more than 1 tract                                                  | Tracts Screen will be displayed.            |  |
|                         | only 1 tract                                                       | Tract Data Screen will be displayed.        |  |
| Tract Data              | Tract Data Screen will be d                                        | lisplayed.                                  |  |
| Add Tract               | Tract Data Screen will be d                                        | lisplayed.                                  |  |
| Tract CRP               | Tract CRP Cropland/CRP                                             | MPL Screen will be displayed.               |  |
| * * *                   | * * *                                                              |                                             |  |
| *Farm Exceptions        | Farm Producer Exceptions                                           | Screen will be displayed.                   |  |
| Tract Exceptions*       | Tract Producer Exceptions Screen will be displayed.                |                                             |  |
| Delete Farm             | Farm Data Screen will be displayed with the message, "Are you sure |                                             |  |
|                         | you wish to delete the current farm?"                              |                                             |  |
| Delete Tract            | THEN the following message will be                                 |                                             |  |
|                         | IF the tract is                                                    | displayed                                   |  |
|                         | the only tract on the farm                                         | "This is the only active tract on the farm. |  |
|                         |                                                                    | Do you wish to delete the farm?"            |  |
|                         | not the only tract on the                                          | "Are you sure you wish to delete the        |  |
|                         | farm                                                               | current tract?"                             |  |
| Crops                   | Select Crops Screen will be displayed.                             |                                             |  |
| * * *                   |                                                                    |                                             |  |
| * * *                   |                                                                    |                                             |  |
| Reconstitutions – Farm  | Farm Reconstitution Selection Screen will be displayed.            |                                             |  |
| Reconstitutions – Tract | Tract Reconstitution Selection Screen will be displayed.           |                                             |  |
| Reports                 | Report Selection Screen will be displayed.                         |                                             |  |
| Manual Download         | Manual Download Screen will be displayed.                          |                                             |  |
| *Logout of eAuth        | User is logged off eAuthentication System.                         |                                             |  |
| Exit FRS*               | User is logged out of FRS.                                         |                                             |  |

## **2** General Farm and Tract Data (Continued)

## **C** Validations

When new data is entered or data is changed, the application will perform a complete validation when the "Submit" button is pressed.

If any of the data fails validation, the screen will be redisplayed with the appropriate error message.

**Example:** If an invalid farm number is entered on the Farm Selection Screen, the message, "No matching farm/tract was found. Please re-enter search criteria", will be displayed.

If the user corrects the data and it passes validation, the record will be updated.

#### **3** Rule of Fractions

## **A Rounding Fractions**

The rounding of fractions shall not be done until after the entire computation is completed. All computations shall be carried to 2 decimal places beyond the required number of decimal places specified in the instructions for the computation. In rounding, if the 2 digits beyond the required number of decimal places are 49 or less, those 2 digits shall be dropped. If the 2 digits beyond the required number of decimal places are 50 or more, the last required digit shall be increased by 1. Refer to the following examples.

| Required Decimal | Computation Result | Final Result |
|------------------|--------------------|--------------|
| Whole Numbers    | 6.49 or less       | 6            |
|                  | 6.50 or more       | 7            |
| Tenths           | 7.649 or less      | 7.6          |
|                  | 7.650 or more      | 7.7          |
| Hundredths       | 8.8449 or less     | 8.84         |
|                  | 8.8450 or more     | 8.85         |
| Thousandths      | 9.63449 or less    | 9.634        |
|                  | 9.63450 or more    | 9.635        |
| 10 Thousandths   | 10.993149 or less  | 10.9931      |
|                  | 10.993150 or more  | 10.9932      |

## 4-20 (Reserved)

### Part 2 Adding or Changing Farm Records

## 21 Adding or Changing Operator

## **A Definition of Operator**

[7 CFR 718.2] An <u>operator</u> is an individual, entity, or joint operation who is determined by COC as being in general control of the farming operations on the farm for the current year.

### **B** Determining Farm Operator

When the operator of a farm is initially added or later changed, CED shall determine whether the operator, as defined in subparagraph A, will be in general control of the farming operations on the farm.

#### C Questionable Cases

COC shall review all questionable cases. COC may:

- use personal knowledge or request additional information to obtain sufficient facts to determine whether an operator change is a scheme or device to defeat program purposes
- consider the following items in making a determination:
  - rental agreement between owner and operator
  - producer's prior activities.

## **D** Federally Owned Land

Producers on Federally owned land shall provide a copy of a lease, permit, or other right of possession before:

- change of operation is approved
- participating in any program FSA administers with regard to the Federally owned land.

**Note:** The operator of Federally owned land must meet the definition of operator for the \*--entire farm included under the farm number.--\*

## **E** Notification

Notify each owner on the farm and prior and current operator of the farm of any operator change by letter. See Exhibit 4 for examples of notification letters.

# 21 Adding or Changing Operator (Continued)

## **F** Entering Operators Into Application

The farm operator may be entered in the application at the time the request is made, except for the following reasons:

- an owner has not verified the operator addition or change, nor has a lease agreement been submitted containing the operator and owners' signatures
- operator change is questionable and COC determination is needed
- operator change is not effective until the next FY.

## 22 Adding or Changing Owner

#### **A Definition of Owner**

[7 CFR 718.2] An <u>owner</u> is an individual or entity who has legal ownership of farmland, including individuals or entities that are any of the following:

• buying farmland under a contract for deed

**Note:** OGC, Regional Attorney shall review contracts that are questionable before changing FSA ownership records.

- retaining a life estate in the property
- purchasing a farm in a foreclosure proceeding and both of the following apply:
  - the redemption period has not passed
  - the original owner has not redeemed the property
- a spouse in a community property State
- spouses owning property jointly.

COC shall require specific proof of ownership when land ownership is transferred.

**Examples:** Proof of ownership may include the following:

- copy of the deed, if recorded
- unrecorded deed, if specific program does not require a recorded deed
- land contract
- FSA employee's check of the record at the county land records office \*--or web site--\*
- proof of gift tax
- real estate tax assessment or bill.

**Note:** If a State allows documentation that is not listed, OGC, Regional Attorney shall review. If OGC, Regional Attorney determines that the documentation is adequate, FSA ownership records may be changed.

## **Adding or Changing Owner (Continued)**

### **B** Ownership Dispute

If there is a dispute over ownership, follow:

- 1-DCP for handling DCP
- 1-CRP for handling CRP
- 16-TB for handling TTPP
- other applicable handbooks as applicable to specific programs.

### **C** Restrictive Easements

When verifying proof of ownership and at every other opportunity, check for restrictive easements that prohibit the production of an agricultural commodity. If there is a restrictive easement, see:

- 1-DCP
- 2-CM
- 2-CP.

## **D** Entering Owners Into Application

Owners may be entered into the application when specific proof of ownership has been provided. Owners shall be entered into the application according to Part 9.

**Note:** If a County Office has done thorough research and cannot determine the owner, "unknown" may be entered as the owner. County Offices shall follow procedure in 1-CM, paragraph 178.9 if there is **not** an "unknown" record in SCIMS for the county.

#### **E** Notification

Notify each prior and current owner of the farm of any ownership change by letter.

## 23 Adding or Changing Other Producers

#### **A Definition of Other Producers**

Other producers are producers who are:

- · associated with a tract
- **not** owners or operators.

## 23 Adding or Changing Other Producers (Continued)

### **B** Entering Other Producers Into Application

- \*--Other producers may be entered or changed in the application when verification has been provided by the owner or operator. A copy of a written lease or verbal verification is acceptable. However, if a verbal request is made to add or change an other producer, the County Office must document the following in the farm folder:
  - name of owner or operator that provided the verbal statement
  - date the verbal statement was provided to the County Office.--\*

Other producers shall be entered into the application according to Part 8.

#### **24** Farms and Tracts

#### **A Definition of Farm**

A <u>farm</u> is made up of tracts that have the same owner and the same operator.

Land with different owners may be combined if all the land is operated by 1 producer with all of the following elements in common and substantially separate from that of any other tracts:

- labor
- equipment
- accounting system
- management.

**Note:** Land on which other producers provide their own labor and equipment, but do not meet the definition of an operator, shall not be considered a separate farm.

#### **B** Definition of Tract

[7 CFR 718.2] A tract is a unit of contiguous land that is both of the following:

- under 1 ownership
- operated as a farm or a part of a farm.

# **24** Farms and Tracts (Continued)

#### **C** Tract Determinations

After applying the definition in subparagraph B, determine tracts according to this table.

| IF the land is                                              | THEN classify as                      |  |
|-------------------------------------------------------------|---------------------------------------|--|
| part of a field that extends into the adjoining county, and | 1 tract.                              |  |
| the county boundary is not clearly defined                  |                                       |  |
| entirely in another county or bisected by a clearly defined | separate tracts.                      |  |
| county line                                                 |                                       |  |
| bisected by community or township lines, roads, streams,    | 1 tract, unless circumstances justify |  |
| or other boundary                                           | separate tracts.                      |  |

**Note:** Tracts may be combined. See 2-CM.

## **D** Deleting Farms and Tracts

Following are reasons for deleting farms and tracts:

- all land on the tract or farm has been retired from agricultural production
- transfer out of county according to Part 3, Section 2
- as a result of a correction.

## **E** Adding Farms and Tracts

Following are reasons for adding farms and tracts:

- transfer into county
- new land broken out
- as a result of a correction.

#### **F** Combining Tracts

The following conditions must be met before COC's combine tracts:

- tracts are associated with the same farm number
- tracts have common ownership unit
- tracts are contiguous
- owner agrees.

Tracts shall be combined according to 2-CM.

## **G** Dividing Tract

Tract shall be divided only if:

- tract no longer meets the definition of a tract according to subparagraph B
- part of the tract is sold.

Tracts shall be divided according to 2-CM.

#### 25 Land Classification Definitions

#### A Definition of Farmland

[7 CFR 718.2] <u>Farmland</u> is the sum of the following:

- DCP cropland
- forest
- NAP crop acreage as specified in 1-NAP not meeting the definition of cropland or DCP cropland
- \*--Note: NAP crop acreage is only applicable to 2012 and prior years.
- other land on the farm.

## **B** Definition of 3-CM Cropland--\*

[7 CFR 718.2] Cropland is land that COC determines meets any of the following conditions:

- currently being tilled to produce a crop for harvest
- not currently tilled, but has been tilled in a prior year and is suitable to be tilled for crop production
- currently devoted to 1- or 2-row shelterbelt planting, orchard, vineyard, or other related crops
- in terraces that, according to FSA records, were cropped in the past even though they are no longer capable of being cropped
- in sod waterways or filter strips planted to perennial cover
- under CRP-1, including alternative perennials, until CRP-1 expires or is terminated

**Notes:** See 2-CRP, paragraph 327 for alternative perennials.

Violations of HELC or WC provisions do not affect cropland classification.

- new land broken out if both of the following conditions are met:
  - land is planted to a crop to be carried through to harvest
  - tillage and cultural practices in planting and harvesting the crop must be consistent with normal practices in the area.

### **Land Classification Definitions (Continued)**

## **B** Definition of Cropland (Continued)

Land classified as cropland shall be removed from this classification upon a determination by COC that the land is:

- no longer used for an agricultural use
- no longer suitable for producing a crop
- subject to a restrictive or permanent easement that prohibits the planting of an annual crop

**Note:** This does not include land under CRP-1, WRP, or land that is hayed and/or grazed.

converted to ponds, tanks, or trees.

**Note:** This does not include trees planted under CRP-1 or currently devoted to 1- to 2-row shelterbelt planting, orchard, or vineyard.

## C Definition of DCP Cropland

[7 CFR 718.2] DCP cropland is land for which 1 or more of the following apply:

- the land currently meets the definition of cropland
- the land met the definition of cropland at the time it was enrolled in PFC and the land is currently being used for an agricultural or related activity
- the land met the definition of cropland on or after April 4, 1996, and the land continues to be devoted to an agricultural or related activity.

**Note:** See 1-DCP, paragraph 426 for a list of agricultural uses.

## **D** Definition of Effective DCP Cropland

<u>Effective DCP cropland</u> is the amount calculated by subtracting from DCP cropland, cropland acres of the following:

- CRP
- GRP
- WBP
- WRP/EWP
- State conservation
- other conservation.

#### **Land Classification Definitions (Continued)**

## **E** Definition of EWP Acreage

<u>EWP acreage</u> is land enrolled in EWP administered by NRCS according to 7 CFR Part 624. This land **cannot** be DCP cropland.

## F Definition of NAP Crop Acreage

<u>NAP crop acreage</u> is acreage specified in 1-NAP that does not meet the definition of cropland or DCP cropland.

\*--Note: NAP crop acreage is only applicable to 2012 and prior years.--\*

#### **G** Definition of WRP Acres

WRP acres are DCP cropland acres enrolled in WRP administered by NRCS according to 16 U.S.C. 3837, et seq.

## **H** Definition of State Conservation Acres

\*--State conservation acres are DCP cropland acres on the farm enrolled in a Federal conservation program administered by the State for which payments are made in exchange--\* for not producing an agricultural commodity on the acreage.

#### I Definition of Other Conservation Acres

\*--Other conservation acres are DCP cropland acres on the farm enrolled in a Federal conservation program other than CRP, WRP, EWP, WBP, and GRP for which payments--\* are made in exchange for not producing an agricultural commodity on the acreage. \*\*\*

## J Definition of Nonagricultural, Commercial, or Industrial Use Land

[7 CFR 718.2] <u>Nonagricultural, commercial, or industrial use land</u> is land that is no longer suitable for producing:

- annual or perennial crops, including conserving uses
- forestry products.

## **K** Definition of GRP Acres

GRP acres are DCP cropland acres enrolled in GRP according to 16 U.S.C. 3838.

#### L Definition of WBP Acres

WBP acres are DCP cropland acres enrolled in WBP according to 7 CFR Part 752.

# 26 Land Classification

# A Classifying Land

Classify land according to the following.

| IF the land                                                                | AND                                                                                                    | THEN                                                                                                    |
|----------------------------------------------------------------------------|----------------------------------------------------------------------------------------------------|----------------------------------------------------------------------------------------------------|
| *does not meet the 3-CM* cropland definition                               |                                                                                                    | remove acreage from cropland and classify immediately as DCP cropland, NAP crop acreage, or nonagricultural, commercial, or industrial use land, as applicable.  *Note: NAP crop acreage is only applicable to 2012 and                              |
| does not meet the DCP cropland definition                                  |                                                                                                    | prior years*  remove acreage from cropland and DCP cropland and classify immediately as NAP crop acreage or nonagricultural, commercial, or industrial use land, as applicable.  *Note: NAP crop acreage is only applicable to 2012 and prior years* |
| does not meet the definition of NAP crop acreage                           |                                                                                                    | remove acreage from NAP crop acres and classify immediately as nonagricultural, commercial, or industrial use land, as applicable.  *Note: NAP crop acreage is only applicable to 2012 and prior years*                                              |
| is in or near a riparian area, wildlife area buffer, and/or wetland buffer | <ul> <li>all of the following apply:</li> <li>is no longer used for crops requiring annual tillage, as determined by COC</li> <li>will be offered for enrollment in CRP</li> <li>the owner of the land requests in writing to remove the land from cropland status</li> <li>Note: At least 1 owner of the land must request the reclassification of land in writing.</li> <li>COC has reviewed the request and has determined that the land is marginal pasture land</li> </ul> | remove from cropland and DCP cropland immediately.                                                                                                    |
|                                                                            | Note: This land cannot be classified as DCP cropland when CRP-1 expires.                                                                                                    |                                                                                                    |

# **26** Land Classification (Continued)

# A Classifying Land (Continued)

| IF the land                                                                                                    | AND                                                                                         | THEN                                                                                                    |
|----------------------------------------------------------------------------------------------------|---------------------------------------------------------------------------------------------|----------------------------------------------------------------------------------------------------|
| is subject to a restrictive or permanent<br>easement that prohibits the planting of<br>an annual crop including permanent<br>GRP easements                                                                         |                                                                                             | remove from cropland and DCP cropland immediately.                                                                                    |
| Note: This does not include land under CRP-1, WRP, EWP, 30-year GRP easements, GRP rental agreements, WBP, or land under easement that allows haying and/or grazing under normal circumstances according to 1-DCP. |                                                                                             |                                                                                                    |
| *was enrolled in CRP and is suitable                                                                                                    | CRP-1 has expired                                                                           | retain as 3-CM cropland*                                                                                                    |
| to be tilled for crop production                                                                                                    |                                                                                             |                                                                                                    |
| is subject to WRP                                                                                                    | is DCP cropland and the WRP easement is filed at anytime during FY                          | classify as WRP acreage for FY in which the easement is filed.                                                                        |
|                                                                                                    | is not DCP cropland                                                                         | classify as NAP crop acreage, or nonagricultural, commercial, or industrial use land, as applicable.  *Note: NAP crop acreage is only |
|                                                                                                    |                                                                                             | applicable to 2012 and prior years*                                                                                                   |
| is subject to EWP                                                                                                    | is DCP cropland and NRCS does <b>not</b> allow the crop planted on the land to be harvested | classify as EWP/WRP acreage immediately.                                                                                              |
|                                                                                                    | is DCP cropland and NRCS allows<br>the crop planted on the land to be<br>harvested          | classify as EWP/WRP acreage the beginning of the next FY.                                                                             |
|                                                                                                    | is <b>not</b> DCP cropland                                                                  | classify as NAP crop acreage,<br>nonagricultural, commercial, or<br>industrial use land, as applicable.                               |
|                                                                                                    |                                                                                             | *Note: NAP crop acreage is only applicable to 2012 and prior years*                                                                   |

# **26** Land Classification (Continued)

# A Classifying Land (Continued)

| IF the land                                                                                                    | AND                                                  | THEN                                                                                                    |
|----------------------------------------------------------------------------------------------------|------------------------------------------------------|----------------------------------------------------------------------------------------------------|
| is devoted to trees, ponds, tanks, wind generators, or wind turbines                                                                                                    | has never been under CRP-1                           | remove acreage from cropland and classify immediately as DCP cropland, NAP crop acreage, or nonagricultural, commercial, or industrial use land, as applicable. |
|                                                                                                    |                                                      | *Note: NAP crop acreage is only applicable to 2012 and prior years*                                                                                             |
|                                                                                                    | is currently under CRP-1                             | maintain as cropland until CRP-1 expires or is terminated.                                                                                                    |
|                                                                                                    | CRP-1 has expired or was terminated                  | remove acreage from cropland and maintain as DCP cropland.                                                                                                    |
| is subject to a 30-year GRP easement or GRP rental agreement                                                                                                    | meets the definition of cropland and/or DCP cropland | classify immediately as GRP acreage.                                                                                                    |
| *is subject to other conservation acres that are DCP cropland acres on the farm enrolled in a Federal conservation program other than CRP, WRP, EWP, WBP, and GRP for which payments are made in exchange for not producing an agricultural commodity on the acreage, including haying and/or grazing  Note: This does not include land under CRP-1, WRP, EWP, GRP, WBP, or land under easement that allows haying and/or grazing under normal circumstances according to 1-DCP. |                                                      | classify immediately as other conservation acreage.                                                                                                    |
| is subject to other State conservation acres that are DCP cropland acres on the farm enrolled in Federal conservation program other than CRP, EWP, WBP, WRP, and GRP, for which payments are made in exchange for not producing an agricultural commodity on the acreage, including haying and/or grazing*  Note: This does not include land under                                                                                                    |                                                      | classify immediately as state conservation acreage.                                                                                                    |
| CRP-1, WRP, EWP, GRP, WBP, or land under easement that allows haying and/or grazing under normal circumstances according to 1-DCP.                                                                                                    |                                                      |                                                                                                    |
| is subject to WBP                                                                                                    |                                                      | classify immediately as WBP acreage.                                                                                                    |

# B Classifying Nonagricultural, Commercial, or Industrial Use Land

Classify nonagricultural, commercial, or industrial use land when it meets the definition of cropland according to subparagraph 25 B.

|  |  | · |
|--|--|---|
|  |  |   |
|  |  |   |
|  |  |   |
|  |  |   |
|  |  |   |
|  |  |   |
|  |  |   |
|  |  |   |
|  |  |   |
|  |  |   |

# Nonagricultural, Commercial, or Industrial Land Determinations

# A Definition of Nonagricultural, Commercial, or Industrial Use Land

[7 CFR 718.2] <u>Nonagricultural, commercial, or industrial use land</u> is land that is no longer suitable for producing:

- annual or perennial crops, including conserving uses
- forestry products.

## 27 Nonagricultural, Commercial, or Industrial Land Determinations (Continued)

#### **B** Different Uses

See 1-DCP, paragraph 426 for examples of land use, considered agricultural or related use, and nonagricultural use.

#### C COC Review

\*--COC shall continually review all available records, including GIS imagery, to determine--\* whether land has been devoted to nonagricultural uses and reclassify the acreage according to paragraph 26.

To maintain eligibility for DCP payments in an FY, land must meet DCP cropland criteria for the entire FY. A review of DCP cropland is recommended before final DCP payments are processed.

## **D DD** Concurrence

COC shall obtain DD concurrence for all nonagricultural land determinations.

## **E** Updating Records for Nonagricultural Uses

If land is devoted to nonagricultural uses, update records according to the following.

| IF                                    | THEN                                                                                                    |
|---------------------------------------|----------------------------------------------------------------------------------------------------|
| part of a tract is                    | correct the tract's farmland, cropland, and DCP cropland according to                                                       |
| nonagricultural                       | paragraph 152.                                                                                                    |
| an entire tract is<br>nonagricultural | • redistribute the contract acres proportionately to the remaining tracts using the excess DCP cropland factor in Exhibit 5 |
|                                       | <ul> <li>delete the tract according to paragraph 156.</li> </ul>                                                            |
| an entire farm is                     | delete the farm according to paragraph 132.                                                                                 |
| nonagricultural                       |                                                                                                    |

Notes: Ensure that the farm and tracts are in balance according to paragraph 171.

Complete CCC-505 according to 1-DCP if a DCP base reduction is required.

## **F** Notification Requirements

After a nonagricultural use determination is made, notify the farm operator and the owners, in writing, of the following:

- nonagricultural determination
- appeal rights according to 1-APP.

## 28 Updating Farm Acreage After CLU Certification

#### A Basic Rules

Acreage may increase, decrease, or stay the same after CLU is certified. If the acreage changes, the change must be recorded in the system to ensure that farm records are properly maintained.

The acreage in the system shall be changed immediately in the following situations:

- the acreage increases after CLU is certified
- the acreage decreases after CLU is certified, but no contracts are affected because of the decrease
- a reconstitution is requested
- the producer or producers request an immediate change.

The acreage shall be changed in the system at the beginning of the next FY if contracts are affected because of the change.

**Notes:** Refer to 2-CP and applicable handbooks for individual program requirements.

Ensure that producers are notified of acreage changes according to 2-CP before changing acreage in the system.

\*--When certified acreage is updated in the system, County Offices shall add all fields on the tract in hundredths and then round to tenths at the tract level.--\*

# **B** Updating the Acreage

County Offices shall adjust the farm acreage after CLU is certified according to this table.

| Step | Action                                                           |                                                                                                    |  |  |
|------|------------------------------------------------------------------|----------------------------------------------------------------------------------------------------|--|--|
| 1    |                                                                  | Access Tract Data Screen, according to paragraph 152, to increase or decrease the                                               |  |  |
|      | applicable acreage fields.                                       |                                                                                                    |  |  |
| 2    | IF                                                               | THEN                                                                                                    |  |  |
|      | there is a decrease in effective DCP cropland that results in an | • the producer or producers must complete CCC-505 to reduce base acres                                                          |  |  |
|      | out-of-balance farm                                              | • County Offices shall access Crop Base Data Screen, according to paragraph 170, to adjust the base acres according to CCC-505. |  |  |

# **28 Updating Farm Acreage After CLU Certification (Continued)**

# C Effect of CLU Certification on Planted FAV's or Wild Rice

This table provides information on whether to use acreage in the system before CLU certification or certified CLU acreage when assessing FAV or wild rice violations after CLU certification.

| IF available nonbase acres                                                                                                    | THEN use the                                                                                |  |
|----------------------------------------------------------------------------------------------------|---------------------------------------------------------------------------------------------|--|
| decrease after CLU certification and the producer was not in violation of FAV planting restrictions before CLU certification, but after CLU certification is now determined to be in violation of FAV and wild rice planting restrictions                                                                                                    | acreage that was in the<br>system before CLU<br>certification to assess<br>FAV or wild rice |  |
| Example: Before CLU certification, there were 10 available nonbase acres to plant FAV's or wild rice. Only 10 nonbase acres were planted to FAV's so there was no violation. After CLU certification, the nonbase acres decreased from 10 to 9 causing a violation of FAV planting restrictions, but an FAV violation will not be assessed.  decrease after CLU certification and the producer was determined to                                                                                                    | violations for the current year.                                                            |  |
| be in violation of FAV planting restrictions before CLU certification and after CLU certification is still determined to be in violation of FAV and wild rice planting restrictions                                                                                                    |                                                                                             |  |
| <b>Example:</b> Before CLU certification, there were 10 available nonbase acres to plant FAV's or wild rice. Twelve nonbase acres were planted to FAV's and the producer was determined to be in violation of FAV planting restrictions by 2 acres. After CLU certification, the nonbase acres decreased from 10 to 9 increasing the violation to 3 acres, but the FAV violation will only be assessed on the original 2 acres.                                                                                                    |                                                                                             |  |
| increase after CLU certification and the producer was determined to be in violation of FAV planting restrictions before CLU certification and after CLU certification is no longer determined to be in violation of FAV and wild rice planting restrictions                                                                                                    | certified CLU acreage<br>to assess FAV or wild<br>rice violations.                          |  |
| <b>Example:</b> Before CLU certification, there were 10 available nonbase acres to plant FAV's or wild rice. Twelve nonbase acres were planted to FAV's and the producer was determined to be in violation of FAV planting restrictions by 2 acres. After CLU certification, the nonbase acres increased from 10 to 12 so a FAV violation will not be assessed. increase after CLU certification and the producer was determined to be in violation of FAV planting restrictions before CLU certification and after CLU certification is still determined to be in violation of FAV and wild rice planting restrictions |                                                                                             |  |
| <b>Example:</b> Before CLU certification, there were 10 available nonbase acres to plant FAV's or wild rice. Twelve nonbase acres were planted to FAV's and the producer was determined to be in violation of FAV planting restrictions by 2 acres. After CLU certification, the nonbase acres increased from 10 to 11. The FAV violation will only be assessed on 1 acre since the original violation was decreased from 2 acres to 1 acre after CLU certification.                                                                                                    |                                                                                             |  |

# **29-40** (**Reserved**)

## **Part 3** Administrative County

## 41 Overview

## A Basic Rule

The basic rule is that the administrative County Office for a farm is the County Office that is located in the county in which the farm is physically located. The exceptions to this rule are covered in this part.

## **B** Purpose

This part provides instructions for determining the administrative County Office for a farm that includes land physically located in more than 1 county.

## **42-50** (Reserved)

# 51 Location of Farm's Administrative Records

# A Determining a Farm's Administrative County

This table explains how to determine a farm's administrative county.

| Situation                                                                                                    | General Rule                                                                                                    |
|----------------------------------------------------------------------------------------------------|----------------------------------------------------------------------------------------------------|
| All of the land on the farm is physically located in 1 county and the county where the farm is physically located has an FSA office.                                                                                         | The farm records shall be administratively located in that county.                                                                                                    |
| All of the land on the farm is physically located in 1 county, but the County Office where the farm is physically located has been closed and the timeframe to request a change of administrative county has not yet passed. | Follow procedure in paragraph 52 for handling County Office closures.                                                                                                    |
| All of the land on the farm is physically located in 1 county, but the County Office where the farm is physically located:                                                                                                   | The farm records shall be administratively located in the County Office designated by FSA.                                                                                                    |
| has been closed and the timeframe to<br>request a change of administrative<br>county has passed                                                                                                    |                                                                                                    |
| <ul> <li>has never had a County Office.</li> </ul>                                                                                                    |                                                                                                    |
| The land on the farm is physically located in more than 1 county.                                                                                                    | The farm operator and COC's must agree on the county where the farm shall be administratively located.                                                                                                    |
|                                                                                                    | If no agreement is reached, the administrative county for the farm shall be where the:                                                                                                    |
|                                                                                                    | principal dwelling of the operator is situated                                                                                                    |
|                                                                                                    | major portion of the farm is located, if the principal dwelling of the operator is not situated in any county in which the farm is located.                                                                                          |
| The land on the farm is part of an Indian reservation.                                                                                                    | If the farm is part of an Indian reservation and is operated by a grazing association, the farm's administrative county shall be the county where the grazing association has its headquarters if <b>all</b> of the following apply: |
|                                                                                                    | COC's and the farm operator agree                                                                                                    |
|                                                                                                    | the person using the land does not live on it                                                                                                    |
|                                                                                                    | the geographic features are such that the administrative access would be more practical.                                                                                                    |

## 52 Changing a Farm's Administrative County

### **A Changing Without a Farm Combination**

- \*--A change in a farm's administrative county may be permitted to a contiguous county that currently has an FSA office without completing a farm combination in the receiving--\* county if at least 1 of the following applies:
  - the principal dwelling of the farm operator has changed
  - a change has occurred in the operation of the land
  - there has been a change that would cause the changed administrative County Office to be more accessible, such as a new highway, relocation of the County Office, building site, etc.
  - the producer documents that the changed administrative County Office is **significantly** more convenient.

In and out transfers shall be:

requested on FSA-179

**Note:** On FSA-179, item 5, write in, "significantly more convenient", if transfer is done because of convenience.

- signed by the farm operator and **all** owners
- a 1-time option for the producer if done because of convenience
- •\*--made only to a county that currently has an FSA office and is contiguous to the county--\* where the farm is physically located.

Approving the request will change the administrative County Office originally designated by FSA for all purposes. See paragraph 65 for the timing of the transfer.

For County Office closures, see paragraph 53. For reduced hours of operation of an office and reduced staffing, see paragraph 54 for procedure in changing the administrative County Office.

**Notes:** See 15-AO for determinations of which LAA the producer should be placed in the new county.

A change in the administrative County Office may not impact FLP. FLP applications will be submitted in the County Office serving the area in which the farm is, or will be, located according to 7 CFR 1910.3. Files will be maintained according to 16-AO, paragraph 286.

## 52 Changing a Farm's Administrative County (Continued)

#### **B** Changing With a Farm Combination

A change in administrative County Office may be permitted if both of the following apply:

- all owners agree with the transfer
- the transferred farm will be combined with another farm in the receiving office.

If a County Office determines that the farm transfer and combination are being requested to evade program rules, the farm transfer and farm combination shall **not** be approved.

**Note:** Administrative county changes shall only be made to counties that are contiguous to the county where the farm is physically located. If there are no offices in the contiguous counties, the producer may select a noncontiguous office that is **significantly** more convenient.

**Example:** County A is contiguous to County B. County B is contiguous to County C.

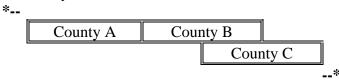

Land in counties A, B, and C may be combined and administered in any 1 of the 3 counties if there are parent farms located in all 3 counties.

If land in County B is divided from the farm, the land in counties A and C would be transferred back to County A and County C to be administered.

In and out transfers shall be:

- requested on FSA-179
- signed by the farm operator and **all** owners
- between contiguous counties when possible.

Approving the request will change the administrative County Office originally designated by FSA for all purposes. See paragraph 65 for the timing of the transfer.

## 53 County Office Closures

#### A Background

Producers (owners and operators) on farms that were transferred to an administrative County Office because of County Office closure may request a new administrative County Office if the producer documents that a new administrative County Office is significantly more convenient.

**Note:** This does **not** apply to TTPP contracts.

## **B** Timeframe for Request

Producers on farms in County Offices that close shall have 30 calendar days from the date of the letter sent according to subparagraph 53 D to select a new administrative County Office.

## C Requesting a New Administrative County

Producers who select a new administrative County Office shall request an in or out transfer to accomplish the change. Process these requests according to Section 2.

**Example:** County Offices A, B, C, D, E, and F are closing. There are County Offices in counties N, O, P, Q, R, T, V, X, Y, Z, AA, BB and CC.

| N         |     |        |     | 0         |    | ]       | P  |       | 0       |        | )      |           |
|-----------|-----|--------|-----|-----------|----|---------|----|-------|---------|--------|--------|-----------|
| COF       | 7   |        |     | COF       |    | COF     |    |       | COF     |        | OF     |           |
| R         |     |        | S   |           | T  |         |    | U     |         |        | V      |           |
| COF       |     | No     | COI | F         | C  | OF No   |    | No C  | No COF  |        |        | COF       |
| A-Closing | B-0 | Closir | ng  | C-Closing |    | D-Closi | ng | Е     | -C      | losing |        | F-Closing |
| G         |     | Н      |     |           |    |         |    |       |         |        |        | I         |
| No COF    |     | No     | )   |           |    |         |    |       | Z No CO |        | No COF |           |
|           |     | CO     | F   |           | Y  |         |    |       | COF J   |        | J      |           |
|           |     |        |     |           | CO | F       |    | No CO |         | No COF |        |           |
|           |     |        |     |           |    |         |    | K L M |         | M      |        |           |
| X         |     |        | Ī   | W No No   |    | No COF  |    |       |         |        |        |           |
| CC        | )F  |        |     | No CO     |    | OF      | CC |       | OF COF  |        |        |           |
| AA        |     |        | BB  |           |    | CC      |    | C     |         |        |        |           |
|           | COF |        |     |           |    | COF     |    |       | COF     |        | )F     |           |

Producers that have a farm that is physically located in:

- county A may transfer their records to county R
- county B may transfer their records to county R or Y
- county C may transfer their records to county T or Y
- county D may transfer their records to county T, Y, or Z
- county E may transfer their records to county V, Y, or Z
- county F may transfer their records to county V or Z.

## **D** Producer Letters

When a County Office closes, FSA designates a new administrative County Office. The new administrative County Office designated by FSA shall provide a letter within 60 calendar days of being notified of the closure to all producers whose records were originally serviced by the closed County Office. The letter shall allow producers 30 calendar days from the date of the letter to select a different administrative County Office. See Exhibit 7 for an example of the letter.

## **E** No Contiguous County Office

If there is no County Office in any contiguous county to the county where the land is physically located, the producer may select a noncontiguous County Office that is significantly more convenient to the producer.

**Example:** County Office F is closing and is not contiguous to a county that has a County Office. A producer may transfer his records to the closest County Office that is noncontiguous if it is significantly more convenient. For example, if it were significantly more convenient for the producer with a farm in county F, he could request to transfer the farm to county A or county K but not to counties M, N, Q \*--or S. A producer could request to transfer the farm to county M, N, Q, or S according to subparagraph G.--\*

| L      |        |        |         |              |        | M     |     |
|--------|--------|--------|---------|--------------|--------|-------|-----|
|        | No COF |        |         |              |        | COF   |     |
| A      |        | В      | С       |              | D      |       |     |
| COF    | N      | o COF  | No COF  |              | No COF |       |     |
| E      |        |        | F       |              | G      |       | Н   |
| No COF |        |        | Closing | No COF No CO |        | o COF |     |
| I      |        |        | J       |              | K      |       |     |
| No COF |        |        | No COF  |              | CO     | F     |     |
| N      |        | O      |         |              | P      |       | Q   |
| COF    |        | No COF |         |              | No COF |       | COF |
| R      |        |        |         | S            |        |       |     |
| No COF |        |        |         | COF          |        |       |     |

## 53 County Office Closures (Continued)

#### F In and Out Transfer

In and out transfers shall be:

requested on FSA-179

**Note:** On FSA-179, item 5, check ( $\checkmark$ ) "county office closure".

- signed by the farm owner(s) and operator
- between contiguous counties when possible.

Approving the request will change the administrative County Office originally designated by FSA for all purposes. See paragraph 65 for the timing of the transfer.

## **G** Significantly More Convenient

Producers who wish to select a significantly more convenient administrative County Office that does not meet subparagraphs C or E, shall request a farm transfer to accomplish the change. These requests shall be submitted to STC for approval.

In and out transfers shall be:

• requested on FSA-179

**Note:** On FSA-179, item 5, check "County Office Closure" and enter "Significantly more convenient".

- signed by the farm owner and operator
- a 1-time option for the producer
- submitted to STC for approval.

Approving the request will change the administrative County Office originally designated by FSA for all purposes. See paragraph 65 for the timing of transfers.

Note: DAFP has delegated its authority to STC's to approve requests for selecting a new administrative County Office in cases where County Offices have closed and a \*--producer requests an administrative county other than the 1 designated by FSA. STC may redelegate this authority to SED.--\*

## **54** County Offices With Reduced Hours of Operation

## A Background

Reduced hours at some County Offices may create a significant inconvenience for some producers in obtaining reasonable availability and accessibility to services.

Producers on farms that are administered in County Offices who have reduced their hours of operation may request a new administrative County Office, if the producer documents the new administrative County Office is significantly more convenient.

The County Office with reduced hours of operation shall notify producers of this option in their next newsletter.

**Note:** If SED determines that reduced staffing in a County Offices has caused an inconvenience to producers, SED may use this procedure to allow all producers in the county to choose a new administrative County Office even though the county may not have reduced work hours. After SED has made this decision, the County Office shall notify the producers in the county of the option to choose another administrative County Office in their next newsletter.

## **B** Requesting a New Administrative County Office

Producers, who select a new administrative County Office, shall request a farm transfer to accomplish the change. These requests shall be approved by STC.

In and out transfers shall:

be requested on FSA-179

**Note:** On FSA-179, item 5, enter "reduced hours of operation" or "reduced staffing", as applicable.

- be signed by the farm owner and operator
- occur between contiguous counties with the exception of closed offices
- be a 1-time option for the producer
- be submitted to STC for approval.

Approving the request will change the administrative County Office originally designated by FSA for all purposes. See paragraph 65 for the timing of transfers. There is no set timeframe for producers to make a request to change their administrative County Office.

**Note:** DAFP has delegated its authority to STC's to approve requests \* \* \* for selecting a new administrative County Office in cases where County Offices have reduced hours \*--of operation and/or reduced staffing. STC may redelegate this authority to SED.--\*

## **55-61** (**Reserved**)

## **Section 2** In and Out Transfers

## 62 Initiating Transfer

## **A** Who Initiates Transfer

A farm transfer may be initiated by:

- either the receiving or the transferring COC
- the operator or owner.

## **B** Completing FSA-179

Complete FSA-179, according to Exhibit 10, to initiate the transfer. Prepare:

- 3 copies for within-State transfers
- 4 copies for out-of-State transfers.

**Note:** All owners and operator **must** sign FSA-179.

#### 63 Transfers Between Counties

## **A Approving Transfers Between Counties**

\*--A transfer between counties shall **not** be approved unless either of the following applies:--\*

• land is combined in the receiving county and meets criteria for being a farm according to 2-CM

**Notes:** See subparagraph 52 B for additional information.

Farms being transferred according to paragraph 52, where all the land on the farm is physically located in 1 county but the County Office where the farm is physically located has been closed and the timeframe to request a change of administrative county has not yet passed, do **not** need to be combined with any other farm in the receiving county.

• any of the situations in subparagraph 52 A or paragraph 53 or 54 are met.

## \*--B Canceling Transfers Between Counties

A transfer between counties can be canceled if all of the following apply:

- the transfer has **not** been completed
- the request to cancel the transfer is in writing and signed by all owners and the operator
- COC approving the transfer request approves of the cancellation.--\*

## **C** Authority

COC may delegate to CED the authority to approve in and out transfers of land between counties.

## **D** DAFP Approval

Any requests for in- and out-transfers that do not meet the criteria in subparagraph A can be submitted to DAFP for approval.

# \*--64 Transfers Between Counties With Uncertified CLU's and Counties With Certified CLU's--\*

## **A** Introduction

CLU \*\*\* certification is not yet completed in all counties in the nation; therefore, there are issues that arise when transferring farm records if 1 county has a \*\*\* certified CLU and the other county does not. This paragraph provides instructions for handling farm transfers when 1 county has a \*\*\* certified CLU and the other county does not.

\* \* \*

## **B** Transfer From a Noncertified County to a Certified County

The transferring County Office shall follow procedure in paragraphs 67, 68, and 69 to complete the out-transfer.

The receiving County Office shall follow procedure in the following:

- paragraph 67, 68, and 69 to complete the in-transfer
- 2-CP, paragraph 501 to certify the in-transferred CLU's.--\*

\* \* \*

## **Timing for Transfer**

#### A Basic Rule

Records **cannot** be transferred, until the next FY, if DCP payments have been issued for the farm. Payment history is tied to the farm number, crop, and producer that received the DCP payment.

**Note:** If **all** DCP payments on the farm are voluntarily refunded, the farm may be transferred.

The transfer of records is effective for the next program, crop, or FY, as applicable, for the program.

- The new administrative County Office selected by the producer will handle all new activity for the next program year or FY.
- The current administrative County Office will continue to handle:
  - any prior or current FY DCP payments or overpayments
  - crop loan and LDP requests and servicing for current and prior crop years
  - pending appeals for current or prior years.

## **B** Implications for Records

County Offices must use good judgment when transferring records. It may be necessary to delay the deletion of farm records from the transferring County Office to permit continued:

- price support activity for current and prior crop year loans and LDP's
- CRP contract payment activity for current program year records shall not be transferred or deleted if a DCP payment has been issued and has not been refunded.

#### \*--C TTPP

The current administrative County Office will continue to handle TTPP for the entire contract period. TTPP contracts are **not** linked to the farm or production of tobacco after contract approval.

**Note:** TTPP contracts shall **not** be transferred.--\*

#### 66 Records to Transfer

#### A Overview

If an in and out transfer is approved according to paragraph 63, follow this paragraph to determine which records are to be transferred.

#### **B** Conservation Files

Send FSA-179, all of the following farm records, and only copies of the producer records, if the producer still has other interests in the transferring county.

For annual program, completed practices, send:

- all conservation files including:
  - AD-1026
  - FSA-211
  - NRCS-CPA-026
  - NRCS-CPA-027
- lifespan records
- correspondence.

For annual program, incomplete practices, send photocopies of:

- AD-245 and AD-862
- other related documentation.

**Note:** Original AD-245 and AD-862 will remain in the transferring County Office until final performance and payment have been completed. These forms shall then be transferred to the receiving County Office. Receiving County Office will update lifespan records.

## **Records to Transfer (Continued)**

## C LTA's, EQIP, and CRP Contracts

Transfer original:

- LTA contracts
- CRP contracts
- AD-245's for LTA and CRP contracts for complete and incomplete practices
- other related documentation.

## **D** Compliance Files

Transfer all compliance files including, but not limited to:

- FCI-19's
- FSA-578's
- measurement services
- duplicate aerial photography, not photocopies
- \* \* \*
- all related documentation.

## \*--E DCP/ACRE Records

Transfer all DCP/ACRE farm files including, but not limited to:

- CCC-505
- CCC-509
- CCC-509 ACRE
- CCC-517
- CCC-522
- CCC-523
- CCC-524
- CRP-15
- FSA-156EZ
- FSA-476DCP--\*
- producer payment history print.

**Note:** See 2-DCP.

#### **Records to Transfer (Continued)**

## F Other FSA Program Records

Transfer all of the following farm records and only copies of the producer records, if the producer still has other interests in the transferring county:

- FSA-156EZ
- CCC-502EZ, CCC-502A, CCC-502B, CCC-502C, or CCC-502D, as applicable
- FAV history by tract, if applicable.

## **G FSFL Program Records**

Requests by borrowers to transfer an outstanding FSFL to another servicing office shall be denied because the system files for one FSFL cannot be easily transferred from one County Office computer system to another.

**Exception:** For FSFL's that must be transferred because a County Office is being closed,

all case files and FSFL system files will be transferred to the County Office

chosen by the borrower.

## \*--H Geospatial Data

Transfer all geospatial data including, but not limited to:

- CLU's
- wetland points
- CRP attributes from CRP table if the land was enrolled in CRP.

Use the Out-Transfer Tool on the Utilities Toolbar in the ArcGIS CLU Maintenance Tool to prepare the necessary CLU's, associated wetland points, and CRP information for transfer. See the ArcGIS CLU Maintenance Tool User Guide or contact the State GIS Specialist/Coordinator if assistance is needed.

**Notes:** Other geospatial data about the farm being transferred may exist. Such data could include measurement services or GPS data, among other files. These files should also be transferred. These files are **not** automatically prepared for transfer by the ArcGIS CLU Maintenance Tool.

Imagery does **not** need to be transferred.

Geospatial data to be transferred to another county **must** be encrypted through Winzip.--\*

## 67 Handling Within-State Transfers

## **A** Initiating County Action

Use the following table for initiating county action.

| IF transfer is initiated in the | THEN                                                         |
|---------------------------------|--------------------------------------------------------------|
| receiving County Office         | • complete FSA-179, Part A                                   |
|                                 | • send all FSA-179 copies to the transferring County Office. |
| transferring County Office      | • complete FSA-179, Parts A and B                            |
|                                 | • send all FSA-179 copies to the receiving County Office.    |

## **B** Transferring County Action

Use the following table for transferring county action.

| IF transfer                    | THEN                                                                                                    |
|--------------------------------|----------------------------------------------------------------------------------------------------|
| was initiated in the receiving | complete FSA-179, Part B                                                                                                    |
| County Office                  | • indicate recommendation for approval or disapproval on FSA-179, item 11A and provide reason if disapproved                                                         |
|                                | • if approved:                                                                                                    |
|                                | <ul> <li>send all FSA-179 copies and pertinent farm records to the receiving<br/>County Office</li> </ul>                                                            |
|                                | •*remove CLU's, associated wetland points, and CRP records from the CLU layer with the Out-Transfer Tool on the Utilities Toolbar in the ArcGIS CLU Maintenance Tool |
|                                | encrypt the geospatial data and send to the receiving County Office                                                                                                  |
|                                | <ul> <li>retain a copy of CLU's, wetland points, and CRP records being<br/>transferred*</li> </ul>                                                                   |
|                                | cancel DCP contract in the system                                                                                                    |
|                                | • cancel all active AD-245's for ACP-LTA contract in the system                                                                                                    |
|                                | reduce balance available for LTA contracts to zero in the system                                                                                                    |
|                                | return remaining allocation for LTA contract to State Office                                                                                                    |
|                                | cancel CRP contracts in the system                                                                                                    |
|                                | <ul> <li>notify receiving office of all outstanding debts and producer offset requests</li> </ul>                                                                    |

## 67 Handling Within-State Transfers (Continued)

## **B** Transferring County Action (Continued)

| IF transfer      | THEN                                                                                                    |
|------------------|----------------------------------------------------------------------------------------------------|
| was initiated in | •*ensure that all outstanding debts are loaded in NRRS according to 64-FI*                                                                                         |
| the receiving    |                                                                                                    |
| County Office    | * * *                                                                                                    |
| (Continued)      | if discommend and discommend ESA 170 hosts to the receiving County                                                                                                 |
|                  | • if disapproved, send disapproved FSA-179 back to the receiving County Office.                                                                                    |
| was initiated in | complete FSA-179, Parts A and B                                                                                                    |
| the transferring | complete 1511 175, 1 and 12                                                                                                    |
| County Office    | • indicate recommendation for approval or disapproval on FSA-179, item 11A and provide reason if disapproved                                                       |
|                  | if approved by transferring County Office, send all FSA-179 copies to the receiving County Office                                                                  |
|                  | • wait for approval by receiving County Office. If approved by receiving County Office:                                                                            |
|                  | send pertinent farm records to the receiving County Office                                                                                                    |
|                  | remove CLU's, associated wetland points, and CRP records from the CLU layer with the Out-Transfer Tool on the Utilities Toolbar in the ArcGIS CLU Maintenance Tool |
|                  | encrypt the geospatial data and send to the receiving County Office                                                                                                |
|                  | retain a copy of CLU's, wetland points, and CRP records being transferred                                                                                          |
|                  | cancel DCP contract in the system                                                                                                    |
|                  | cancel all active AD-245's for ACP-LTA contract in the system                                                                                                    |
|                  | reduce balance available for LTA contracts to zero in the system                                                                                                   |
|                  | return remaining allocation for LTA contract to State Office                                                                                                    |
|                  | cancel CRP contracts in the system                                                                                                    |
|                  | notify receiving office of all outstanding debts and producer offset requests                                                                                      |
|                  | •*ensure that all outstanding debts are loaded in NRRS according to 64-FI*                                                                                         |
|                  | * * *                                                                                                    |
|                  | if disapproved by receiving County Office, submit the request to STC for a determination. See subparagraph D.                                                      |

## 67 Handling Within-State Transfers (Continued)

## **C** Receiving County Action

Use the following table for receiving county action.

| IF transfer                            | THEN                                                                                                    |
|----------------------------------------|----------------------------------------------------------------------------------------------------|
| was approved<br>by the<br>transferring | indicate recommendation for approval or disapproval on FSA-179, item 13A and provide reason if disapproved                                                                                              |
| County Office                          | • if approved:                                                                                                    |
|                                        | send 1 copy of FSA-179 to transferring County Office                                                                                                    |
|                                        | • send 1 copy of FSA-179 to the State Office                                                                                                    |
|                                        | add farm according to paragraph 105                                                                                                    |
|                                        | add CLU's being transferred and the associated wetland points using the In-Transfer Tool on the Utilities Toolbar in the ArcGIS CLU Maintenance Tool and update farm, tract, and CLU number accordingly |
|                                        | post allocation received from State Office for LTA's to ledger                                                                                                    |
|                                        | <b>Note:</b> State Office shall record the change on the State ledger.                                                                                                    |
|                                        | approve new DCP, LTA, and CRP contracts, as applicable, in the system for the transferred contracts                                                                                                    |
|                                        | <b>Note:</b> For CRP contracts that have been converted, contact the State Office for entering in the system.                                                                                           |
|                                        | re-create any active AD-245's for LTA and CRP contracts                                                                                                    |
|                                        | * * *                                                                                                    |
|                                        | notify owners and operators of the action taken                                                                                                    |
|                                        | provide owners and operators a copy of FSA-156EZ                                                                                                    |
|                                        | notify all applicable NRCS offices handling the farm of new farm, tract, field, and contract numbers.                                                                                                   |

## 67 Handling Within-State Transfers (Continued)

## **C** Receiving County Action (Continued)

| IF transfer                                            | THEN                                                                                                    |
|--------------------------------------------------------|----------------------------------------------------------------------------------------------------|
| was approved by the transferring County Office         | if disapproved:                                                                                                    |
| (Continued)                                            | record the reason for disapproval                                                                                                    |
|                                                        | submit the request to STC for a determination according to subparagraph D                                                                     |
|                                                        | <ul> <li>return all records to the transferring County Office if<br/>the transfer remains disapproved after STC<br/>determination.</li> </ul> |
| has been disapproved by the transferring County Office | submit the request to STC for a determination. See subparagraph D                                                                             |
|                                                        | • complete the transfer request if the transfer is approved after STC determination.                                                          |

## **D** Handling Disagreements

If the receiving or transferring COC disapproves the request for transfer:

- STC shall make a determination
- the County Office shall forward the request for transfer to the State Office.

\* \* \*

## 68 Handling Out-of-State Transfers

## **A Initiating County Action**

Use the following table for initiating county action.

\*\_\_

| IF transfer is initiated in the | THEN the initiating County Office shall                                                                                |
|---------------------------------|----------------------------------------------------------------------------------------------------|
| receiving County<br>Office      | <ul> <li>complete FSA-179, Part A</li> <li>send all FSA-179 copies to the transferring County Office.</li> </ul>       |
| transferring County Office      | <ul> <li>complete FSA-179, Parts A and B</li> <li>send all FSA-179 copies to the transferring State Office.</li> </ul> |

\_\_\*

Note: COC may redelegate authority to CED to approve in and out transfers between States.

## **B** Transferring County Action

Use the following table for transferring county action.

| IF transfer was            |                                                                                                    |
|----------------------------|----------------------------------------------------------------------------------------------------|
| initiated in the           | THEN the transferring County Office shall                                                                                                    |
| receiving County<br>Office | • complete FSA-179, Part B                                                                                                    |
|                            | <ul> <li>indicate recommendation for approval or disapproval on FSA-179, item 11A with<br/>reason if disapproved</li> </ul>                                          |
|                            | • if approved:                                                                                                    |
|                            | <ul> <li>send all FSA-179 copies and pertinent farm records to the transferring State<br/>Office</li> </ul>                                                          |
|                            | •*remove CLU's, associated wetland points, and CRP records from the CLU layer with the Out-Transfer Tool on the Utilities Toolbar in the ArcGIS CLU Maintenance Tool |
|                            | encrypt the geospatial data and send to the receiving County Office                                                                                                  |
|                            | • retain a copy of CLU's, wetland points, and CRP records being transferred*                                                                                         |
|                            | <ul> <li>notify the receiving office of all outstanding debts and producer offset requests</li> </ul>                                                                |
|                            | keep all outstanding debts and offset requests until debt reaches claim status                                                                                       |
|                            | <b>Exception:</b> Price support claims will <b>not</b> be transferred. Inform the receiving county of these debts for offset purposes.                               |
|                            | <ul> <li>transfer remaining claim balance using ACS claim transfer function according<br/>to 64-FI</li> </ul>                                                        |
| transferring County        | <ul> <li>if disapproved, send disapproved FSA-179 back to the receiving County Office.</li> <li>complete FSA-179, Parts A and B</li> </ul>                           |
| Office                     | <ul> <li>indicate recommendation for approval or disapproval on FSA-179, item 11A and<br/>provide reason if disapproved</li> </ul>                                   |
|                            | • if approved by transferring County Office, send all FSA-179 copies to the transferring State Office                                                                |
|                            | • wait for approval by transferring State Office; if approved by transferring State Office the transferring County Office shall:                                     |
|                            | send pertinent farm records to the transferring State Office                                                                                                    |
|                            | •*remove CLU's, associated wetland points, and CRP records from the CLU layer with the Out-Transfer Tool on the Utilities Toolbar in the ArcGIS CLU Maintenance Tool |
|                            | <ul> <li>encrypt the geospatial data and send to the receiving County Office*</li> </ul>                                                                             |
| <del></del>                | 2 CM (Pay 4) Amond 16 Page 2 52                                                                                                    |

## 68 Handling Out-of-State Transfers (Continued)

## **B** Transferring County Action (Continued)

| IF transfer was                        |                                                                                                    |  |  |  |
|----------------------------------------|----------------------------------------------------------------------------------------------------|--|--|--|
| initiated in the                       | THEN the transferring County Office shall                                                                                                    |  |  |  |
| transferring County Office (Continued) | •*retain a copy of CLU's, wetland points, and CRP records being transferred*                                                                                                    |  |  |  |
| (Continued)                            | <ul> <li>notify the receiving office of all outstanding debts and<br/>producer offset requests</li> </ul>                                                                                                    |  |  |  |
|                                        | <ul> <li>keep all outstanding debts and offset requests until debt<br/>reaches claim status</li> </ul>                                                                                                    |  |  |  |
|                                        | <b>Exception:</b> Price support claims will <b>not</b> be transferred. Inform the receiving county of these debts for offset purposes.                                                                                           |  |  |  |
|                                        | <ul> <li>transfer remaining claim balance using ACS claim transfer function according to 64-FI</li> <li>if disapproved by receiving State Office, submit the request to DAFP for a determination. See subparagraph F.</li> </ul> |  |  |  |
|                                        |                                                                                                    |  |  |  |

## **C** Transferring State Action

The transferring State shall:

- indicate recommendation for approval or disapproval on FSA-179, Part D with reason if disapproved
- •\*--send all FSA-179 copies and farm records including geospatial data to the receiving--\*
  State Office
- complete the following actions for conservation allocations:
  - reduce the transferring County Office's allocation on the State ledger
  - reduce the State allocation on the State ledger
  - return funds to the National Office.

**Note:** National Office will send the funds to the appropriate State Office.

## 68 Handling Out-of-State Transfers (Continued)

## **D** Receiving State Action

The receiving State shall:

- indicate recommendation for approval or disapproval on FSA-179, Part D with reason if disapproved
- •\*--send all FSA-179 copies and farm records including geospatial data to the receiving--\*
  County Office
- increase the following conservation allocations:
  - State allocation on the State ledger when funds are received from the National Office
  - receiving county's allocation on the State ledger.

## **E** Receiving County Action

Follow this table after completing FSA-179, Part C.

| IF transfer is | THEN                                                                                                    |  |  |
|----------------|----------------------------------------------------------------------------------------------------|--|--|
| approved       | • send 3 copies of FSA-179 to the receiving State Office                                                                                                    |  |  |
|                | receiving State Office shall:                                                                                                    |  |  |
|                | • keep 1 copy of the approved FSA-179                                                                                                    |  |  |
|                | <ul> <li>send 2 copies to the transferring State Office for filing and distribution<br/>to the transferring County Office</li> </ul>                                                                        |  |  |
|                | add farm according to paragraph 105                                                                                                    |  |  |
|                | •*add CLU's being transferred and the associated wetland points using the In-Transfer Tool on the Utilities Toolbar in the ArcGIS CLU Maintenance Tool and update farm, tract, and CLU numbers accordingly* |  |  |
|                | <ul> <li>post allocation received from State Office for LTA contract to ledger, as applicable</li> </ul>                                                                                                    |  |  |
|                | approve new DCP, LTA, and CRP contracts, as applicable, in the system for the transferred contracts                                                                                                    |  |  |
|                | re-create any active AD-245's for LTA and CRP contracts                                                                                                    |  |  |
|                | • set the claim flag in the producer's name and address file for any outstanding debts                                                                                                    |  |  |
|                | <ul> <li>coordinate offset efforts with the transferring county to repay any<br/>outstanding debts and price support claims from future payments</li> </ul>                                                 |  |  |

## 68 Handling Out-of-State Transfers (Continued)

## **E** Receiving County Action (Continued)

| IF transfer is          | THEN                                                                                                    |  |  |  |
|-------------------------|----------------------------------------------------------------------------------------------------|--|--|--|
| approved<br>(Continued) | <ul> <li>establish the transferred claim in ACS according to 64-FI * * * when diskette is received</li> </ul> |  |  |  |
|                         | <b>Note:</b> Price support claims will <b>not</b> be transferred.                                             |  |  |  |
|                         | • notify owners and operators of the action taken                                                             |  |  |  |
|                         | • provide owners and operators a copy of FSA-156EZ                                                            |  |  |  |
|                         | • notify all applicable NRCS offices handling the farm of the new farm, tract, and field numbers.             |  |  |  |
| disapproved             | record the reason for disapproval                                                                             |  |  |  |
|                         | notify owners and operators of the action taken with the reason for disapproval                               |  |  |  |
|                         | provide appeal rights according to 1-APP                                                                      |  |  |  |
|                         | return all records to the transferring County Office if remains disapproved after reconsideration.            |  |  |  |

## F Handling Disagreements

If the receiving STC and transferring STC do not agree on the request for transfer:

- DAFP shall make the final determination
- receiving State Office shall forward the request for transfer to DAFP.

## **G** Sugarcane Bases

A transfer between States shall not be approved for farms with a sugarcane base or for farms requesting to be combined with a farm having a sugarcane base.

## 69 Processing Out-Transfers

## **A Out-of-County Transfers**

To process the transfer of a farm out of the county in the automated system, after FSA-179 has been approved by the transferring County Office and the receiving County Office, County Offices shall:

• if part of a farm will be transferred out of the county, reconstitute it into a separate farm before transfer

**Note:** Follow 2-CM.

• follow paragraph 65 for timing.

## **B** County Office Action

County Offices shall:

- access FRS according to paragraph 91
- delete the transferred farm according to paragraph 132
- print FSA-156EZ for the deleted farm

Notes: See paragraph 245.

Type the following comments on FSA-156EZ:

- "Transferred to \_\_\_\_\_County"
- the date of transfer.
- file the inactive FSA-156EZ with the inactive farm record file
- •\*--ensure the appropriate CLU's have been exported correctly using the Out-Transfer Tool in the ArcGIS CLU Maintenance Tool, encrypted, and sent to the receiving County Office
- keep a copy of the Out-Transferred shapefiles.

**Note:** These shapefiles can be retained individually or merged into an Out-Transfer shapefile containing all Out-Transferred land if desired.--\*

## 70 Processing In-Transfers

## **A In County Transfers**

County Offices shall enter the farm operator, owners, and other producers in SCIMS, if applicable. See 1-CM.

## **B** County Office Action

County Offices shall:

- follow paragraph 91 to access FRS
- add the transferred farm according to paragraph 105
- •\*--add CLU's being transferred and the associated wetland points using the In-Transfer Tool on the Utilities Toolbar in the ArcGIS CLU Maintenance Tool and update farm, tract, and CLU members accordingly--\*
- load all acreage and yield information for the farm and tracts **exactly** as it appears on FSA-156EZ that was provided from the transferring county

**Note:** Yields shall not be changed.

- print FSA-156EZ after all acreage and yield information has been loaded
- file the printout with the active farm record file.

## **71-90** (**Reserved**)

## Part 4 FRS

## 91 Accessing Farm Records

## A Overview

FRS is web-based software with a centralized database. Farm records will be updated by County Office employees.

In this part, the term "user" refers to County Office employee except where specifically noted.

## **B** Accessing FRS

Access FRS by doing the following.

| Step | Action                                                                  |
|------|-------------------------------------------------------------------------|
| 1    | Access farm records through the FSA Intranet at                         |
|      | *http://fsaintranet.sc.egov.usda.gov/fsa.                               |
| 2    | Under "Links", CLICK "FSA Applications".                                |
| 3    | Under "Common Applications", CLICK "Farm Records".                      |
| 4    | USDA eAuthentication Warning Screen will be displayed. CLICK "I Agree". |
|      |                                                                         |
|      | Note: Internet Explorer shall be used when accessing FRS.               |
| 5    | Enter eAuthentication user ID and password and CLICK "Login"*           |

## 91 Accessing Farm Records (Continued)

## **B** Accessing FRS (Continued)

Once a user is logged in and has been authenticated, the FRS Home Page will be displayed. CLICK "Farm Data Management" to access the Farm Data Management Home Page.

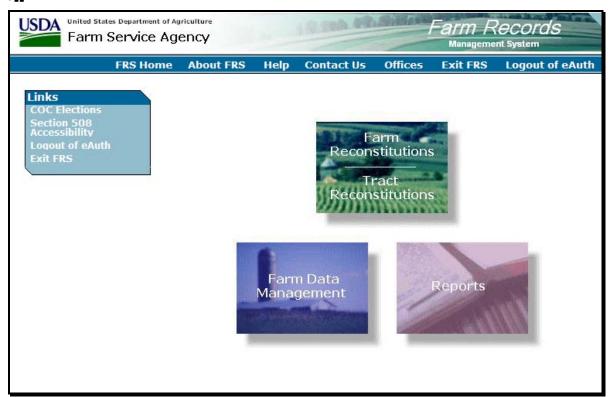

\_\_>

## 92 Farm Selection Screen

#### A Overview

Access to farm, tract, and crop data requires the selection of a producer or entry of a farm or tract number on the Farm Selection Screen. This paragraph provides instructions on accessing farm, tract, and crop data using the Farm Selection Screen.

From the Farm Selection Screen, users can:

- select the year in which to add, update, delete, or display a farm or tract
- add a new farm
- select a producer or enter a farm or tract number and view:
  - farm data
  - tract data
  - crop data
  - other producers
  - owners
- select to display farms that are located in other County Offices.

## 92 Farm Selection Screen (Continued)

## **B** Example of Farm Selection Screen

Following is an example of the Farm Selection Screen.

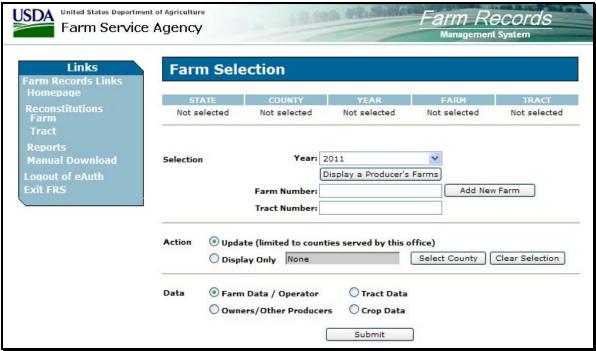

\_\_>

## C Fields

The following table provides the fields available on the Farm Selection Screen and a description of each field.

| Field/Button Description         |                                                                                                    | Action                                                                                                    |  |  |
|----------------------------------|----------------------------------------------------------------------------------------------------|----------------------------------------------------------------------------------------------------|--|--|
| Selection                        |                                                                                                    |                                                                                                    |  |  |
| Year                             | A drop-down list that allows the user to select to add, update, and delete 2002 and future year's farm and tract data. | The user must select a year for which farm, tract, and crop data will be added, updated, or deleted. See paragraph 101 for additional information.                                          |  |  |
| Display a<br>Producer's<br>Farms | Allows the user to view farm, tract, and crop data by searching by producer type, name, tax ID, or other.              | CLICK "Display a Producer's Farms" and the USDA SCIMS Customer Search Page will be displayed. See paragraph 102 for additional information.                                                 |  |  |
| Farm<br>Number                   | Allows the user to view farm, tract, and crop data by entering a farm number.                                          | Enter a farm number and CLICK "Submit" to view farm, tract, and crop data for a farm. See paragraph 103 for additional information.                                                         |  |  |
| Add New<br>Farm                  | Allows the user to add a new farm.                                                                                     | CLICK "Add New Farm" to add a new farm. See paragraph 105 for additional information.                                                                                                    |  |  |
| Tract<br>Number                  | Allows the user to view farm, tract, and crop data by entering a tract number.                                         | Enter a tract number and CLICK "Submit" to view farm, tract, and crop data for a farm. See paragraph 104 for additional information.                                                        |  |  |
|                                  | A                                                                                                    | ction                                                                                                    |  |  |
| Update                           | Allows the user to make changes to existing farm, tract, and crop data.                                                | Update is automatically selected when a user logs into FRS. No action is necessary by the user unless "Display Only" was previously selected. See paragraph 112 for additional information. |  |  |
| Display Only                     | Users can display farm, tract, and crop data in any county in the nation.                                              | Select "Display Only" to display farm, tract, and crop data in any county in the nation. See paragraph 113 for additional information.                                                      |  |  |
| Select<br>County                 | Allows the user to select<br>the county for which farm,<br>tract, and crop data will be<br>displayed.                  | CLICK "Select County" and the Select a<br>State and County Screen will be displayed.<br>See paragraph 113 for additional information.                                                       |  |  |
| Clear<br>Selection               | Allows the user to clear the county selection.                                                                         | CLICK "Clear Selection" to clear the previously selected county.                                                                                                    |  |  |

## 92 Farm Selection Screen (Continued)

## C Fields (Continued)

| Field/Button  | Description           | Action                                              |  |  |
|---------------|-----------------------|-----------------------------------------------------|--|--|
| Data          |                       |                                                     |  |  |
| Farm          | Allows the user to    | Select "Farm Data/Operator" to view the Farm        |  |  |
| Data/Operator | access farm data.     | Data Screen. See Part 5 for additional information. |  |  |
| Tract Data    | Allows the user to    | Select "Tract Data" to view the Tract Data Screen.  |  |  |
|               | access tract data.    | See Part 6 for additional information.              |  |  |
| Crop Data     | Allows the user to    | Select "Crop Data" to view the Crop Data Screen.    |  |  |
|               | access crop data.     | See Part 7 for additional information.              |  |  |
| Other         | Allows the user to    | Select "Other Producers" to view the Other          |  |  |
| Producers     | access a farm's other | Producers Screen. See Part 8 for additional         |  |  |
|               | producers.            | information.                                        |  |  |
| Owners        | Allows the user to    | Select "Owners" to view the Owners Screen. See      |  |  |
|               | access a tract's      | Part 9 for additional information.                  |  |  |
|               | owners.               |                                                     |  |  |
| Submit        | Analyzes the search   | CLICK "Submit" to display the applicable results    |  |  |
|               | criteria that was     | based on the search criterion that was entered.     |  |  |
|               | entered and displays  |                                                     |  |  |
|               | the applicable search |                                                     |  |  |
|               | results.              |                                                     |  |  |
|               | <del>,</del>          | *Links                                              |  |  |
| Manual        | The "Manual           | CLICK "Manual Download" and the user will be        |  |  |
| Download      | Download" link        | prompted to select a year and enter a farm number.  |  |  |
|               | allows the user to    |                                                     |  |  |
|               | send a farm record    | If user clicks:                                     |  |  |
|               | from FRS to           |                                                     |  |  |
|               | System 36.            | • "Select" the farm record will be sent from FRS    |  |  |
|               |                       | to System 36                                        |  |  |
|               |                       |                                                     |  |  |
|               |                       | • "Cancel" the FRS Home Page will be                |  |  |
|               |                       | displayed*                                          |  |  |

## **93-100** (Reserved)

## **Section 1 Selection**

## 101 Year Selection

## A Overview

The year selection drop-down menu allows the user to select a year to add, update, and delete farm, tract, and crop data. 2002 and future years are available for selection.

## B 2002

Users can view all 2002 farm, tract, and crop data; however, there is no update capability in 2002.

## C 2003 and Future Years

Users have unlimited update capabilities in 2003 and future years.

\*--Note: Only the National Office can add farms and tracts in prior years.--\*

## 102 Display a Producer's Farms

#### A Overview

To search by producer, users must click "Display a Producer's Farms" on the Farm Selection Screen.

## **B** USDA SCIMS Customer Search Page

On the Farm Selection Screen, when users click "Display a Producer's Farms", the SCIMS Customer Search Page will be displayed.

Following is an example of the SCIMS Customer Search Page. A producer can be selected by type, name, TIN, or other. See 1-CM for additional information.

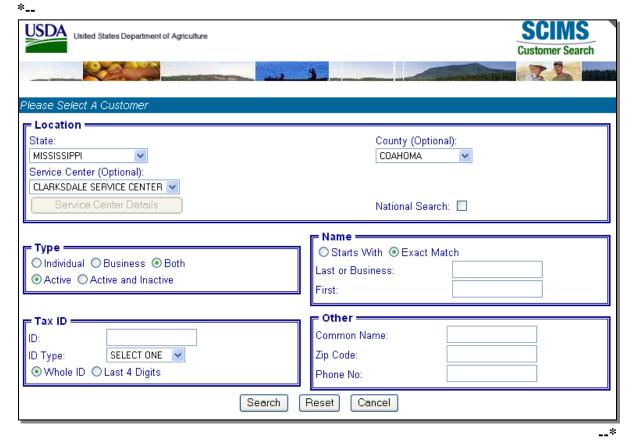

**Note:** Users must select producer based on search results by clicking the applicable producer.

## 102 Display a Producer's Farms (Continued)

#### **C** Confirm Customer Selection Screen

Once a customer is selected, the Confirm Customer Selection Screen will be displayed with the name, tax ID and type, primary address, and telephone number of the selected customer. \*

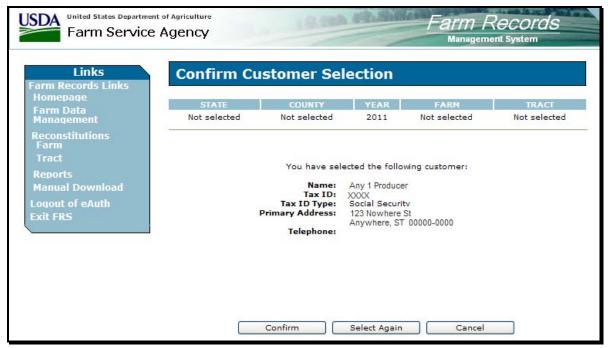

--;

# 102 Display a Producer's Farms (Continued)

# **D** Options

The following table explains the options available on the Confirm Customer Selection Screen.

| Option          |                                  | Result                                       |  |
|-----------------|----------------------------------|----------------------------------------------|--|
| Confirm         | IF user selected to view         | THEN                                         |  |
|                 | "Farm Data/Operator"             | either of the following will be displayed:   |  |
|                 |                                  |                                              |  |
|                 |                                  | • Associated Farms Screen; see paragraph 127 |  |
|                 |                                  | • Farm Data Screen; see paragraph 130.       |  |
|                 | "Tract Data"                     | 1 of the following will be displayed:        |  |
|                 |                                  | • Associated Farms Screen; see paragraph 127 |  |
|                 |                                  | • Tracts Screen; see paragraph 151           |  |
|                 |                                  | • Tract Data Screen; see paragraph 152.      |  |
|                 | "Crop Data"                      | either of the following will be displayed:   |  |
|                 |                                  | Associated Farms Screen; see paragraph 127   |  |
|                 |                                  | • Select Crops Screen; see paragraph 169.    |  |
|                 | "Other Producers"                | either of the following will be displayed:   |  |
|                 |                                  | • Associated Farms Screen; see paragraph 127 |  |
|                 |                                  | • Other Producers Screen; see paragraph 211. |  |
|                 | "Owners"                         | 1 of the following will be displayed:        |  |
|                 |                                  | • Associated Farms Screen; see paragraph 127 |  |
|                 |                                  | • Tracts Screen; see paragraph 151           |  |
|                 |                                  | • Owners Screen; see paragraph 226.          |  |
| Select<br>Again | USDA SCIMS Customer Sea          |                                              |  |
| Cancel          | Farm Selection Screen will b     | ne displayed                                 |  |
| Cancer          | I di ili belection belech will t | ic dispinyou.                                |  |

# **E** Error Message

If the producer selected is not associated with a farm in the year selected, the message, "No matching farm/tract was found. Please re-enter search criteria.", will be displayed.

## 103 Farm Number

### A Overview

To search by farm number, users must enter the farm number into the Farm Number field on the Farm Selection Screen and PRESS "Submit".

### **B** Search Results

The following table explains all possible search results when searching by farm number.

| IF user selected to view | THEN                                             |
|--------------------------|--------------------------------------------------|
| "Farm Data/Operator"     | either of the following will be displayed:       |
|                          |                                                  |
|                          | Matching Farms Screen; see paragraph 128         |
|                          | • Farm Data Screen; see paragraph 130.           |
| "Tract Data"             | 1 of the following will be displayed:            |
|                          |                                                  |
|                          | Matching Farms Screen; see paragraph 128         |
|                          | • Tracts Screen; see paragraph 151               |
|                          | Tract Data Screen; see paragraph 152.            |
| "Crop Data"              | either of the following will be displayed:       |
|                          |                                                  |
|                          | Matching Farms Screen; see paragraph 128         |
|                          | Select Crops Screen; see paragraph 169.          |
| "Other Producers"        | either of the following will be displayed:       |
|                          |                                                  |
|                          | Matching Farms Screen; see paragraph 128         |
|                          | • The Other Producers Screen; see paragraph 211. |
| "Owners"                 | 1 of the following will be displayed:            |
|                          |                                                  |
|                          | Matching Farms Screen; see paragraph 128         |
|                          | • Tracts Screen; see paragraph 151               |
|                          | Owners Screen; see paragraph 226.                |

# C Error Message

If the farm number entered does not exist in the year selected, the message, "No matching farm/tract was found. Please re-enter search criteria.", will be displayed.

## 104 Tract Number

#### A Overview

To search by tract number, users must enter the tract number into the Tract Number field on the Farm Selection Screen and PRESS "Submit".

### **B** Search Results

The following table explains all possible search results when searching by tract number.

| IF user selected to view | THEN                                         |  |  |
|--------------------------|----------------------------------------------|--|--|
| "Farm Data/Operator"     | either of the following will be displayed:   |  |  |
|                          |                                              |  |  |
|                          | Matching Tracts Screen; see paragraph 129    |  |  |
|                          | • Farm Data Screen; see paragraph 130.       |  |  |
| Tract Data               | either of the following will be displayed:   |  |  |
|                          |                                              |  |  |
|                          | Matching Tracts Screen; see paragraph 129    |  |  |
|                          | • Tract Data Screen; see paragraph 152.      |  |  |
| Crop Data                | either of the following will be displayed:   |  |  |
|                          |                                              |  |  |
|                          | Matching Tracts Screen; see paragraph 129    |  |  |
|                          | Select Crops Screen; see paragraph 169.      |  |  |
| Other Producers          | either of the following will be displayed:   |  |  |
|                          |                                              |  |  |
|                          | Matching Tracts Screen; see paragraph 129    |  |  |
|                          | • Other Producers Screen; see paragraph 211. |  |  |
| Owners                   | either of the following will be displayed:   |  |  |
|                          |                                              |  |  |
|                          | Matching Tracts Screen; see paragraph 129    |  |  |
|                          | Owners Screen; see paragraph 226.            |  |  |

# C Error Message

If the tract number entered does not exist in the year selected, the message, "No matching farm/tract was found. Please re-enter search criteria.", will be displayed.

### 105 Add New Farm

#### A Overview

\*--A new farm can be added in current year by all users. A new farm can be added in prior years by the National Office only.--\*

A new farm cannot be added unless it contains:

- at least 1 tract
- at least 1 owner on each tract
- 1 operator.

Ensure that the operator, owners, and, if applicable, other producers are in SCIMS according to 1-CM before adding a farm.

## **B** Adding a Farm

The following table provides instructions for adding a new farm.

| Step | Action                                                                                                  |                                                                                                    | Result                                                                                                    |  |
|------|----------------------------------------------------------------------------------------------------|----------------------------------------------------------------------------------------------------|----------------------------------------------------------------------------------------------------|--|
| 1    | CLICK "Add New Farm" on the                                                                             |                                                                                                    | will be displayed. Follow paragraph 130                                                                                                    |  |
|      | Farm Selection Screen.                                                                                  | to determine applicable data entry information.                                                               |                                                                                                    |  |
|      |                                                                                                    | Office, the                                                                                                   | er is associated with a combined County he Select a County Screen will be displayed. Paragraph D for additional information.                   |  |
| 2    | After all applicable data has been entered, CLICK "Change Operator" on the Farm Data Screen.            |                                                                                                    | S Customer Search Page will be displayed. instructions on searching for a customer.                                                            |  |
| 3    | Select the applicable customer according to 1-CM.                                                       | The Confirm Cust                                                                                              | tomer Selection Screen will be displayed.                                                                                                    |  |
| 4    | After the correct customer has been selected, CLICK "Confirm" on the Confirm Customer Selection Screen. | The Farm Data Screen will be displayed showing the selected customer in the "Operator Name" field.            |                                                                                                    |  |
| 5    | CLICK "Tracts" on the Farm Data Screen.                                                                 | The Tract Data Screen will be displayed. Follow paragraph 152 to determine applicable data entry information. |                                                                                                    |  |
| 6    | After all applicable data has been entered, CLICK "Assign Owners" on the Tract Data Screen.             | Owners Screen will be displayed. Follow paragraph 226 for instructions for adding owners.                     |                                                                                                    |  |
| 7    | After all owners have been added,                                                                       | IF                                                                                                    | THEN                                                                                                    |  |
|      | CLICK either of the following:                                                                          | "Return to Tract                                                                                              | Tract Data Screen will be redisplayed.                                                                                                    |  |
|      | <ul><li> "Return to Tract Data"</li><li> "Complete Tract".</li></ul>                                    | Data" is clicked                                                                                              | Enter additional data entry information, as necessary, according to paragraph 152. CLICK "Complete Tract". Farm Data Screen will be displayed. |  |
|      |                                                                                                    | "Complete<br>Tract" is clicked                                                                                | Farm Data Screen will be displayed.                                                                                                    |  |
| 8    | CLICK "Complete Farm" on the Farm Data Screen according to paragraph 130.                               | Farm Data Screen "Successfully add                                                                            | will be redisplayed with the message ed the farm."                                                                                             |  |

#### 105 Add New Farm (Continued)

### C Adding Prior Year Farms

If a farm is being added in a prior year, the system will automatically add the farm information to all subsequent years. This includes:

- the farm operator
- all owners
- highly erodible and wetland determinations.

If any of this data is different in subsequent years, the user must access each applicable year and make the appropriate changes.

\*--A farm can only be added for prior years by the National Office.

County Offices shall submit requests to add farms in prior years to PECD, Common Provisions Branch through their State Office.

To request a farm be added in a prior year, County Offices shall submit the following documentation to their State Office:

- explanation of why the farm should be added in a prior year
- State and county
- operator
- tract information according to subparagraph 155 C.

## State Offices shall:

- review the documentation submitted by the County Office to ensure that:
  - the farm should be added
  - all applicable documentation has been provided
- forward the documentation to PECD, Common Provisions Branch, using any of the following methods:
  - e-mail to Ginny Haynes at **ginny.haynes@wdc.usda.gov** ensuring that:
    - documentation is encrypted
    - a password is provided by either a telephone call or separate e-mail
  - FAX to 202-720-0051, Attention: Ginny Haynes--\*

### 105 Add New Farm (Continued)

### C Adding Prior Year Farms (Continued)

• FedEx to:

USDA, FSA, PECD, Common Provisions Branch \*--Attn: Rick Blackwood--\* Room 3637, South Building 1400 Independence Ave, SW Washington, DC 20250.

## D Select a County Screen

Note: The Select a County Screen is only applicable to combined County Offices.

The Select a County Screen will be displayed when a user in a combined County Office selects "Add New Farm" on the Farm Selection Screen according to paragraph 92. Following is an example of the Select a County Screen.

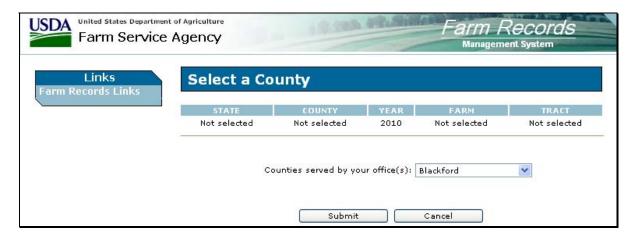

**Note:** Users shall select the county from the "Counties served by your office(s)" drop-down menu and click either of the following:

- "Submit" to continue
- "Cancel" to return to the Farm Selection Screen.

# **106-111** (Reserved)

|  |  | · |
|--|--|---|
|  |  |   |
|  |  |   |
|  |  |   |
|  |  |   |
|  |  |   |
|  |  |   |
|  |  |   |
|  |  |   |
|  |  |   |
|  |  |   |

#### **Section 2** Action

## 112 Update

#### A Overview

To make changes to existing farm or tract data, the user must select "Update" on the Farm Selection Screen. Update capability is only available in a user's home County Office.

\*--Note: Every County Office employee with an eAuthentication ID has update capability.--\*

## **B** Single County Office Users

Users in single County Offices will only have update capability in the county to which the logged in user is assigned.

## **C** Combined County Office Users

Users in a combined County Office will have update capability in all counties in the combination. Refer to each part in this handbook for specific information relevant to combined County Offices.

## 112 Update (Continued)

## **D** State Office Users

State Office users may obtain update access to FRS according to the following:

- provide the State Office program specialist in charge of farm records all State Office employees who are to have access, and include the following:
  - State Office name
  - employee's legal first and last name
  - employee's job title
  - employee's USDA eAuthentication user ID
- the State Office program specialist in charge of farm records shall do 1 of the following:
  - disapprove and return the request to the State Officer user
  - approve and send the information to SLR
- SLR shall do 1 of the following:
  - disapprove and return the request to the State Office program specialist in charge of farm records
  - approve and FAX information to 202-720-0051, Attn: Neeru Gulati

**Note:** Include on the FAX that "the request is for Farm Record Management System access".

•\*--contact PECD, Common Provisions Branch at 202-720-5422 with any questions or--\* concerns.

**Note:** Additional employees can be added any time by requesting access according to this subparagraph.

## 112 Update (Continued)

#### **E DD** Users

DD's may obtain update access to FRS according to the following:

- provide the State Office program specialist in charge of farm records with a request to have update access, and include the following:
  - State Office name
  - employee's legal first and last name
  - employee's job title
  - employee's USDA eAuthentication user ID
- the State Office program specialist in charge of farm records shall do 1 of the following:
  - disapprove and return the request to DD
  - approve and send the information to SLR
- SLR shall do 1 of the following:
  - disapprove and return the request to the State office program specialist in charge of farm records
  - approve and FAX information to 202-720-0051, Attn: Neeru Gulati

**Note:** Include on the FAX that "the request is for Farm Record Management System access".

•\*--contact PECD, Common Provisions Branch at 202-720-5422 with any questions or--\* concerns.

**Note:** Additional DD's can be added any time by requesting access according to this subparagraph.

# 113 Display Only

#### A Overview

To display existing farm, tract, and crop data for any farm in the Nation, the user must select "Display Only" on the Farm Selection Screen and CLICK "Select County". The Select a State and County Screen will be displayed.

## **B** Example of Select a State and County Screen

Following is an example of the Select a State and a County Screen after user selects a State from the "State" drop-down menu, clicks "**List Counties**", and selects a county from the "County" drop-down menu. Users shall click either of the following:

- "Submit" to continue
- "Cancel" to return to the Farm Selection Screen.

\*\_\_

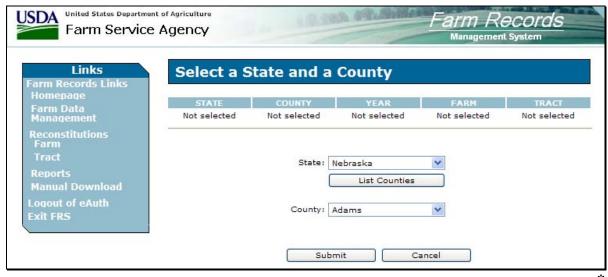

**Note:** Users shall select a State from the "State" drop-down menu and CLICK "**List** Counties". Once the list of counties is available, users shall select a county from the "County" drop-down menu and CLICK "**Submit**".

#### **114-117** (Reserved)

#### **Section 3 Data**

## 118 Farm Data/Operator

# A Viewing Farm Data and Farm Operator

\*--To view farm data and the farm operator, users shall do either of the following:

- enter the farm number or tract number in the "Selection" section of the Farm Selection Screen and select "Farm Data/Operator" in the "Data" section of the Farm Selection Screen; then CLICK "Submit"
- CLICK "Display a Producer's Farms" in the "Selection" section of the Farm Selection Screen, then:
  - select the operator from the SCIMS Customer Search Screen
  - select the farm number on the Associated Farms Screen.--\*

### **B** Additional Information

See Part 5 for additional information about viewing farm data and farm operators.

#### 119 Tract Data

# **A** Viewing Tract Data

\*--To view tract data, users shall do 1 of the following:

- enter the tract number in the "Selection" section of the Farm Selection Screen and select "Tract Data" in the "Data" section of the Farm Selection Screen; then CLICK "Submit" and select the tract
- enter the farm number in the "Selection" section of the Farm Selection Screen and select "Tract Data" in the "Data" section of the Farm Selection Screen; then CLICK "Submit"
- CLICK "Display a Producer's Farms" in the "Selection" section of the Farm Selection Screen, then:
  - select the operator from the SCIMS Customer Search Screen
  - select the farm number on the Associated Farms Screen
  - CLICK "Tracts" on the Farm Data Screen
  - select the tract.--\*

### **B** Additional Information

See Part 6 for additional information about viewing tract data.

# 120 Crop Data

# A Viewing Crop Data

\*--To view crop data, users shall do 1 of the following:

- enter the farm number in the "Selection" section of the Farm Selection Screen and select "Crop Data" in the "Data" section of the Farm Selection Screen; then CLICK "Submit"
- enter any tract number on the farm in the "Selection" section of the Farm Selection Screen and select "Crop Data" in the "Data" section of the Farm Selection Screen; then CLICK "Submit"
- CLICK "Display a Producer's Farms" in the "Selection" section of the Farm Selection Screen, then:
  - select the operator from the SCIMS Customer Search Screen
  - select the farm number on the Associated Farms Screen
  - CLICK "Crops" on the Farm Data Screen.--\*

#### **B** Additional Information

See Part 7 for additional information about viewing crop data.

#### 121 Other Producers

# **A Viewing Other Producers**

\*--To view other producers, users shall do 1 of the following:

- enter the farm number in the "Selection" section of the Farm Selection Screen and select "Owners/Other Producers" in the "Data" section of the Farm Selection Screen; then CLICK "Submit" and select the tract on the Tracts Screen
- enter the farm number and tract number in the "Selection" section of the Farm Selection Screen and select "Owners/Other Producers" in the "Data" section of the Farm Selection Screen; then CLICK "Submit"
- CLICK "Display a Producer's Farms" in the "Selection" section of the Farm Selection Screen, then:
  - select the producer from the SCIMS Customer Search Screen
  - select the farm on the Associated Farms Screen
  - select the tract on the Tracts Screen
  - CLICK "Owners/Others" on the Tract Data Screen.--\*

#### **B** Additional Information

See Part 8 for additional information about viewing other producers.

#### 122 Owners

### **A Viewing Owners**

\*--To view owners, users shall do 1 of the following:

- enter the farm number in the "Selection" section of the Farm Selection Screen and select "Owners/Other Producers" in the "Data" section of the Farm Selection Screen; then CLICK "Submit" and select the tract on the Tracts Screen
- enter the farm number and tract number in the "Selection" section of the Farm Selection Screen and select "Owners/Other Producers" in the "Data" section of the Farm Selection Screen; then CLICK "Submit"
- CLICK "Display a Producer's Farms" in the "Selection" section of the Farm Selection Screen, then:
  - select the producer from the SCIMS Customer Search Screen
  - select the farm on the Associated Farms Screen
  - select the tract on the Tracts Screen
  - CLICK "Owners/Others" on the Tract Data Screen.--\*

#### **B** Additional Information

See Part 9 for additional information about viewing owners.

### **123-126** (Reserved)

## Part 5 Farm Data/Operator

#### 127 Associated Farms Screen

#### A Overview

The Associated Farms Screen will be displayed when the user selects to view "Farm Data/Operator" and searches by producer according to paragraph 102 and the selected producer is associated with more than 1 farm.

## **B** Example of Associated Farms Screen

Following is an example of the Associated Farms Screen.

\*\_\_

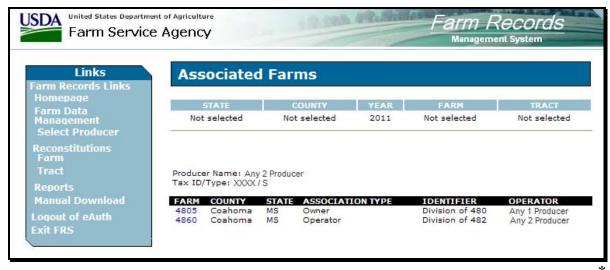

**Note:** Users must select the farm by clicking the applicable farm number. Users in combined County Offices shall also ensure that the farm being selected is in the correct County Office.

9-17-10

## 128 Matching Farms Screen

#### A Overview

**Note:** The Matching Farms Screen **only apples** to **combined** County Offices.

The Matching Farms Screen will be displayed when a user in a combined County Office selects to view "Farm Data/Operator" and searches by farm number according to paragraph 103 and the farm number entered is active in more than 1 County Office in the combination.

## **B** Example of Matching Farms Screen

Following is an example of the Matching Farms Screen.

\*\_\_

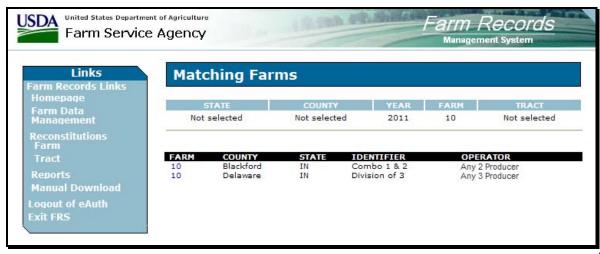

**Note:** Users must select the farm by clicking the applicable farm number. Users shall ensure that the farm being selected is in the correct County Office.

## 129 Matching Tracts Screen

#### A Overview

**Note:** The Matching Tracts Screen **only applies** to **combined** County Offices.

The Matching Tracts Screen will be displayed when a user in a combined County Office selects to view "Farm Data/Operator" and searches by tract number according to paragraph 104 and the tract number entered is active on more than 1 farm in more than 1 County Office in the combination.

## **B** Example of Matching Tracts Screen

Following is an example of the Matching Tracts Screen.

\*\_\_

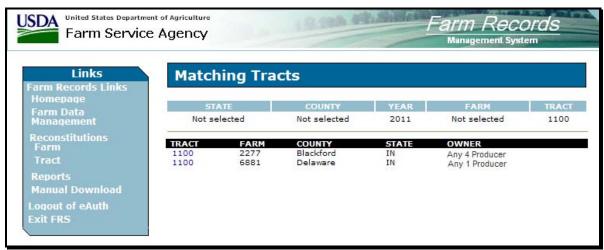

\_\_\*

**Note:** Users must select the tract by clicking the applicable tract number. Users shall ensure that the tract being selected is in the correct County Office.

#### 130 Farm Data Screen

#### A Overview

The Farm Data Screen will be displayed when the user selects to view "Farm Data/Operator" and:

• searches by producer according to paragraph 102 and the selected producer is associated with only 1 farm

**Note:** If the selected producer is associated with more than 1 farm, the Associated Farms Screen will be displayed according to paragraph 127. After the user selects the applicable farm, the Farm Data Screen will be displayed.

• searches by farm number according to paragraph 103

**Note:** In combined County Offices, if the farm number entered is active in more than 1 county in the combination, the Matching Farms Screen will be displayed according to paragraph 128. After the user selects the applicable farm, the Farm Data Screen will be displayed.

• searches by tract number according to paragraph 104.

**Note:** In combined County Offices, if the tract number entered is active on more than 1 farm in more than 1 County Office in the combination, the Matching Tracts Screen will be displayed according to paragraph 129. After the user selects the applicable tract, the Farm Data Screen will be displayed.

## 130 Farm Data Screen (Continued)

# **B** Example of Farm Data Screen

Following is an example of the Farm Data Screen.

\*\_\_

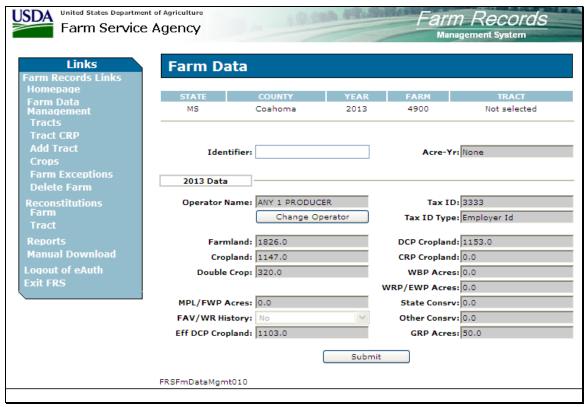

C Fields

The following provides the field descriptions and actions for the Farm Data Screen.

| Field/Button | Descript                     | ion               | Action                                 |
|--------------|------------------------------|-------------------|----------------------------------------|
| Identifier   | The identifier for the farm. |                   | Enter an identifier for the farm.      |
|              |                              |                   | The entry cannot exceed                |
|              | This is a tool to assist Co  | unty Offices with | 30 characters and shall not            |
|              | finding the correct farm.    |                   | include any information that is        |
|              |                              |                   | considered PII. An entry is <b>not</b> |
|              |                              |                   | required in this field.                |
| Acre-Yr      | IF the farm                  | THEN              |                                        |
|              | has an approved ACRE         | year ACRE         |                                        |
|              | *election/contract           | election/contract |                                        |
|              |                              | was approved.     |                                        |
|              | does <b>not</b> have an      | blank.            |                                        |
|              | approved ACRE                |                   |                                        |
|              | election/contract*           |                   |                                        |

# 130 Farm Data Screen (Continued)

# C Fields (Continued)

| Field/Button     | Description                                                                    | Action                                                                                                    |
|------------------|--------------------------------------------------------------------------------|----------------------------------------------------------------------------------------------------|
| Recon Number     | System-assigned reconstitution number,                                         |                                                                                                    |
|                  | if applicable.                                                                 |                                                                                                    |
| Operator Name    | Farm operator's name.                                                          |                                                                                                    |
| Change Operator  | Allows the user to change the farm operator.                                   | CLICK "Change Operator" and the USDA SCIMS Customer Search Page will be displayed. Select a new operator by searching by type, name, TIN, or other. |
| Tax ID           | Last 4 digits of the operator's TIN.                                           |                                                                                                    |
| Tax ID Type      | The operator's TIN type.                                                       |                                                                                                    |
| Farmland         | Total farmland acres for the farm.                                             |                                                                                                    |
| Cropland         | Total cropland acres for the farm.                                             |                                                                                                    |
| Double Crop      | Total double-crop acres for the farm.                                          |                                                                                                    |
| NAP Crop Acres   | Total NAP crop acres for the farm.                                             |                                                                                                    |
|                  | *Note: NAP crop acreage is only applicable to 2012 and prior years*            |                                                                                                    |
| MPL/FWP Acres    | Total MPL/FWP acres for the farm.                                              |                                                                                                    |
| FAV/WR History   | "Yes" if farm has FAV/WR history or "No" if farm does not have FAV/WR history. |                                                                                                    |
| Eff DCP Cropland |                                                                                |                                                                                                    |
| DCP Cropland     | Total DCP cropland acres for the farm.                                         |                                                                                                    |
| CRP Cropland     | Total CRP cropland acres for the farm.                                         |                                                                                                    |
| WBP Acres        | Total WBP acres for the farm.                                                  |                                                                                                    |
| WRP/EWP Acres    | Total WRP/EWP acres for the farm.                                              |                                                                                                    |
| State Consrv     | Total State conservation acres for the farm.                                   |                                                                                                    |
| Other Consrv     | Total other conservation acres for the farm.                                   |                                                                                                    |
| GRP Acres        | Total GRP acres for the farm.                                                  |                                                                                                    |
| Submit           | Saves changes made to any of the information on the Farm Data Screen.          | Users must CLICK "Submit" if any changes are made to the information on the Farm Data Screen.                                                       |

# **D** Updating Farm Data

When valid entries are made on the Farm Data Screen and users CLICK "Submit", the system will update the current year and, if applicable, all future years farm data.

**Note:** Operator changes made in a prior year will not update to future years. Users must access each applicable year to change the operator.

## 131 Farm Producer Exceptions Screen

#### A Overview

The Farm Producer Exceptions Screen will be displayed when the user selects the \*--"Farm Exceptions" link from the Farm Data Screen according to subparagraph 2 B.

## **B** Example of Farm Producer Exceptions Screen

Following is an example of the Farm Producer Exceptions Screen.

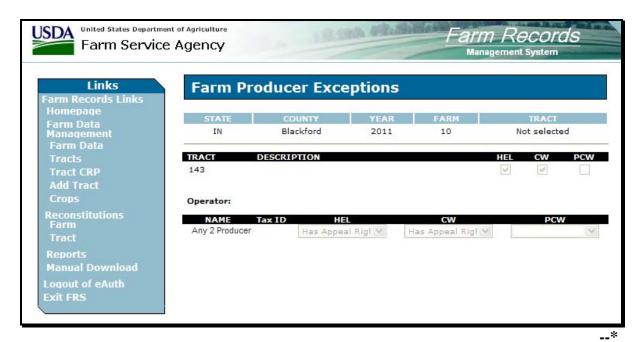

#### C Fields

The following provides the field descriptions and actions for the Farm Producer Exceptions Screen.

| Field/Box   | Description                                                            | Action |
|-------------|------------------------------------------------------------------------|--------|
|             | Tracts                                                                 |        |
| Tract       | A list of all the tracts associated with the farm.                     |        |
| Description | The description of each tract.                                         |        |
| HEL         | If the box is:                                                         |        |
|             |                                                                        |        |
|             | checked, tract has an HEL violation                                    |        |
|             | • unchecked, tract does <b>not</b> have an HEL violation.              |        |
| CW          | If the box is:                                                         |        |
|             |                                                                        |        |
|             | checked, tract has a converted wetland violation                       |        |
|             | • unchecked, tract does <b>not</b> have a converted wetland violation. |        |

# 131 Farm Producer Exceptions Screen (Continued)

# C Fields (Continued)

| Field/Box        | Description                                                          | Action                                                                                                    |
|------------------|----------------------------------------------------------------------|----------------------------------------------------------------------------------------------------|
|                  | Tracts (Continu                                                      | ied)                                                                                                    |
| PCW              | If the box is:                                                       |                                                                                                    |
|                  | checked, tract has a planted converted wetland                       |                                                                                                    |
|                  | • unchecked, tract does <b>not</b> have a planted converted wetland. |                                                                                                    |
|                  | Operator                                                             |                                                                                                    |
| Operator<br>Name | The name of the farm operator.                                       |                                                                                                    |
| Tax ID           | The last 4 digits of the operator's tax ID number.                   |                                                                                                    |
| HEL              | A drop-down menu that provides the HEL exceptions for the operator.  | The user can select 1 of the following exceptions:                                                                                                    |
|                  |                                                                      | • Landlord/Tenant                                                                                                    |
|                  |                                                                      | Good Faith                                                                                                    |
|                  |                                                                      | <ul> <li>Has Appeal Rights</li> </ul>                                                                                                    |
|                  |                                                                      | Appeals Exhausted                                                                                                    |
|                  |                                                                      | • Economic Hardship.                                                                                                    |
|                  |                                                                      | Note: "Has Appeal Rights" is automatically selected by the system. The user must access the Farm Producer Exception Screen to change the *selection. If the operator owns all tracts on the farm, the system will automatically select the exception based on the tract producer* exceptions. See 6-CP for further information on HEL exceptions. |

# 131 Farm Producer Exceptions Screen (Continued)

# C Fields (Continued)

| Field/Box | Description                                                                               | Action                                                                                                    |
|-----------|-------------------------------------------------------------------------------------------|----------------------------------------------------------------------------------------------------|
|           |                                                                                           | Operator (Continued)                                                                                                    |
| CW        | A drop-down menu that provides the converted wetland exceptions for the operator.         | The user can select 1 of the following exceptions:  Has Appeal Rights Appeals Exhausted Good Faith Wetland Restored -*Thrd Prty/No Assoc* New Prod After CW.  Note: "Has Appeal Rights" is automatically selected by the system. The user must access the Farm Producer                                               |
|           |                                                                                           | Exception Screen to change the selection. If the operator owns all tracts on the farm, the system will automatically select the exception based on the tract producer exceptions. See 6-CP for further information on CW exceptions.                                                                                  |
| PCW       | A drop-down menu that provides the planted converted wetland exceptions for the operator. | <ul> <li>The user can select 1 of the following exceptions:</li> <li>Has Appeal Rights</li> <li>Appeals Exhausted</li> <li>Good Faith.</li> <li>Note: "Has Appeal Rights" is automatically selected by the system. The user must access the Farm Producer Exception Screen to change the selection. If the</li> </ul> |
|           |                                                                                           | operator owns all tracts on the farm, the system will automatically select the exception based on the tract producer exceptions. See 6-CP for further information on PCW exceptions.                                                                                                    |

|  |  | · |
|--|--|---|
|  |  |   |
|  |  |   |
|  |  |   |
|  |  |   |
|  |  |   |
|  |  |   |
|  |  |   |
|  |  |   |
|  |  |   |
|  |  |   |

## Par. 131

# 131 Farm Producer Exceptions Screen (Continued)

# **D** Availability of Farm Producer Exceptions

The following table provides information on when the farm producer exceptions are available for selection.

**Note:** If none of the situations identified in the following table exist on the farm, the HEL, CW, and PCW exceptions will not be available for selection.

| IF 1 or more tracts on the farm has                                         | AND a converted WL violation of                                      | THEN                                            |
|-----------------------------------------------------------------------------|----------------------------------------------------------------------|-------------------------------------------------|
| an HEL classification of<br>"HEL: conservation system is not being applied" |                                                                      | HEL exceptions will be available for selection. |
| a WL classification of "WL or farmed WL under natural                       | "Wetland converted after<br>November 28, 1990."                      | CW exceptions will be available for selection.  |
| conditions and no drainage has occurred"                                    | "An agricultural commodity has been planted on a converted wetland." | PCW exceptions will be available for selection. |

## 132 Deleting Farms

#### A Overview

A farm can only be deleted in the current year. When a farm is deleted, all current year records associated with that farm are deleted and cannot be recovered.

A farm cannot be deleted if any of the following apply:

• an active CRP-1 and/or FSA-578 exists on the farm

\*--Note: The user must cancel CRP-1 and/or delete FSA-578 before the farm can be--\* deleted.

• the farm is involved in a pending reconstitution.

**Note:** The user must update the pending reconstitution before the farm can be deleted.

# **B** Deleting a Farm

The following table provides instructions for deleting a farm.

| Step | Action                         |                                                   | Result                                          |
|------|--------------------------------|---------------------------------------------------|-------------------------------------------------|
| 1    | Select the "Delete Farm" link  | The Farm Data Screen will be redisplayed with the |                                                 |
|      | from the Farm Data Screen      | message, "Are you sure you wish to delete the     |                                                 |
|      | according to subparagraph 2 B. | current farm?"                                    |                                                 |
| 2    | CLICK either of the following: | IF                                                | THEN                                            |
|      |                                | "Yes" is                                          | the farm is deleted and the Farm                |
|      | • "Yes"                        | clicked                                           | Selection Screen will be displayed with         |
|      | • "No"                         |                                                   | the message, "Successfully deleted the          |
|      |                                |                                                   | farm."                                          |
|      |                                | "No" is                                           | the Farm Data Screen will be                    |
|      |                                | clicked                                           | redisplayed and the farm is <b>not</b> deleted. |

### 133-150 (Reserved)

#### Part 6 Tract Data

#### 151 Tracts Screen

#### A Overview

The Tracts Screen will be displayed when the user selects to view tract data and:

• searches by producer according to paragraph 102 and the selected producer is associated with more than 1 tract

**Note:** If the selected producer is associated with more than 1 farm, the Associated Farms Screen will be displayed according to paragraph 127. After the user selects the applicable farm, the Tracts Screen will be displayed.

• searches by farm number according to paragraph 103 and the selected farm has more than 1 tract.

**Note:** In combined County Offices, if the farm number entered is active in more than 1 County Office in the combination, the Matching Farms Screen will be displayed according to paragraph 128. After the user selects the applicable farm, the Tracts Screen will be displayed.

## 151 Tracts Screen (Continued)

# **B** Example of Tracts Screen

Following is an example of the Tracts Screen.

\*\_\_

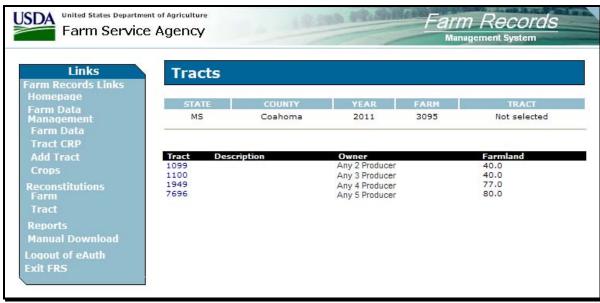

**Note:** Users must select the tract by clicking the applicable tract number.

\_\_\*

#### 152 Tract Data Screen

#### A Overview

The Tract Data Screen will be displayed when the user selects to view tract data and:

• searches by producer according to paragraph 102, and the selected producer is associated with only 1 tract

**Note:** If the selected producer is associated with more than 1 farm, the Associated Farms Screen will be displayed according to paragraph 127. After the user selects the applicable farm, the Tract Data Screen will be displayed. If the selected farm has more than 1 tract, the Tracts Screen will be displayed according to paragraph 151. After the user selects the applicable tract, the Tract Data Screen will be displayed.

• searches by farm number according to paragraph 103, and the selected farm has only 1 tract

**Notes:** If the farm number entered has more than 1 tract, the Tracts Screen will be displayed according to paragraph 151. After the user selects the applicable tract, the Tract Data Screen will be displayed.

In combined County Offices, if the farm number entered is active in more than 1 County Office in the combination, the Matching Farms Screen will be displayed according to paragraph 128. After the user selects the applicable farm, the Tract Data Screen will be displayed. If the selected farm has more than 1 tract, the Tracts Screen will be displayed according to paragraph 151. After the user selects the applicable tract, the Tract Data Screen will be displayed.

searches by tract number according to paragraph 104.

**Note:** In combined County Offices, if the tract number entered is active on more than 1 farm in more than 1 County Office in the combination, the Matching Tracts Screen will be displayed according to paragraph 129. After the user selects the applicable tract, the Tract Data Screen will be displayed.

### 152 Tract Data Screen (Continued)

### **B** Example of Tract Data Screen

Following is an example of the Tract Data Screen.

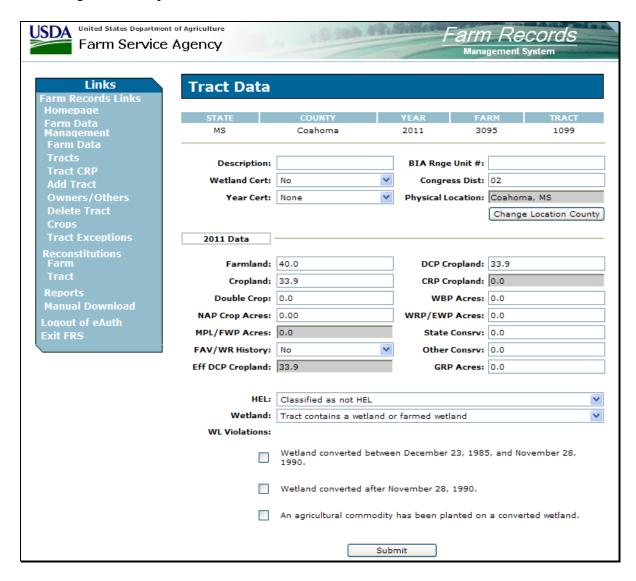

<sup>\*--</sup>Note: NAP crop acres will only be displayed for 2012 and prior years.--\*

# 152 Tract Data Screen (Continued)

# C Fields

The following provides the field descriptions and actions for the Tract Data Screen.

| Field/Button      | Description                                   | Action                                                                        |  |
|-------------------|-----------------------------------------------|-------------------------------------------------------------------------------|--|
| Description       | Description for the tract.                    | Enter the tract description. The tract description may contain                |  |
| 1                 | 1                                             | letters, numbers, and special characters.                                     |  |
|                   | This is a tool to assist County               |                                                                               |  |
|                   | Offices with finding the                      | The tract description shall <b>not</b> contain any information                |  |
|                   | correct tract.                                | considered PII data.                                                          |  |
|                   |                                               | An outer is magnined in this field                                            |  |
| Wetland Cert      | Indicates whether the tract has               | An entry is <b>required</b> in this field.  Select "Yes", "No", or "Partial". |  |
| Wettallu Cert     | a certified wetland.                          | Select les, No, of Fatual.                                                    |  |
| Year Cert         | Indicates the year that the                   | If "Wetland Cert" is:                                                         |  |
|                   | wetland was certified.                        |                                                                               |  |
|                   |                                               | • "N", do not select a year                                                   |  |
|                   |                                               | "Yes" or "Partial", select the year that the wetland was                      |  |
|                   |                                               | certified.                                                                    |  |
| BIA Range Unit #  | Number assigned by BIA to                     | Enter BIA Range Unit Number for the tract. The BIA Range                      |  |
|                   | the land.                                     | Unit Number cannot exceed 7 characters.                                       |  |
| Congress Dist     | Congressional district where                  | Enter 2-digit congressional district. An entry is required in this            |  |
| DI ' II           | the tract is located.                         | field.                                                                        |  |
| Physical Location | County where the tract is physically located. |                                                                               |  |
| Change Location   | Allows the user to change the                 | CLICK "Change Location County"; the Select a State and                        |  |
| County            | physical location county.                     | County Screen will be displayed. See paragraph 113 for further                |  |
|                   |                                               | information on the Select a State and County Screen.                          |  |
| Farmland          | Farmland acres for the tract.                 | Adjust farmland acres as necessary. An entry is <b>required</b> in this       |  |
|                   |                                               | field.                                                                        |  |
|                   |                                               |                                                                               |  |
|                   |                                               | *Entry should equal the total acreage of all CLU polygons                     |  |
|                   |                                               | associated with the tract in GIS.                                             |  |
|                   |                                               | <b>Notes:</b> When tract level farmland acres are adjusted, the farm          |  |
|                   |                                               | level farmland acres will be adjusted automatically                           |  |
|                   |                                               | when users CLICK "Submit".                                                    |  |
|                   |                                               |                                                                               |  |
|                   |                                               | Farmland must be greater than or equal to the "DCP                            |  |
| C 1               | Cuantand a sua fautha tua t                   | Cropland" plus "MPL/FWP Acres" fields.                                        |  |
| Cropland          | Cropland acres for the tract.                 | Adjust cropland acres as necessary.                                           |  |
|                   |                                               | Note: Entry should equal the total acreage of all CLU                         |  |
|                   |                                               | polygons associated with the tract in GIS with the 3-CM                       |  |
|                   |                                               | cropland flag set to "Yes"*                                                   |  |
|                   |                                               |                                                                               |  |
|                   |                                               | Select 1 of the following options in the drop-down menus:                     |  |
|                   |                                               | • "New Land Broken Out" – new cropland put into production                    |  |
|                   |                                               | "Residential Reduction" – cropland reduced because of                         |  |
|                   |                                               | residential use                                                               |  |

# 152 Tract Data Screen (Continued)

# C Fields (Continued)

| Field/Button            | Description                                                                                            | Action                                                                                                    |
|-------------------------|----------------------------------------------------------------------------------------------------|----------------------------------------------------------------------------------------------------|
| Cropland<br>(Continued) | Cropland acres for the tract.                                                                          | "Commercial Reduction" – cropland reduced<br>because of commercial use                                                                                                    |
|                         |                                                                                                    | • "Other" – all other cropland changes.                                                                                                    |
|                         |                                                                                                    | Note: When tract level cropland acres are adjusted, the farm level cropland acres will be adjusted automatically when users CLICK "Submit".                                                      |
| Double-Crop             | Double-crop acres for the tract.                                                                       | Adjust the double-crop acres as necessary.                                                                                                    |
|                         | Note: Double-crop acres cannot exceed effective DCP cropland for the tract.                            | Note: When tract level double-crop acres are adjusted, the farm level double-crop acres will be adjusted automatically when users CLICK "Submit".                                                |
| NAP Crop<br>Acres       | NAP crop acres for the tract.  *Note: NAP crop acreage is only                                         | Adjust the NAP crop acres as necessary. See paragraph 25 for further information on classifying NAP crop acres.                                                                                  |
|                         | applicable to 2012 and prior years.                                                                    | Notes: When tract level NAP crop acres are adjusted, the farm level NAP crop acres will be adjusted automatically when users CLICK "Submit".  NAP crop acreage is only applicable to 2012        |
|                         |                                                                                                    | and prior years only*                                                                                                    |
| MPL/FWP<br>Acres        | MPL/FWP acres for the tract.                                                                           | See paragraph 153 to adjust tract level MPL/FWP acres.                                                                                                    |
| FAV/WR                  | FAV/WR history for the tract                                                                           | Select:                                                                                                    |
| History                 | determined based on 1991<br>through 1995 FAV plantings<br>and/or 1998 through 2001<br>FAV plantings.   | <ul> <li>"Yes" if tract has FAV/WR history</li> <li>"No" if tract does not have FAV/WR history.</li> </ul>                                                                                       |
| Eff DCP<br>Cropland     | Effective DCP cropland acres for the tract will be automatically calculated when users CLICK "Submit". |                                                                                                    |
| DCP Cropland            |                                                                                                    | Adjust the DCP cropland acres as necessary.  Note: When tract level DCP cropland acres are adjusted, the farm level DCP cropland acres will be adjusted automatically when users CLICK "Submit". |
| CRP Cropland            | CRP cropland acres for the tract.                                                                      | See paragraph 153 to adjust tract level CRP cropland acres.                                                                                                    |

# 152 Tract Data Screen (Continued)

# C Fields (Continued)

| Field/Button | Description          | Action                                                                     |  |  |
|--------------|----------------------|----------------------------------------------------------------------------|--|--|
| WBP Acres    | WBP acres for the    | Adjust WBP acres as necessary. See paragraph 25 for further                |  |  |
|              | tract.               | information on classifying WBP acres.                                      |  |  |
|              |                      | <b>Note:</b> When tract level WBP acres are adjusted, the farm             |  |  |
|              |                      | level WBP acres will be adjusted automatically when                        |  |  |
|              |                      | users CLICK "Submit".                                                      |  |  |
| WRP/EWP      | WRP/EWP acres        | Adjust WRP/EWP acres as necessary. See paragraph 25 for                    |  |  |
| Acres        | for the tract.       | further information on classifying WRP/EWP acres.                          |  |  |
|              |                      | <b>Note:</b> When tract level WRP/EWP acres are adjusted, the              |  |  |
|              |                      | farm level WRP/EWP acres will be adjusted                                  |  |  |
|              |                      | automatically when users CLICK "Submit".                                   |  |  |
| State Consrv | State conservation   | Adjust the State conservation acres as necessary. See                      |  |  |
|              | acres for the tract. | paragraph 25 for further information on classifying State                  |  |  |
|              |                      | conservation acres.                                                        |  |  |
|              |                      | <b>Note:</b> When tract level State conservation acres are adjusted,       |  |  |
|              |                      | the farm level State conservation acres will be                            |  |  |
|              |                      | adjusted automatically when users CLICK "Submit".                          |  |  |
| Other Consrv | Total other          | Adjust the other conservation acres as necessary. See                      |  |  |
|              | conservation acres   | paragraph 25 for further information on classifying other                  |  |  |
|              | for the farm.        | conservation acres.                                                        |  |  |
|              |                      | <b>Note:</b> When tract level other conservation acres are adjusted,       |  |  |
|              |                      | the farm level other Conservation acres will be                            |  |  |
|              |                      | adjusted automatically when users CLICK "Submit".                          |  |  |
| GRP Acres    | GRP acres for the    | Adjust the GRP acres as necessary. See paragraph 25 for                    |  |  |
|              | tract.               | further information on classifying GRP acres.                              |  |  |
|              |                      | <b>Note:</b> When tract level GRP acres are adjusted, the farm             |  |  |
|              |                      | level GRP acres will be adjusted automatically when                        |  |  |
|              |                      | users CLICK "Submit".                                                      |  |  |
| HEL          | HEL determination    | Select HEL determination applicable to the tract. Selection is             |  |  |
|              | for the tract.       | required if the tract has highly erodible land. See 6-CP for               |  |  |
|              |                      | additional information on HEL determinations.                              |  |  |
| Wetland      | Wetland              | Select wetland determination applicable to the tract. Selection            |  |  |
|              | determination for    | is required if the tract has a wetland. See 6-CP for additional            |  |  |
|              | the tract.           | information on wetland determinations.                                     |  |  |
| WL           | Wetland violations   | Select wetland violations applicable to the tract. Selection is            |  |  |
| Violations   | for the tract.       | not required. See paragraph D for additional information on WL violations. |  |  |
| Submit       | Saves changes        | Users must CLICK "Submit" if any changes are made to the                   |  |  |
|              | made to any of the   | information on the Tract Data Screen.                                      |  |  |
|              | information on the   |                                                                            |  |  |
|              | Tract Data Screen.   |                                                                            |  |  |

### 152 Tract Data Screen (Continued)

#### **D** Wetland Violations

\*--Selecting wetland violations is **not** allowed unless the tract has been designated as "Tract contains a wetland or farmed wetland" or "Wetland determinations not complete".

If user selects, "An agricultural commodity has been planted on a converted wetland", then the user **must** also select, either of the following:

- "Wetland converted between December 23, 1985, and November 28, 1990."
- "Wetland converted after November 28, 1990."--\*

## E Adjusting Double-Crop Acres After Enrolling in a CRP Contract

Tract level double-crop acres **cannot** exceed tract level effective DCP cropland acres. This validation may affect farms that are enrolled in CRP.

When a farm is enrolled in CRP, County Offices **must** update the tract level CRP cropland acres. After the tract level CRP cropland acres are updated, the tract level effective DCP cropland is automatically reduced by the system. Because of the validation that double-crop acres cannot exceed effective DCP cropland, County Offices may need to reduce the double-crop acres on the Tract Data Screen to equal effective DCP cropland. This will only have to be done if the double-crop acres are greater than the effective DCP cropland after it was reduced because of CRP enrollment.

**Example:** Farm Number 100 has:

- 50 effective DCP cropland acres
- 25 double-crop acres.

35 acres are enrolled in CRP and now farm number 100 has:

- 15 effective DCP cropland acres
- 25 double-crop acres.

The County Office **must** access the Tract Data Screen to reduce the double-crop acres to 15 acres.

#### F Updating Tract Data

When valid entries are made on the Tract Data Screen and users CLICK "**Submit**", the system will update the current year and, if applicable, all future years tract data.

### \*--153 Tract CRP Cropland and MPL/FWP Screen

#### A Overview

The Tract CRP Cropland and MPL/FWP Screen will be displayed when the user selects the "Tract CRP" link on the Tract Data Screen according to subparagraph 2 B.

The Tract CRP Cropland and MPL/FWP Screen shall be used to allocate farm level CRP-1-\* acres to the tract level on multiple tract farms. The application automatically updates:

- farm level CRP-1 acres for all farms
- tract level CRP-1 acres for single tract farms.

**Note:** The farm level and tract level CRP-1 acres apply to both CRP cropland acres and CRP MPL acres. CRP cropland acres are CRP acres that are enrolled in CRP on land that is considered cropland. CRP MPL acres are CRP acres that are enrolled in CRP on land that is considered marginal pasture land.

Users **must** update CRP-1 acres to the tract level on multiple tract farms each time any of the following occur:

- farm number is changed
- CRP-1 is terminated or canceled
- CRP-1 acres are reduced
- CRP-1 expires.

**Notes:** If total tract level CRP cropland does **not** equal farm level CRP cropland user, users will receive the error message, "Total of tract CRP (or MPL) acreage must equal farm CRP (or MPL) acreage."

Users will be unable to access the Tract Data Screen until total tract level CRP cropland equals farm level CRP cropland.

## \*--153 Tract CRP Cropland and MPL/FWP Screen (Continued)

## B Example of Tract CRP Cropland and MPL/FWP Screen

Following is an example of the Tract CRP Cropland and MPL/FWP Screen.

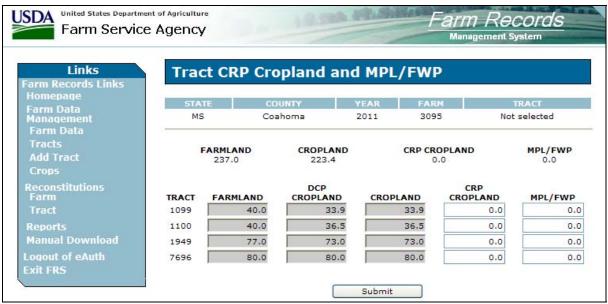

\_\_\_>

## \*--153 Tract CRP Cropland and MPL/FWP Screen (Continued)

## C Fields

The following provides the field descriptions and actions for the Tract CRP Cropland and MPL/FWP Screen.--\*

| Field/Button | Description                       | Action                                   |  |  |  |
|--------------|-----------------------------------|------------------------------------------|--|--|--|
|              | Farm Level                        |                                          |  |  |  |
| Farmland     | Farmland acres for the farm.      |                                          |  |  |  |
| Cropland     | Cropland acres for the farm.      |                                          |  |  |  |
| CRP Cropland | CRP Cropland acres for the farm.  |                                          |  |  |  |
| *MPL/FWP     | MPL/FWP acres for the farm*       |                                          |  |  |  |
|              | Tract Level                       |                                          |  |  |  |
| Farmland     | Farmland acres for the tract.     |                                          |  |  |  |
| DCP Cropland | DCP Cropland acres for the tract. |                                          |  |  |  |
| Cropland     | Cropland acres for the tract.     |                                          |  |  |  |
| CRP Cropland | CRP cropland acres for the tract. | Adjust the CRP cropland acres as         |  |  |  |
|              |                                   | necessary. See subparagraph A for        |  |  |  |
|              |                                   | additional information.                  |  |  |  |
| *MPL/FWP     | MPL/FWP acres for the tract.      | Adjust the MPL/FWP acres as necessary.   |  |  |  |
|              |                                   | See subparagraph A for additional        |  |  |  |
|              |                                   | information.                             |  |  |  |
| Submit       | Saves changes made to any of the  | Users must click "Submit" if any changes |  |  |  |
|              | information on the Tract CRP      | are made to the information on the Tract |  |  |  |
|              | Cropland/MPL/FWP Screen.          | CRP Cropland/MPL/FWP Screen*             |  |  |  |

## 154 Tract Producer Exceptions Screen

#### A Overview

\*--The Tract Producer Exceptions Screen will be displayed when the user selects the Tract--\* Exceptions link from the Tract Data Screen according to subparagraph 2 B.

### **B** Example of Tract Producer Exceptions Screen

Following is an example of the Tract Producer Exceptions Screen.

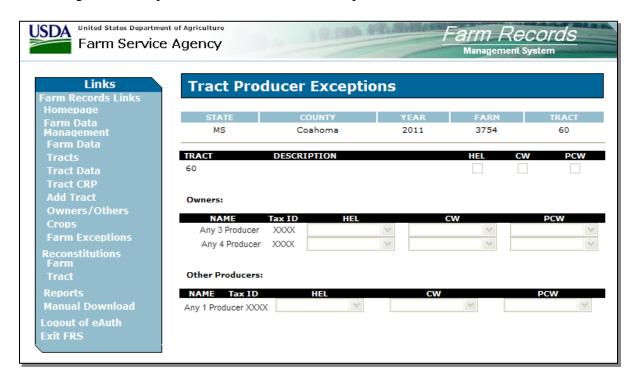

# 154 Tract Producer Exceptions Screen (Continued)

## C Fields

The following table provides the field descriptions and actions for the Tract Producer Exceptions Screen.

| Field/Box      | Description                                                                                                | Action                                                                                                    |
|----------------|----------------------------------------------------------------------------------------------------|----------------------------------------------------------------------------------------------------|
|                | Tract                                                                                                    |                                                                                                    |
| Tract          | The currently selected tract.                                                                              |                                                                                                    |
| Description    | The description of the tract.                                                                              |                                                                                                    |
| HEL            | If the box is:                                                                                             |                                                                                                    |
|                | <ul> <li>checked, the tract has an HEL violation</li> <li>unchecked, the tract does not have an</li> </ul> |                                                                                                    |
|                | HEL violation.                                                                                             |                                                                                                    |
| CW             | If the box is:                                                                                             |                                                                                                    |
|                | checked, the tract has a converted wetland violation                                                       |                                                                                                    |
|                | • unchecked, the tract does not have a converted wetland violation.                                        |                                                                                                    |
| PCW            | If the box is:                                                                                             |                                                                                                    |
|                | checked, the tract has a planted converted wetland                                                         |                                                                                                    |
|                | unchecked, the tract does not have a planted converted wetland.                                            |                                                                                                    |
|                | Owners                                                                                                    |                                                                                                    |
| Owners<br>Name | The name of the tract owner(s).                                                                            |                                                                                                    |
| Tax ID         | The last 4 digits of the owner's TIN.                                                                      |                                                                                                    |
| HEL            | A drop-down menu that provides HEL exceptions for the owner.                                               | The user can select 1 of the following exceptions:                                                                                         |
|                |                                                                                                    | <ul> <li>Landlord/Tenant</li> <li>Good Faith</li> <li>Has Appeal Rights</li> <li>Appeals Exhausted</li> <li>*Economic Hardship*</li> </ul> |
|                |                                                                                                    | Note: Selection is defaulted to "Has Appeal Rights". See 6-CP for further information on HEL exceptions.                                   |

# 154 Tract Producer Exceptions Screen (Continued)

# C Fields (Continued)

| Field/Box                  | Description                                                                                 | Action                                                                                                    |
|----------------------------|---------------------------------------------------------------------------------------------|----------------------------------------------------------------------------------------------------|
| CW                         | A drop-down menu that provides the converted wetland exceptions for the owner.              | The user can select 1 of the following exceptions:  Has Appeal Rights Appeals Exhausted Good Faith Wetland RestoredThrd Prty/No Assoc* New Prod After CW.  Note: Selection is defaulted to "Has Appeal Rights". See 6-CP for further information on CW exceptions.                                             |
| PCW                        | A drop-down menu that provides the planted converted wetland exceptions for the owner.      | <ul> <li>The user can select 1 of the following exceptions:</li> <li>Has Appeal Rights</li> <li>Appeals Exhausted</li> <li>Good Faith.</li> <li>Note: Selection is defaulted to "Has Appeal Rights". See 6-CP for further information on PCW exceptions.</li> </ul>                                            |
| Submit                     | Saves changes made to any of<br>the information on the Tract<br>Producer Exceptions Screen. | Users must CLICK "Submit" if any changes are made to the information on the Tract Producer Exceptions Screen.                                                                                                    |
|                            |                                                                                             | er Producers                                                                                                    |
| Other<br>Producers<br>Name | The name of the tract other producers.                                                      |                                                                                                    |
| Tax ID                     | The last 4 digits of the other producer's tax ID number.                                    |                                                                                                    |
| HEL                        | A drop-down box that provides HEL exceptions for the other producer.                        | <ul> <li>The user can select 1 of the following exceptions:</li> <li>Landlord/Tenant</li> <li>Good Faith</li> <li>Has Appeal Rights</li> <li>Appeals Exhausted</li> <li>Economic Hardship.</li> </ul> Note: Selection is defaulted to "Has Appeal Rights". See 6-CP for further information on HEL exceptions. |

## 154 Tract Producer Exceptions Screen (Continued)

## C Fields (Continued)

| Field/Box | Description                                                                                    | Action                                                                                                    |
|-----------|------------------------------------------------------------------------------------------------|----------------------------------------------------------------------------------------------------|
| CW        | A drop-down box that provides the converted wetland exceptions for the other producer.         | The user can select 1 of the following exceptions:  • Has Appeal Rights • Appeals Exhausted • Good Faith • Wetland Restored •*Thrd Prty/No Assoc*                                                                                                    |
|           |                                                                                                | <ul> <li>New Prod After CW.</li> <li>Note: Selection is defaulted to "Has Appeal<br/>Rights". See 6-CP for further information on<br/>CW exceptions.</li> </ul>                                                                                                    |
| PCW       | A drop-down box that provides the planted converted wetland exceptions for the other producer. | <ul> <li>The user can select 1 of the following exceptions:</li> <li>Has Appeal Rights</li> <li>Appeals Exhausted</li> <li>Good Faith.</li> <li>Note: Selection is defaulted to "Has Appeal Rights". See 6-CP for further information on PCW exceptions.</li> </ul> |
| Submit    | Saves changes made to any of<br>the information on the Tract<br>Producer Exceptions Screen.    | Users must CLICK "Submit" if any changes are made to the information on the Tract Producer Exceptions Screen.                                                                                                    |

## **D** Availability of Tract Producer Exceptions

The following table provides information on when the tract producer exceptions are available for selection.

**Note:** If none of the situations identified in the following table exist on the tract, the HEL, CW, and PCW exceptions will not be available for selection.

|                                  | AND a converted WL         |                          |
|----------------------------------|----------------------------|--------------------------|
| IF the tract has                 | violation of               | THEN                     |
| an HEL classification of "HEL:   |                            | HEL exceptions will be   |
| conservation system is not being |                            | available for selection. |
| applied"                         |                            |                          |
| a WL classification of "WL or    | "Wetland converted after   | CW exceptions will be    |
| farmed WL under natural          | November 28, 1990."        | available for selection. |
| conditions and no drainage has   | "An agricultural commodity | PCW exceptions will be   |
| occurred"                        | has been planted on a      | available for selection. |
|                                  | converted wetland."        |                          |

#### 155 Add New Tract

#### A Overview

A new tract can be added to a farm in 2003 and all future years.

\*--A tract cannot be added if FSA-578 is on file for the farm in the current crop year.--\*

A tract cannot be added to a farm that is involved in a pending reconstitution.

**Note:** The user must update the pending reconstitution before the tract can be added.

Ensure that the owners are in SCIMS according to 1-CM before adding a tract.

### **B** Adding a Tract

The following table provides instructions for adding a new tract.

| Step | Action                                  |                   | Result                       |
|------|-----------------------------------------|-------------------|------------------------------|
| 1    | Access the farm to which the tract will | Farm Data Scree   | en will be displayed.        |
|      | be added according to paragraph 92.     |                   |                              |
| 2    | CLICK "Add Tract" link on the Farm      | Tract Data Scree  | en will be displayed. Follow |
|      | Data Screen according to                | paragraph 152 to  | o determine applicable data  |
|      | subparagraph 2 B.                       | entry information | on.                          |
| 3    | After all applicable data has been      | Owners Screen     | will be displayed. Follow    |
|      | entered, CLICK "Assign Owners".         | paragraph 226 f   | or instructions for adding   |
|      |                                         | owners.           |                              |
| 4    | After all owners have been added,       | IF                | THEN                         |
|      | click either of the following:          | "Return to        | Tract Data Screen will be    |
|      |                                         | Tract Data" is    | displayed. Make any          |
|      | • "Return to Tract Data"                | clicked           | changes, if applicable, and  |
|      | • "Complete Tract".                     |                   | CLICK "Complete Tract".      |
|      | -                                       | "Complete         | Farm Data Screen will be     |
|      |                                         | Tract" is         | displayed with the           |
|      |                                         | clicked           | message, "Successfully       |
|      |                                         |                   | added the tract."            |

### C Adding Prior Year Tracts

If a tract is being added in a prior year, the system will automatically add the tract information to all subsequent years. This includes:

- all owners
- highly erodible and wetland determinations.

### 155 Add New Tract (Continued)

### C Adding Prior Year Tracts (Continued)

If any of this data is different in subsequent years, the user must access each applicable year and make the appropriate changes.

**Note:** A prior year tract cannot be added if the farm to which the tract is being added has been deleted in a subsequent year.

\*--A tract can only be added for prior years by the National Office.

The tract cannot be added in a prior year if there is an active FSA-578 on file for the farm in the year the tract is to be added or any subsequent years.

County Offices shall submit requests to add tracts in prior years to PECD, Common Provisions Branch through their State Office.

To request a tract be added in a prior year, County Offices shall submit the following documentation to their State Office:

- explanation of why the tract should be added in a prior year
- State and county
- farm number
- FSA-156
- the following tract information for the tract to be added:
  - description
  - wetland certification and year certified
  - BIA range unit number
  - Congressional District
  - physical location
  - farmland acres
  - cropland acres
  - double-crop acres
  - DCP cropland acres
  - HEL determinations
  - wetland determinations
  - wetland violations
  - owners
  - other producers
  - crop:
    - base acres
    - direct yields
    - counter-cyclical yields.--\*

### 155 Add New Tract (Continued)

## C Adding Prior Year Tracts (Continued)

State Offices shall:

- review the documentation submitted by the County Office to ensure that:
  - the tract should be added
  - all applicable documentation has been provided
- forward the documentation to PECD, Common Provisions Branch, using any of the following methods:
  - •\*--e-mail to Rick Blackwood at **rick.blackwood@wdc.usda.gov** ensuring that:
    - documentation is encrypted
    - a password is provided by either a telephone call or separate e-mail
  - FAX to 202-720-0051, Attention: Rick Blackwood
  - FedEx to:

USDA, FSA, PECD, Common Provisions Branch Attn: Rick Blackwood--\* Room 3637, South Building 1400 Independence Ave, SW Washington, DC 20250.

**Note:** After tract information is recorded by the National Office, County Offices shall review the tract information for accuracy, record producer exceptions, and all conservation, \* \* \* FAV/WR, and PTPP information.

## 156 Deleting Tracts

#### A Overview

A tract can only be deleted in the current year. When a tract is deleted, all current year records associated with that tract are deleted and cannot be recovered.

A tract cannot be deleted from a farm that is involved in a pending reconstitution.

\*--A tract cannot be deleted from a farm if FSA-578 exists for the farm.--\*

**Note:** The user must update the pending reconstitution before the tract can be deleted.

## **B** Deleting a Tract

The following provides instructions for deleting a tract.

| Step | Action                |                                     | Result                                      |
|------|-----------------------|-------------------------------------|---------------------------------------------|
| 1    | Access the farm from  | Farm Data Screen will be displayed. |                                             |
|      | which the tract will  |                                     |                                             |
|      | be deleted according  |                                     |                                             |
|      | to paragraph 92.      |                                     |                                             |
| 2    | Select the "Tracts"   | IF the farm                         |                                             |
|      | link on the Farm Data | has                                 | THEN                                        |
|      | Screen according to   | only 1 tract                        | Tract Data Screen will be displayed.        |
|      | subparagraph 2 B.     | more than 1 tract                   | Tracts Screen will be displayed. Select     |
|      |                       |                                     | the tract that will be deleted. The Tract   |
|      |                       |                                     | Data Screen will be displayed.              |
| 3    | Select the "Delete    | only 1 tract or                     | Tract Data Screen will be displayed with    |
|      | Tract" link according | the selected tract                  | the message, "This is the only active tract |
|      | to subparagraph 2 B.  | is the last active                  | on the farm. Do you wish to delete the      |
|      |                       | tract on a farm                     | farm? Yes No".                              |
|      |                       | more than 1 tract                   | Tract Data Screen will be redisplayed with  |
|      |                       |                                     | the message, "Are you sure you wish to      |
|      |                       |                                     | delete the current tract? Yes No".          |
| 4    | CLICK either of the   | IF                                  | THEN                                        |
|      | following:            | "Yes" is clicked                    | the tract is deleted and the Farm Data      |
|      |                       |                                     | Screen will be displayed with the message,  |
|      | • "Yes"               |                                     | "Successfully deleted the tract."           |
|      | • "No"                | "No" is clicked                     | Tract Data Screen will be redisplayed and   |
|      |                       |                                     | the tract is <b>not</b> deleted.            |

## 157-168 (Reserved)

### Part 7 Crop Data

### 169 Select Crop Screen

#### A Overview

The Select Crop Screen will be displayed when the user selects to view crop data and:

• searches by producer according to paragraph 102, and the selected producer is associated with only 1 farm

**Note:** If the selected producer is associated with more than 1 farm, the Associated Farms Screen will be displayed according to paragraph 127. After the user selects the applicable farm, the Select Crop Screen will be displayed.

searches by farm number according to paragraph 103

**Note:** In combined County Offices, if the farm number entered is active in more than 1 County Office in the combination, the Matching Farms Screen will be displayed according to paragraph 128. After the user selects the applicable farm, the Select Crop Screen will be displayed.

• searches by tract number according to paragraph 104.

**Note:** In combined County Offices, if the tract number entered is active on more than 1 farm in more than 1 County Office in the combination, the Matching Tracts Screen will be displayed according to paragraph 129. After the user selects the applicable tract, the Select Crop Screen will be displayed.

## 169 Select Crop Screen (Continued)

### **B** Example of Select Crop Screen

Following is an example of the Select Crop Screen.

\*\_\_

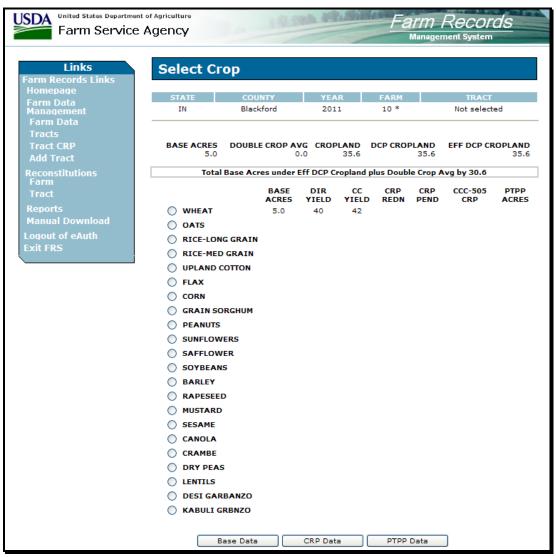

### C Fields

The following provides the field descriptions and actions for the Select Crop Screen.

| Field/Button                                                      | /Button Description                    |  |  |  |
|-------------------------------------------------------------------|----------------------------------------|--|--|--|
| Farm Level                                                        |                                        |  |  |  |
| Base Acres                                                        | Total base acres for the farm.         |  |  |  |
| Double-Crop Avg Total double-crop acres for the farm.             |                                        |  |  |  |
| Cropland                                                          | Total cropland acres for the farm.     |  |  |  |
| DCP Cropland                                                      | Total DCP cropland acres for the farm. |  |  |  |
| Eff DCP Cropland Total effective DCP cropland acres for the farm. |                                        |  |  |  |

## 169 Select Crops Screen (Continued)

## C Fields (Continued)

| Field/Button | Description                                | Action                                |
|--------------|--------------------------------------------|---------------------------------------|
|              | Farm Crop Le                               | vel                                   |
| Crop         | The 22 program crops.                      |                                       |
| Base Acres   | Total base acres for the crop.             |                                       |
| Dir Yield    | Direct yield for the crop.                 |                                       |
| CC Yield     | Counter-cyclical yield for the crop.       |                                       |
| CRP Redn     | CRP reduction acres for the crop.          |                                       |
|              | *Note: Displayed for 2012 and prior years. |                                       |
| CRP          | CRP pending acres for the crop.            |                                       |
| Pending      |                                            |                                       |
|              | <b>Note:</b> Displayed for 2012 and        |                                       |
|              | prior years*                               |                                       |
| CCC-505      | CRP CCC-505 reduction acres for            |                                       |
| CRP          | the crop.                                  |                                       |
| PTPP Acres   | PTPP acres for the crop.                   |                                       |
| Base Data    | Displays the Base Data Screen for          | The user must first select a crop and |
|              | the selected crop.                         | then CLICK "Base Data". The Base      |
|              |                                            | Data Screen for the crop will be      |
| CD D D       | D: 1                                       | displayed.                            |
| CRP Data     | Displays the CRP Data Screen for           | The user must first select a crop and |
|              | the selected crop.                         | then CLICK "CRP Data". The CRP        |
|              |                                            | Data Screen for the crop will be      |
| DTDD D       | TEL ((DEDD D 4 22 L 44 23 L                | displayed.                            |
| PTPP Data    | The "PTPP Data" button will                | The user must first select a crop and |
|              | display the PTPP Data Screen for           | then CLICK "PTPP Data". The           |
|              | the selected crop.                         | PTPP Data Screen for the crop will    |
|              |                                            | be displayed.                         |

## **D** Messages

One of the following messages will be displayed on the Select Crops Screen:

- "Total Base Acres under Eff DCP Cropland plus Double-Crop Avg by (number of acres)"
- "Total Base Acres over Eff DCP Cropland plus Double-Crop Avg by (number of acres)"
- "Total Base Acres equal to Eff DCP Cropland plus Double-Crop Avg".

## 170 Crop Base Data Screen

#### A Overview

The Crop Base Data Screen will be displayed when users select a crop and CLICK "Base \*--Data" on the Select Crop Screen according to paragraph 169.

### **B** Example of Crop Base Data Screen

Following is an example of the Crop Base Data Screen.

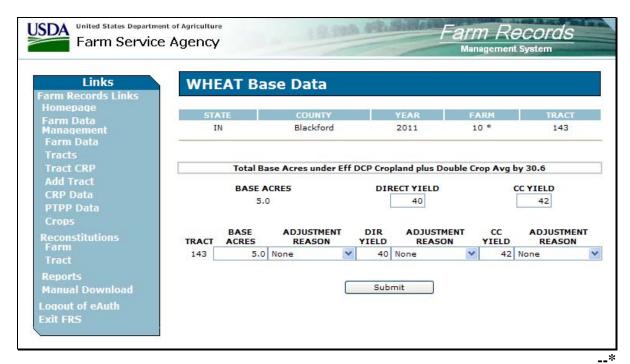

## C Fields

The following table provides the field descriptions and actions for the Crop Base Data Screen.

| Field/Button | Description                                    | Action                                             |
|--------------|------------------------------------------------|----------------------------------------------------|
|              | Crop Level                                     |                                                    |
| Base Acres   | Farm level base acres for the                  |                                                    |
|              | crop.                                          |                                                    |
| Direct Yield | Farm level direct yield for                    | See paragraph 173 for information on when the      |
|              | the crop.                                      | farm level direct yield may be adjusted.           |
| CC Yield     | Farm level counter-cyclical                    | See paragraph 173 for information on when the      |
|              | yield for the crop.                            | farm level counter-cyclical yield may be adjusted. |
|              | Tract (                                        | Crop Level                                         |
| Tract        | Each tract number associated                   |                                                    |
| _            | with the farm.                                 |                                                    |
| Base Acres   | Crop base acres for each                       | County Offices shall follow 1-DCP to adjust        |
|              | tract.                                         | base acres.                                        |
| Adjustment   | The reason that the base                       | Selection of an adjustment reason is required      |
| Reason       | acres are being adjusted. See *subparagraph E* | when a change is made to base acres.               |
| Dir Yield    | Crop direct yield for each                     | County Offices shall follow 1-DCP to adjust        |
|              | tract.                                         | direct yield.                                      |
| Adjustment   | The reason that the direct                     | Selection of an adjustment reason is required      |
| Reason       | yield is being adjusted. See *subparagraph F*  | when a change is made to the direct yield.         |
| CC Yield     | Crop counter-cyclical yield                    | County Offices shall follow 1-DCP to adjust        |
|              | for each tract.                                | counter-cyclical yield.                            |
| Adjustment   | The reason that the                            | Selection of an adjustment reason is required      |
| Reason       | counter-cyclical yield is                      | when a change is made to the counter-cyclical      |
|              | being adjusted. See                            | yield.                                             |
|              | *subparagraph F*                               |                                                    |
| Submit       | Saves changes made to any                      | Users must CLICK "Submit" if any changes are       |
|              | of the information on the                      | made to the information on the Crop Base Data      |
|              | Crop Base Data Screen.                         | Screen.                                            |

## **D** Messages

One of the following messages will be displayed on the Crop Base Data Screen.

- "Total Base Acres under Eff DCP Cropland plus Double-Crop Avg by (number of acres)"
- "Total Base Acres over Eff DCP Cropland plus Double-Crop Avg by (number of acres)"
- "Total Base Acres equal to Eff DCP Cropland plus Double-Crop Avg".

# 170 Crop Base Data Screen (Continued)

# E Base Adjustment Reason Codes

Following are the base adjustment reason codes and when each shall be used.

| Reason             | Use When                                                                                                    |  |  |
|--------------------|----------------------------------------------------------------------------------------------------|--|--|
| CCC-505 Perm Red   | Base acres are permanently reduced using CCC-505.                                                                                                    |  |  |
|                    | <b>Notes:</b> This reason code shall <b>not</b> be used if CCC-505 is used to enroll in CRP. Use "CCC-505 CRP Red" reason code.                                                                                             |  |  |
|                    | This reason code shall <b>not</b> be used if CCC-505 is completed by COC to correct an out-of-balance tract. Use "COC Reduction" reason code.                                                                               |  |  |
| COC-505 Com Red    | Base acres are permanently reduced using CCC-505 because cropland on the farm has been reduced because of commercial development.                                                                                           |  |  |
| COC-505 Resi Red   | Base acres are permanently reduced using CCC-505 because cropland on the farm has been reduced because of residential development.                                                                                          |  |  |
| CCC-517            | Base acres are redistributed using CCC-517.                                                                                                    |  |  |
| Appeal             | Base acres are corrected because of an appeal.                                                                                                    |  |  |
| In-Transfer        | Base acres are added because of an in-transfer.                                                                                                    |  |  |
| Relief Given       | Base acres are corrected because of relief being authorized by DAFP.                                                                                                    |  |  |
| Peanuts            | Peanut base acres are added.                                                                                                    |  |  |
| CCC-505 CRP Red    | Base acres are reduced using CCC-505 when a farm enrolls into CRP-1.  Note: This code shall not be used if CCC-505 is used for anything other than enrolling in CRP. Use "CCC-505 Perm Red" or "COC Reduction" reason code. |  |  |
| CRP Expired/Term   | Base acres are increased according to CCC-505 completed when the farm enrolled in CRP. See 1-DCP for additional information.                                                                                                |  |  |
| CLU Certification  | Base acres are increased according to CCC-505 completed before CLU certification.                                                                                                    |  |  |
| COC Reduction      | Base acres are reduced by COC because of an out-of-balance tract.  *See subparagraph 171 C for further information on COC reductions because of an out-of-balance tract.                                                    |  |  |
| COC Redistribution | tract. See subparagraph 171 C for further information on COC* redistribution because of an out-of-balance tract.  Base acres are redistributed because of rice apportionment to long grain rice and medium grain rice.      |  |  |
| PTPP               | Base acres are temporarily reduced or reinstated by COC according to CCC-749 because of participation in PTPP. See 1-DCP for additional information.                                                                        |  |  |

# 170 Crop Base Data Screen (Continued)

# F Yield Adjustment Reason Codes

Following are the yield adjustment reason codes and when each shall be used.

| Reason             | Use When                                                                                                    |  |  |
|--------------------|----------------------------------------------------------------------------------------------------|--|--|
| CCC-505 Perm Red   | DCP yield is permanently reduced because of base acres being                                                                           |  |  |
|                    | reduced using CCC-505.                                                                                                    |  |  |
|                    |                                                                                                    |  |  |
|                    | <b>Notes:</b> This reason code shall <b>not</b> be used if CCC-505 is used to                                                          |  |  |
|                    | enroll in CRP. Use "CCC-505 CRP Red" reason code.                                                                                      |  |  |
|                    | This reason and shall not be used if CCC 505 is completed                                                                              |  |  |
|                    | This reason code shall <b>not</b> be used if CCC-505 is completed by COC to correct an out-of-balance tract. Use reason code           |  |  |
|                    | "COC Reduction" reason code.                                                                                                    |  |  |
| CCC-517            | DCP yield is adjusted because of base acres being redistributed using                                                                  |  |  |
|                    | CCC-517.                                                                                                    |  |  |
| Appeal             | DCP yield is corrected because of an appeal.                                                                                           |  |  |
| In-Transfer        | DCP yield is added because of an in-transfer.                                                                                          |  |  |
| Relief Given       | DCP yield is corrected because of relief being authorized by DAFP.                                                                     |  |  |
| Peanuts            | Peanut DCP yield is added.                                                                                                    |  |  |
| CCC-505 CRP Red    | DCP yield is reduced because of base acres being reduced using                                                                         |  |  |
|                    | CCC-505 when a farm enrolls into CRP-1. See paragraph 173 for                                                                          |  |  |
|                    | rules for yield adjustments.                                                                                                    |  |  |
|                    | Note: This and a shall not be used if CCC 505 is used for envithing                                                                    |  |  |
|                    | <b>Note:</b> This code shall <b>not</b> be used if CCC-505 is used for anything other than enrolling in CRP. Use "CCC-505 Perm Red" or |  |  |
|                    | "COC Reduction" reason code.                                                                                                    |  |  |
| CRP Expired/Term   | DCP yield is increased because CCC-505 was completed to reduce                                                                         |  |  |
| are Empired, rem   | bases when the farm enrolled in CRP. See 1-DCP for additional                                                                          |  |  |
|                    | information.                                                                                                    |  |  |
| CLU Certification  | DCP yield is increased according to CCC-505 completed before CLU                                                                       |  |  |
|                    | certification.                                                                                                    |  |  |
| COC Reduction      | DCP yield is reduced because of base acres being reduced by COC                                                                        |  |  |
|                    | *because of an out-of-balance tract. See subparagraph 171 C for                                                                        |  |  |
|                    | further information on COC reductions because of an out-of-balance                                                                     |  |  |
|                    | tract.                                                                                                    |  |  |
| COC Redistribution | DCP yield is adjusted because of base acres being redistributed by                                                                     |  |  |
|                    | COC because of an out-of-balance tract. See subparagraph 171 C*                                                                        |  |  |
|                    | for further information on COC redistribution because of an                                                                            |  |  |
| DEDD               | out-of-balance tract.                                                                                                    |  |  |
| PTPP               | Base acres are temporarily reduced or reinstated by COC according to                                                                   |  |  |
|                    | CCC-749 because of participation in PTPP. See 1-DCP for                                                                                |  |  |
|                    | additional information.                                                                                                    |  |  |

#### 171 Out-of-Balance Tracts

### A Background

A tract is out-of-balance if the tract's base acres are in excess of the tract's effective DCP cropland plus double-cropped acres. Corrective action shall be taken on all out-of-balance tracts. \*\*\*

The status of tracts may change frequently and will require constant action. Following are reasons that the status of a tract may change:

- land is enrolled into CRP
- existing CRP-1's expire or are terminated
- DCP cropland changes.

\* \* \*

## **B** Balancing Tract Data

If a tract is out-of-balance \* \* \*, the tract acres must be adjusted according to either of the following:

- if the farm cannot support the excess acres, the owner or owners of the out-of-balance tract must complete CCC-505 to permanently reduce excess base acres on either of the following:
  - the specific tract that is out-of-balance
  - specific crops from multiple tracts, if all tract owners agree

**Note:** See 1-DCP for instructions on completing CCC-505.

### **B** Balancing Tract Data (Continued)

• if the farm can support the excess base acres on the out-of-balance tract, the owner or owners of the tract with the excess base acres shall be notified and given the opportunity to either redistribute using CCC-517 or permanently reduce the acreage; see paragraph 244 for instructions on completing CCC-517.

The County Office shall mail a letter to the owner or owners of the tract that is out-of-balance. The following is an example of what should be in the letter.

"Tract number XX on farm number XX has more base acreage than effective Direct and Counter-Cyclical Program (DCP) cropland plus double-cropped acres. The excess base acreage on tract XX must be redistributed to the other tracts on the farm or be permanently reduced. If you do not contact this office and complete CCC-517, Tract Redistribution Form, and/or CCC-505, Voluntary Permanent DCP Base Acreage Reduction, within 30 calendar days from the date of this letter, the County Committee will redistribute the tract's excess base acres to the other tracts on the farm based on each tract's available effective DCP cropland. If the tract has base acreage for more than 1 crop, the excess base acreage for the crop having the lowest DCP direct payment per acre will be redistributed first."

## C County Office and COC Action

If the tract owners do not complete CCC-517 and/or CCC-505 within 30 calendar days, the following action shall occur:

- the County Office shall:
  - complete CCC-505, if applicable, reducing the base acreage for the crop having the lowest DCP direct payment per acre first
  - document in CCC-505, Item 16, "No CCC-517 and/or CCC-505 completed by owner(s) within 30 calendar days of notification"
  - obtain COC approval on CCC-505, if applicable
  - reduce base acres according to CCC-505
  - redistribute excess base acres, according to Exhibits 5 and 14, DCP direct lowest paying crops first
  - file the producer letter and CCC-505, if applicable, in the farm folder

### C County Office and COC Action (Continued)

• COC shall document reduction and/or redistribution in the COC minutes.

**Note:** CCC-517 must be signed by all owners on the farm to be considered complete. If all owners do not sign CCC-517 within 30 calendar days of notification, CCC-517 will be considered null and void and the County Office shall follow procedure in this paragraph to redistribute and/or permanently reduce excess base acres.

Because redistributing the base acres on the farm does not affect any participant's eligibility for payments, the action taken by COC is not appealable according to 1-APP. The County Office shall provide the owners with an updated copy of FSA-156EZ and a notification letter explaining the action and that it was based on the letter dated (insert date of letter sent

- \*--according to subparagraph B). The letter should inform the owners of the acres by crops--\* that were redistributed to the other tracts on the farm. According to 1-APP, the letter shall inform the owners:
  - that the COC decision is not appealable
  - the reasons why the decision is not appealable.

See 1-APP for further information.

## D Worksheet for Adjusting Acres

Exhibit 13 contains a manual worksheet and instructions for redistributing acres on out-of-balance tracts.

Exhibit 14 contains instructions for redistributing acres on out-of-balance tracts using the semi-automated redistribution spreadsheet. The semi-automated redistribution spreadsheet shall be downloaded according to this table.

| Step | Action                                                                     |
|------|----------------------------------------------------------------------------|
| 1    | Open Internet Explorer.                                                    |
| 2    | On the address line, ENTER                                                 |
|      | "http://dc.ffasintranet.usda.gov/farmbill/ccc/default.htm" and CLICK "Go". |
| 3    | Under Other Useful documents, RIGHT-CLICK "Out-of-Balance Tracts".         |
| 4    | Select "Save Target As".                                                   |
| 5    | Save the spreadsheet to a directory on the user's computer.                |

### **E** Adjusting Yields

As base acres are redistributed among tracts, the tract level DCP yields must be manually adjusted if the tracts involved in the redistribution of acres have different tract level yields. The following is an example:

- tract 1:
  - 100 corn base acres
  - 125 bushel tract direct yield
  - 130 bushel tract counter-cyclical yield
- tract 2:
  - 100 corn base acres
  - 75 bushel tract direct yield
  - 80 bushel tract counter-cyclical yield.

Tract 2 redistributes 20 corn base acres to tract 1. Recalculate tract 1's yields according to the following.

| Step | Action                                                                                   |  |  |  |
|------|------------------------------------------------------------------------------------------|--|--|--|
| 1    | Multiply the base acres being redistributed from tract 2 (20) times tract 2's direct     |  |  |  |
|      | yield (75) to establish the bushel extension (1,500).                                    |  |  |  |
| 2    | Multiply the base acres being redistributed from tract 2 (20) times tract 2's            |  |  |  |
|      | counter-cyclical yield (80) to establish the bushel extension (1,600).                   |  |  |  |
| 3    | Multiply the base acres on tract 1 (100) times tract 1's direct yield (125) to establish |  |  |  |
|      | the tract's bushel extension (12,500).                                                   |  |  |  |
| 4    | Multiply the base acres on tract 1 (100) times tract 1's counter-cyclical yield (130)    |  |  |  |
|      | to establish the tract's bushel extension (13,000).                                      |  |  |  |
| 5    | Total the bushel extension in step 1 (1,500) and step 3 (12,500) to establish the total  |  |  |  |
|      | bushel extension (14,000).                                                               |  |  |  |
| 6    | Total the bushel extension in step 2 (1,600) and step 4 (13,000) to establish the total  |  |  |  |
|      | bushel extension (14,600).                                                               |  |  |  |
| 7    | Total the base acres from step 1 (20) and step 3 (100) to establish the resulting corn   |  |  |  |
|      | base acres on tract 1 (120).                                                             |  |  |  |
| 8    | Divide the results of step 5 (14,000) by the total base acres from step 7 (120) to       |  |  |  |
|      | establish the new direct yield for tract 1 (117).                                        |  |  |  |
| 9    | Divide the results of step 6 (14,600) by the total base acres from step 7 (120) to       |  |  |  |
|      | establish the new counter-cyclical yield for tract 1 (122).                              |  |  |  |

**Note:** The farm level yields shall not be increased or decreased when recalculating the tract yields according to subparagraph 173 E.

## F Redistributing Base Acres Using CCC-517 Before Enrolling in CRP

Owners may have to permanently reduce base acres using CCC-505 when part of a farm is enrolled in CRP to avoid an out-of-balance tract. Owners may not want to permanently reduce the base acres on the tracts being enrolled in CRP. In this situation, County Offices shall do the following.

| Step | Action                                                                              |  |  |  |
|------|-------------------------------------------------------------------------------------|--|--|--|
| 1    | Have the owners complete and sign CCC-517, according to paragraph 244, to           |  |  |  |
|      | redistribute the base acres on the farm so that the base acres that the owners want |  |  |  |
|      | to reduce are on the tracts being enrolled into CRP.                                |  |  |  |
|      |                                                                                     |  |  |  |
|      | <b>Note:</b> All owners on the farm must sign CCC-517 agreeing to the base          |  |  |  |
|      | redistribution.                                                                     |  |  |  |
| 2    | Redistribute the base acres through farm maintenance and use reason code            |  |  |  |
|      | "CCC-517".                                                                          |  |  |  |
| 3    | Initiate CCC-505 to permanently reduce the base acres that were redistributed to    |  |  |  |
|      | the tracts being enrolled in CRP.                                                   |  |  |  |
| 4    | Reduce the base acres according to CCC-505 through farm maintenance and use         |  |  |  |
|      | reason code "CRP Red".                                                              |  |  |  |

## 172 (Withdrawn--Amend. 19)

### 173 Rules for Yields When Tract Acreages Are Adjusted

## A Background

Yields for a crop may change as base acres for the crop increase or decrease. The following changes to farms may result in an increase or decrease of the farm program payment yield:

- land is enrolled in CRP
- existing CRP-1's expire or are terminated
- DCP cropland acres decrease
- out-of-balance tracts are resolved using CCC-505.

**Note:** Changes to the farm program payment yields will only occur if the farm's tracts have different yields.

### **B** Yields for Farms With Expired or Terminated CRP

CAB's released from CRP may affect the farm program payment yield for a crop. When CRP-1 for a farm that is protecting CAB reduction acres terminates, the farm program payment yield for a crop is:

- the CRP tract yield if the entire farm or the entire crop CAB was covered under CRP-1 and all CRP tract yields are the same
- a blended CRP tract yield if the entire farm or the entire crop CAB was covered under CRP-1 and the CRP tract yields are not the same
- a blended yield of the CRP tract yields and DCP tract yields if the entire farm or the entire crop CAB was not covered under CRP-1 and part of the crop was already enrolled in DCP.

#### C Decreases in Base Acres

Yields may be affected when base acres for a crop are reduced for any reason. Following are examples of yield fluctuation and County Office action that shall be taken when new acres are enrolled in CRP and when DCP cropland acres decrease.

#### **County Office Action** Example 1 Farm 100 consists of 2 tracts and has a farm level cotton direct Access Crop Base Data Screen yield of 400 pounds and a farm level cotton counter-cyclical according to paragraph 170. yield of 420 pounds. (Farm's Direct Payment Production: 80,000 lbs.; Farm's Counter-Cyclical Payment Production: Delete base acres and yields from 84,000 lbs.) tract 2 with a reason code of "CCC-505 Perm Red". Tract 1 **Note:** The farm program payment 500 lb. cotton direct yield vields will be recalculated by 520 lb. cotton counter-cyclical yield the system when the tract 100 base acres record is updated. 100 DCP cropland acres/cropland Access the DCP contract to: (Tract Direct Payment Production: 500 lb. direct yield x 100 acres = 50,000 lbs.; Tract Counter-Cyclical Payment ensure that the new contract data is Production: 520 lb. counter-cyclical yield x 100 acres = present 52,000 lbs.) print new DCP contract Tract 2 obtain applicable signatures 300 lb. cotton direct yield according to 1-DCP. 320 lb. cotton counter-cyclical yield 100 base acres 100 DCP cropland acres/cropland (Tract Direct Payment Production: 300 lb. direct yield x 100 acres = 30,000 lbs.; Tract Counter-Cyclical Payment Production: 320 lb. counter-cyclical yield x 100 acres = 32,000 lbs.) Tract 2 is offered and accepted in CRP. CCC-505 is filed to permanently reduce the 100 base acres on tract 2. The farm program direct payment yield for cotton is now 500 pounds and the farm program counter-cyclical payment yield for cotton is now 520 pounds on Farm 100 because tract 2 no longer has base acres or yields. (Farm's Direct Payment Production after adjustment: 50,000 lbs.; Farm's Counter-Cyclical Payment Production after adjustment: 52,000 lbs.) **Note:** This example also applies to land that is no longer considered DCP cropland or if base acres for a crop are reduced for any reason.

# C Decreases in Base Acres (Continued)

| Example 2                                                        |   | County Office Action                                     |  |
|------------------------------------------------------------------|---|----------------------------------------------------------|--|
| Farm 100 consists of 2 tracts and has a farm level cotton direct |   | Access Crop Base Data Screen                             |  |
| yield of 400 pounds and a farm level cotton counter-cyclical     |   | according to paragraph 170.                              |  |
| yield of 420 pounds. (Farm's Direct Payment Production:          |   |                                                          |  |
| 80,000 lbs.; Farm's Counter-Cyclical Payment Production:         |   | Delete base acres and yields from                        |  |
| 84,000 lbs.)                                                     |   | tract 1 with a reason code of "CCC-505                   |  |
| • Tract 1                                                        |   | Perm Red".                                               |  |
| • Hact I                                                         |   | Notes III C                                              |  |
| • 500 lb. cotton direct yield                                    |   | <b>Note:</b> The farm program payment                    |  |
| • 520 lb. cotton counter-cyclical yield                          |   | yields will be recalculated by the system when the tract |  |
| • 100 base acres                                                 |   | record is updated.                                       |  |
| 100 DCP cropland acres/cropland                                  |   | record is apaated.                                       |  |
| 100 BOI cropiana acres cropiana                                  | • | Access the DCP contract to:                              |  |
| (Tract Direct Payment Production: 500 lb. direct yield x         |   | recess the Ber contract to.                              |  |
| 100 acres = 50,000 lbs.; Tract Counter-Cyclical Payment          |   | • ensure that the new contract data is                   |  |
| Production: 520 lb. counter-cyclical yield x 100 acres =         |   | present                                                  |  |
| 52,000 lbs.)                                                     |   | -                                                        |  |
|                                                                  |   | <ul> <li>print new DCP contract</li> </ul>               |  |
| • Tract 2                                                        |   |                                                          |  |
| 200 11                                                           |   | <ul> <li>obtain applicable signatures</li> </ul>         |  |
| • 300 lb. cotton direct yield                                    |   | according to 1-DCP.                                      |  |
| 320 lb. cotton counter-cyclical yield                            |   |                                                          |  |
| • 100 base acres                                                 |   |                                                          |  |
| 100 DCP cropland acres/cropland                                  |   |                                                          |  |
| (Tract Direct Payment Production: 300 lb. direct yield x         |   |                                                          |  |
| 100 acres = 30,000 lbs.; Tract Counter-Cyclical Payment          |   |                                                          |  |
| Production: 320 lb. counter-cyclical yield x 100 acres =         |   |                                                          |  |
| 32,000 lbs.)                                                     |   |                                                          |  |
|                                                                  |   |                                                          |  |
| Tract 1 is offered and accepted in CRP. CCC-505 is filed to      |   |                                                          |  |
| permanently reduce the 100 base acres on tract 1. The farm       |   |                                                          |  |
| program direct payment yield for cotton is now 300 pounds and    |   |                                                          |  |
| the farm program counter-cyclical payment yield for cotton is    |   |                                                          |  |
| now 320 pounds on Farm 100 because tract 1 no longer has         |   |                                                          |  |
| base acres or yields.                                            |   |                                                          |  |
| (Farm's Direct Payment Production after adjustment:              |   |                                                          |  |
| 30,000 lbs.; Farm's Counter-Cyclical Payment Production after    |   |                                                          |  |
| adjustment: 32,000 lbs.)                                         |   |                                                          |  |
|                                                                  |   |                                                          |  |
| <b>Note:</b> This example also applies to land that is no longer |   |                                                          |  |
| considered DCP cropland or if base acres for a crop              |   |                                                          |  |
| are reduced for any reason.                                      |   |                                                          |  |

# C Decreases in Base Acres (Continued)

| Example 3                                                                                                    | County Office Action                                                                                       |
|----------------------------------------------------------------------------------------------------|----------------------------------------------------------------------------------------------------|
| Farm 200 consists of 2 tracts and has a farm level cotton direct yield of                                                                                                    | Access Crop Base Data                                                                                      |
| 400 pounds and a farm level cotton counter-cyclical yield of 420 pounds.                                                                                                    | Screen according to                                                                                        |
| (Farm's Direct Payment Production: 80,000 lbs.; Farm's Counter-                                                                                                    | paragraph 170.                                                                                             |
| Cyclical Payment Production: 84,000 lbs.)                                                                                                    |                                                                                                    |
| • Tract 1                                                                                                    | Delete base acres and yields<br>from tract 2 with a reason<br>code of "CCC-505 Perm                        |
| 500 lb. cotton direct yield                                                                                                    | Red".                                                                                                    |
| 520 lb. cotton counter-cyclical yield                                                                                                    |                                                                                                    |
| 100 base acres                                                                                                    | Recalculate Tract 1's yields                                                                               |
| • 150 DCP cropland acres                                                                                                    | according to                                                                                               |
|                                                                                                    | *subparagraph 171 D*                                                                                       |
| (Tract Direct Payment Production: 500 lb. direct yield x 100 acres = 50,000 lbs.; Tract Counter-Cyclical Payment Production: 520 lb. counter-cyclical yield x 100 acres = 52,000 lbs.)            | AdjustTtract 1's base acres<br>and yields with a reason code<br>of "CCC-517".                              |
| • Tract 2                                                                                                    |                                                                                                    |
| <ul> <li>300 lb. cotton direct yield</li> <li>320 lb. cotton counter-cyclical yield</li> <li>100 base acres</li> <li>100 DCP cropland acres</li> </ul>                                            | Note: The farm program payment yields will be recalculated by the system when the tract record is updated. |
| (Tract Direct Payment Production: 300 lb. direct yield x 100 acres =                                                                                                    |                                                                                                    |
| 30,000 lbs.; Tract Counter-Cyclical Payment Production: 320 lb. counter-                                                                                                    | Access the DCP contract to:                                                                                |
| cyclical yield x 100 acres = 32,000 lbs.)                                                                                                    | 4 . 4                                                                                                    |
| Tract 2 is offered and accepted in CRP. CCC-505 is filed to permanently reduce 50 base acres and to permanently redistribute 50 base acres.                                                       | ensure that the new contract data is present                                                               |
| During the redistribution of base acres, tract 1's base acres are now 150,                                                                                                    | <ul> <li>print new DCP contract</li> </ul>                                                                 |
| its cotton direct yield is recalculated to 433 pounds, and its cotton                                                                                                    |                                                                                                    |
| counter-cyclical yield is recalculated to 453 pounds. The farm program                                                                                                    | <ul> <li>obtain applicable</li> </ul>                                                                      |
| direct payment yield for cotton is now 433 pounds and the farm program counter-cyclical payment yield for cotton is now 453 pounds on Farm 200 because tract 2 no longer has base acres or yield. | signatures according to 1-DCP.                                                                             |

# C Decreases in Base Acres (Continued)

| Example 3 (Continued)                                                                                                    | <b>County Office Action</b> |
|----------------------------------------------------------------------------------------------------|-----------------------------|
| (Farm's Direct Payment Production after adjustment = 64,950)                                                                                                    |                             |
| (Tract 1's Direct Payment Production after adjustment = 64,950)                                                                                                    |                             |
| 100 acres (tract 1) x 500 lb. direct yield = 50,000                                                                                                    |                             |
| 50 acres (redistributed from tract 2) x 300 lb. direct yield = 15,000                                                                                                    |                             |
| 50,000 + 15,000 = 65,000 lbs./150 (total DCP acres on tract 1 = 433 lb. direct                                                                                                    |                             |
| yield)                                                                                                    |                             |
| Farm's Counter-Cyclical Payment Production after adjustment = 67,950) (Tract 1's Counter-Cyclical Payment Production after adjustment = 67,950) 100 acres (tract 1) x 520 lb. counter-cyclical yield = 52,000 50 acres (redistributed from tract 2) x 320 lb. Counter-cyclical yield = 16,000 52,000 + 16,000 = 68,000 lbs./150 (total DCP acres on tract 1 = 453 lb. counter-cyclical yield) |                             |
| <b>Note:</b> This example also applies to land that is no longer considered DCP cropland or if base acres are reduced for any reason.                                                                                                    |                             |

### **D** Increases in Base Acres

Yields may be affected when CAB's are released from CRP and enrolled in DCP. Following is an example of yield fluctuation and County Office action that shall be taken when an existing CRP-1 with CRP CAB reduction acres expires or is terminated and the acreage is enrolled in DCP.

| Example                                                                                                    | (     | County Office Action                                                                                                    |
|----------------------------------------------------------------------------------------------------|-------|----------------------------------------------------------------------------------------------------|
| Farm 300 consists of 2 tracts and has a farm level wheat direct yield of 112 bushels (24,000 bu. (tract 1) + 12,500 bu. (tract 2) = 36,500 bu./325 (sum of tract 1 and 2's wheat base acres) = 112.30 rounded to 112 bu.) and a farm level wheat DCP counter-cyclical yield of 117 bushels (25,000 bu. (tract 1) + 13,125 bu. (tract 2) = $38,125$ bu./325 (sum of tract 1 and 2's wheat base acres) = $117.31$ rounded to $117$ bu.) | * * * | Access Crop CRP Data<br>Screen according to<br>paragraph 191.                                                                                              |
| Farm 300 has a 100-acre CRP-1. CRP-1 is protecting 50 acres of wheat CAB. The wheat CRP payment yield is 80 bushels.  (Farm's Direct Payment Production: 112 bu. direct yield x 325 base acres = 36,400 bu.; Farm's Counter-Cyclical Payment Production: 117 bu. counter-cyclical yield x 325 base acres = 38,025 bu.)                                                                                                    |       | Note: The farm program payment yield will be recalculated by the system when the tract record is updated.                                                  |
| • Tract 1                                                                                                    | •     | Access the DCP contract to:                                                                                                    |
| <ul> <li>120 bushel wheat direct yield</li> <li>125 bushel wheat counter-cyclical yield</li> <li>200 wheat base acres</li> <li>100 acres CRP</li> <li>80 bushel wheat CRP yield</li> <li>30 wheat CRP CAB reduction acres</li> <li>400 DCP cropland acres</li> <li>300 effective DCP cropland acres</li> </ul>                                                                                                    |       | <ul> <li>ensure that the new contract data is present</li> <li>print new DCP contract</li> <li>obtain applicable signatures according to 1-DCP.</li> </ul> |
| (Tract Direct Payment Production: 120 bu. direct yield x 200 base acres = 24,000 bu.; Tract Counter-Cyclical Payment Production: 125 bu. counter-cyclical yield x 200 base acres = 25,000 bu.)                                                                                                    |       |                                                                                                    |

# **D** Increases in Base Acres (Continued)

| Example                                                                                                    | <b>County Office Action</b> |
|----------------------------------------------------------------------------------------------------|-----------------------------|
| • Tract 2                                                                                                    |                             |
| <ul> <li>100 bushel wheat direct yield</li> <li>105 bushel wheat counter-cyclical yield</li> <li>125 wheat base acres</li> <li>80 bushel wheat CRP yield</li> <li>20 wheat CRP CAB reduction acres</li> <li>150 DCP cropland acres</li> <li>150 effective DCP cropland acres</li> </ul>                                                                                                    |                             |
| (Tract Direct Payment Production: 100 bu. direct yield x 125 base acres = 12,500 bu.; Tract Counter-Cyclical Payment Production: 105 bu. counter-cyclical yield x 125 base acres = 13,125 bu.)                                                                                                    |                             |
| CRP-1 expires on September 30, 2005. Producer enrolls all the released wheat CAB into DCP. Following is the tract data for Farm 300 after released CAB's are enrolled in DCP.                                                                                                    |                             |
| Tract 1                                                                                                    |                             |
| <ul> <li>115 bushel wheat direct yield</li> <li>119 bushel wheat counter-cyclical yield</li> <li>230 wheat base acres</li> <li>400 DCP cropland acres</li> <li>400 effective DCP cropland acres</li> </ul>                                                                                                    |                             |
| (Tract Direct Yield: 200 base acres x 120 bu. direct yield = 24,000 bu., 80 bu. CRP yield x 30 CRP reduction acres = 2,400 bu., 24,000 bu. + 2,400 bu. = 26,400 bu./230 base acres = 114.78 rounded to 115 bu.; Tract Counter-Cyclical Yield: 200 base acres x 125 bu. counter-cyclical yield = 25,000 bu., 80 bu. CRP yield x 30 CRP reduction acres = 2,400 bu., 25,000 bu. + 2,400 bu. = 27,400 bu./230 base acres = 119.13 rounded to 119 bu.) |                             |
| (Tract Direct Payment Production after adjustment: 115 bu. direct yield x 230 base acres = 26,450 bu.; Tract Counter-Cyclical Payment Production after adjustment: 119 bu. counter-cyclical yield x 230 base acres = 27,370 bu.)                                                                                                    |                             |

# **D** Increases in Base Acres (Continued)

| Example                                                                                                    | <b>County Office Action</b> |
|----------------------------------------------------------------------------------------------------|-----------------------------|
| • Tract 2                                                                                                    |                             |
| <ul> <li>97 bushel wheat DCP direct yield</li> <li>102 bushel wheat DCP counter-cyclical yield</li> <li>145 wheat base acres</li> <li>150 DCP cropland acres</li> <li>150 effective DCP cropland acres</li> </ul>                                                                                                    |                             |
| (Tract Direct Yield: 125 base acres x 100 bu. direct yield = 12,500 bu., 80 bu. CRP yield x 20 CRP reduction acres = 1,600 bu., 12,500 bu. + 1,600 bu. = 14,100 bu./145 base acres = 97.24 rounded to 97 bu.; Tract Counter-Cyclical Yield: 125 base acres x 105 bu. counter-cyclical yield = 13,125 bu., 80 bu. CRP yield x 20 CRP reduction acres = 1,600 bu., 13,125 bu. + 1,600 bu. = 14,725 bu./145 base acres = 101.55 rounded to 102 bu.) |                             |
| (Tract Direct Payment Production after adjustment: 97 bu. direct yield x 145 base acres = 14,065 bu.; Tract Counter-Cyclical Payment Production after adjustment: 102 bu. counter-cyclical yield x 145 base acres = 14,790 bu.)                                                                                                    |                             |
| Direct Farm Yield after adjustment: 108 bu. direct yield (26,450 bu. (tract 1) + 14,065 bu. (tract 2) = 40,515 bu./375 (sum of tract 1 and 2's wheat base acres) = 108.04 rounded to 108 bu.)                                                                                                    |                             |
| Counter-Cyclical Farm Yield after adjustment: 112 bu. counter-cyclical yield $(27,370 \text{ bu. (tract 1)} + 14,725 \text{ bu. (tract 2)} = 42,095 \text{ bu./}375 \text{ (sum of tract 1 and 2's wheat base acres)} = 112.25 \text{ rounded to } 112 \text{ bu.)}$                                                                                                    |                             |
| Farm's Direct Payment Production after adjustment: 40,500 bu. (108 bu. direct yield x 375 base acres = 40,500 bu.)                                                                                                    |                             |
| Farm's Counter-Cyclical Payment Production after adjustment: 42,000 bu. (112 bu. counter-cyclical yield x 375 base acres = 42,000 bu.)                                                                                                    |                             |

#### E Increases In Base Acres After CCC-517

Yields may be affected when acres are redistributed using CCC-517. Following is an example of yield fluctuation and County Office action that when acres are redistributed using CCC-517.

#### **Example County Office Action** Access Crop Base Data Screen Farm 500 consists of 3 tracts and has a farm level wheat DCP direct according to paragraph 170. yield of 112 bushels (28,060 bu. (tract 1) + 12,000 bu. (tract 2) + 7.725 bu. (tract 3) = 47.785 bu./425 (sum of tract 1, 2, and 3's wheat Update base acres and yields, if base acres) = 112.43 rounded to 112 bu.) and a farm level wheat applicable, with a reason code of DCP counter-cyclical yield of 117 bushels (28,980 bu. (tract 1) + "CCC-517". 12,600 bu. (tract 2) + 7,950 bu. (tract 3) = 49,530 bu./425 (sum of tract 1 and 2's wheat base acres) = 116.54 rounded to 117 bu.) **Note:** The farm program (Farm Direct Payment Production: 112 bu. direct yield x 425 base payment yield may be acres = 47,600 bu.; Farm Counter-cyclical Payment Production: recalculated by the system when the tract 117 bu. counter-cyclical yield x 425 base acres = 49,725 bu.) record is updated. Tract 1: 122 bushel wheat direct yield Reset the farm level direct and counter-cyclical payment yields 126 bushel wheat counter-cyclical yield back to what they were before 230 wheat base acres recalculation 400 effective DCP cropland acres **Note:** The farm level yields (Tract Direct Payment Production: 122 bu. direct yield x 230 base acres = 28,060 bu.; Tract Counter-cyclical Payment Production: shall never be increased 126 bu. counter-cyclical yield x 230 base acres = 28,980 bu.) or decreased when redistribution of acres Tract 2: using a CCC-517 results in a recalculation of tract level yields. 100 bushel wheat direct yield 105 bushel wheat counter-cyclical yield 120 wheat base acres 150 effective DCP cropland acres (Tract Direct Payment Production: 100 bu. direct yield x 120 base acres = 12,000 bu.; Tract Counter-cyclical Payment Production: 105 bu. counter-cyclical yield x 120 base acres = 12,600 bu.) Tract 3: 103 bushel wheat direct yield 106 bushel wheat counter-cyclical yield 75 wheat base acres 100 effective DCP cropland acres (Tract Direct Payment Production: 103 bu. direct yield x 75 base acres = 7,725 bu.; Tract Counter-cyclical Payment Production:

106 bu. counter-cyclical yield x 75 base acres = 7,950 bu.)

# 173 Rules for Yields When Tract Acreages Are Adjusted (Continued)

# E Increases In Base Acres After CCC-517 (Continued)

| Example                                                                                                    | <b>County Office Action</b> |
|----------------------------------------------------------------------------------------------------|-----------------------------|
| A CCC-517 is signed for Farm 500. 50 acres of wheat base is redistributed from tract 3 to tract 1 and 25 acres of wheat base is redistributed from tract 3 to tract 2. Following is the tract data for Farm 500 after the CCC-517 redistributed acres are entered into farm maintenance.                                                                                                    |                             |
| Tract 1:                                                                                                    |                             |
| <ul> <li>119 bushel wheat direct yield</li> <li>123 bushel wheat counter-cyclical yield</li> <li>280 wheat base acres</li> <li>400 effective DCP cropland</li> </ul>                                                                                                    |                             |
| (Tract Direct Yield: 122 bu. direct yield x 230 base acres = 28,060 bu., 103 bu. direct yield x 50 base acres = 5,150 bu., 28,060 bu. + 5,150 bu. = 33,210 bu./280 base acres = 118.61 rounded to 119 bu.; Tract Counter-cyclical Yield: 126 bu. counter-cyclical yield x 230 base acres = 28,980 bu., 106 bu. counter-cyclical yield x 50 base acres = 5,300 bu., 28,980 bu. + 5,300 bu. = 34,280 bu./280 base acres = 122.43 rounded to 122 bu.) |                             |
| (Tract Direct Payment Production: 119 bu. direct yield x 280 base acres = 33,320 bu.; Tract Counter-cyclical Payment Production: 122 bu. Counter-cyclical yield x 280 base acres = 34,160 bu.)                                                                                                    |                             |
| Tract 2:                                                                                                    |                             |
| <ul> <li>101 bushel wheat direct yield</li> <li>106 bushel wheat counter-cyclical yield</li> <li>145 wheat base acres</li> <li>150 effective DCP cropland acres</li> </ul>                                                                                                    |                             |
| (Tract Direct Yield: 100 bu. direct yield x 120 base acres = 12,000 bu., 103 bu. direct yield x 25 base acres = 2,575 bu., 12,000 bu. + 2,575 bu. = 14,575 bu./145 base acres = 100.52 rounded to 101 bu.; Tract Counter-cyclical Yield: 105 bu. counter-cyclical yield x 120 base acres = 12,600 bu., 106 bu. counter-cyclical yield x 25 base acres = 2,650 bu., 12,600 bu. + 2,650 bu. = 15,250 bu./145 base acres = 105.17 rounded to 105 bu.) |                             |
| (Tract Direct Payment Production: 101 bu. direct yield x 145 base acres = 14,645 bu.; Tract Counter-cyclical Payment Production: 105 bu. Counter-cyclical yield x 145 base acres = 15,225 bu.)                                                                                                    |                             |

# 173 Rules for Yields When Tract Acreages Are Adjusted (Continued)

# E Increases In Base Acres After CCC-517 (Continued)

| Example                                                                                 | <b>County Office Action</b> |
|-----------------------------------------------------------------------------------------|-----------------------------|
| Tract 3 now has zero bases and zero yields.                                             |                             |
| D' (F. W' 11 6 1' ( 1121 1' ( 11/22 2201                                                |                             |
| Direct Farm Yield after adjustment: 113 bu. direct yield (33,320 bu.                    |                             |
| (tract  1) + 14,645  bu.  (tract  2) = 47,965  bu. / 425 (sum of tract  1  and)         |                             |
| 2's wheat base acres) = 112.85 rounded to 113 bu.). The farm                            |                             |
| direct yield before recalculation was 112 bu.                                           |                             |
| Counter-cyclical Farm Yield after adjustment: 116 bu.                                   |                             |
| counter-cyclical yield $(34,160 \text{ bu. (tract 1)} + 15,225 \text{ bu. (tract 2)} =$ |                             |
| 49,385 bu./425 (sum of tract 1 and 2's wheat base acres) =                              |                             |
| 116.2 rounded to 116 bu.). The farm counter-cyclical yield before                       |                             |
| recalculation was 117 bu.                                                               |                             |

## 174-190 (Reserved)

### 191 Crop CRP Data Screen

#### A Overview

The Crop CRP Data Screen will be displayed when the users select a crop and CLICK "CRP \*--Data" on the Select Crop Screen according to paragraph 169.

#### **B** Example of Crop CRP Data Screen

Following is an example of the Crop CRP Data Screen.

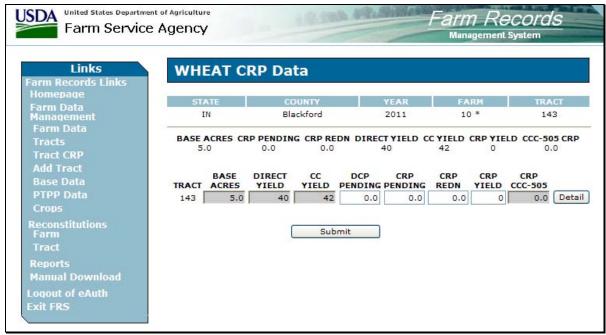

\_\_>

# 191 Crop CRP Data Screen (Continued)

## C Fields

The following provides the field descriptions and actions for the Crop CRP Data Screen.

| Field/Button | Description                       | Action                                               |  |  |  |
|--------------|-----------------------------------|------------------------------------------------------|--|--|--|
|              | Farm Crop Level                   |                                                      |  |  |  |
| Base Acres   | Farm level base acres for the     |                                                      |  |  |  |
|              | crop.                             |                                                      |  |  |  |
| CRP Pending  | Farm level CRP pending acres      |                                                      |  |  |  |
|              | for the crop.                     |                                                      |  |  |  |
| CRP Redn     | Farm level CRP reduction          |                                                      |  |  |  |
|              | acres for the crop.               |                                                      |  |  |  |
| Direct Yield | Farm level direct yield for the   |                                                      |  |  |  |
|              | crop.                             |                                                      |  |  |  |
| CC Yield     | Farm level counter-cyclical       |                                                      |  |  |  |
|              | yield for the crop.               |                                                      |  |  |  |
| CRP Yield    | Farm level CRP yield for the      |                                                      |  |  |  |
|              | crop.                             |                                                      |  |  |  |
| CCC-505 CRP  | Farm level CRP CCC-505            |                                                      |  |  |  |
|              | reduction acres for the crop.     |                                                      |  |  |  |
|              | Tract C                           | rop Level                                            |  |  |  |
| Tract        | Each tract number associated      |                                                      |  |  |  |
|              | with the farm.                    |                                                      |  |  |  |
| Base Acres   | Crop base acres for each tract.   | Adjust, add, or delete base acres as necessary.      |  |  |  |
| Direct Yield | Crop direct yield for each tract. | Adjust, add, or delete the direct yield as           |  |  |  |
|              |                                   | necessary.                                           |  |  |  |
| CC Yield     | Crop counter-cyclical yield for   | Adjust, add, or delete the counter-cyclical yield as |  |  |  |
|              | each tract.                       | necessary.                                           |  |  |  |
| DCP Pending  | Crop CRP pending acres being      | *View only for 2003 through 2012.                    |  |  |  |
|              | enrolled into DCP are entered     |                                                      |  |  |  |
|              | into this field.                  |                                                      |  |  |  |
| CRP Pending  | Crop CRP pending acres for        | View only for 2003 through 2012*                     |  |  |  |
|              | each tract.                       |                                                      |  |  |  |
|              |                                   | * * *                                                |  |  |  |

# 191 Crop CRP Data Screen (Continued)

## C Fields

| Field/Button | Description                    | Action                                     |
|--------------|--------------------------------|--------------------------------------------|
| CRP Redn     | Crop CRP reduction acres for   | *View only for 2003 through 2012.          |
|              | each tract.                    |                                            |
| CRP Yield    | Crop CRP yield for each tract. | View only for 2003 through 2012*           |
| CRP          | Crop CCC-505 CRP reduction     |                                            |
| CCC-505      | acres for each tract.          |                                            |
| Detail       | Displays the Crop CCC-505      | Users must CLICK "Detail" to adjust, add,  |
|              | CRP Reduction Data Screen.     | or delete Crop CCC-505 CRP reduction       |
|              |                                | acres. See paragraph 193 for additional    |
|              |                                | information.                               |
| Submit       | Saves changes made to any of   | Users must CLICK "Submit" if any           |
|              | the information on the Crop    | changes are made to the information on the |
|              | CRP Data Screen.               | Crop CRP Data Screen.                      |

# 192 (Withdrawn--Amend. 23)

### 193 Crop CCC-505 CRP Reduction Data Screen

#### A Overview

The Crop CCC-505 CRP Reduction Data Screen will be displayed when users CLICK "Detail" on the Crop CRP Data Screen according to paragraph 191. The Crop CCC-505 CRP Reduction Screen shall be used to load base acres that were reduced on CCC-505 because of enrollment in a conservation program. See 1-DCP for further information.

#### B Example of Crop CCC-505 CRP Reduction Data Screen

Following is an example of the Crop CCC-505 CRP Reduction Data Screen before CRP contract number, year of reduction, direct yield and CC yield have been entered.

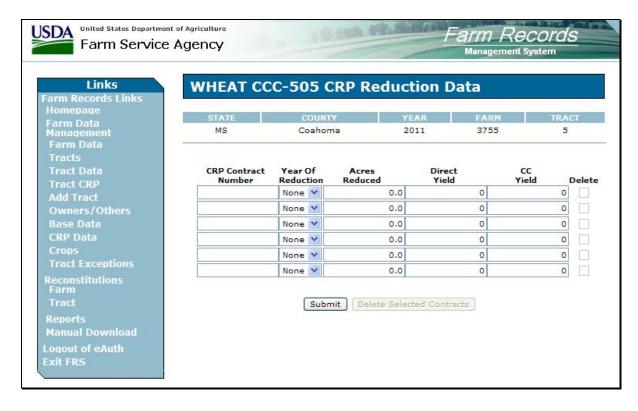

# 193 Crop CCC-505 CRP Reduction Data Screen (Continued)

## C Fields

The following table provides the field descriptions and actions for the Crop CCC-505 CRP Reduction Data Screen.

| Field/Button      | Description                      | Action                              |
|-------------------|----------------------------------|-------------------------------------|
| CRP Contract      | CRP contract number that         | Adjust any existing CRP contract    |
| Number            | caused the reduction of base     | numbers or add new CRP contract     |
|                   | acres.                           | numbers, as necessary.              |
| Year of Reduction | The year the base reduction      | Select the year that the base acres |
|                   | was completed.                   | were reduced on CCC-505.            |
| Acres Reduced     | The amount of base acres that    | Enter the number of base acres that |
|                   | were reduced for the crop.       | were reduced on CCC-505.            |
| Direct Yield      | The direct yield assigned to the | Enter the direct yield from         |
|                   | reduced base acres.              | CCC-505.                            |
| CC Yield          | The counter-cyclical yield       | Enter the counter-cyclical yield    |
|                   | assigned to the reduced base     | from CCC-505.                       |
|                   | acres.                           |                                     |
| Delete            | Selects a line for deletion.     | The user shall place a check in the |
|                   |                                  | check box next to line that will be |
|                   |                                  | deleted.                            |
| Submit            | Saves changes made to any of     | Users must CLICK "Submit" if any    |
|                   | the information on the Crop      | changes are made to the information |
|                   | CCC-505 CRP Reduction Data       | on the Crop CCC-505 CRP             |
|                   | Screen.                          | Reduction Data Screen.              |
| Delete Selected   | Deletes any lines that were      | Users must CLICK "Delete Selected   |
| Contracts         | selected for deletion.           | Contracts" to delete any lines that |
|                   |                                  | were selected for deletion.         |

### 194 Crop PTPP Reduction Data Screen

#### A Overview

The Crop PTPP Reduction Data Screen will be displayed when the user selects a crop and clicks "PTPP Data" on the Select Crops Screen according to paragraph 169.

#### **B** Example of Crop PTPP Reduction Data Screen

Following is an example of the Crop PTPP Reduction Data Screen.

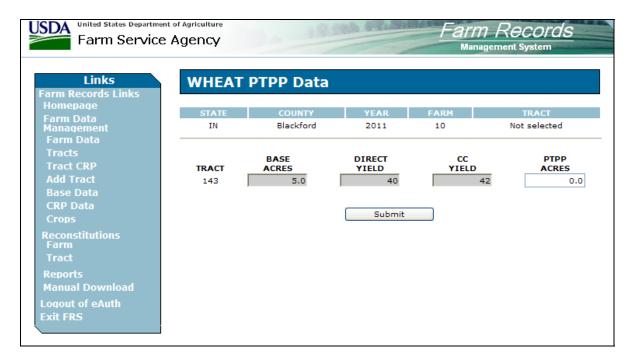

#### C Fields

The following provides the field descriptions and actions for the Crop PTPP Reduction Data Screen.

| Field/Button | Description                           | Action                                |
|--------------|---------------------------------------|---------------------------------------|
|              | Farm Crop Le                          | evel                                  |
| Base Acres   | Farm level base acres for the crop.   |                                       |
| Direct Yield | Farm level direct yield for the crop. |                                       |
| CC Yield     | Farm level counter-cyclical yield     |                                       |
|              | for the crop.                         |                                       |
| PTPP Acres   | Acres reduced for enrollment in       | County Offices shall follow 1-DCP to  |
|              | PTPP acres for the crop.              | enter or adjust PTPP acres.           |
| Submit       | Saves changes made to PTPP acres      | Users must CLICK "Submit" if any      |
|              | on the Crop PTPP Data Screen.         | changes are made to PTPP acres on the |
|              |                                       | Crop PTPP Data Screen.                |

#### **195-210** (Reserved)

#### Part 8 Other Producers

#### 211 Other Producers Screen

#### A Overview

The Other Producers Screen will be displayed when the user selects to view "Other Producers" and:

• searches by producer according to paragraph 102 and the selected producer is associated with only 1 farm

**Note:** If the selected producer is associated with more than 1 farm, the Associated Farms Screen will be displayed according to paragraph 127. After the user selects the applicable farm, the Other Producers Screen will be displayed.

• searches by farm number according to paragraph 103

**Note:** In combined County Offices, if the farm number entered is active in more than 1 County Office in the combination, the Matching Farms Screen will be displayed according to paragraph 128. After the user selects the applicable farm, the Other Producer Screen will be displayed.

• searches by tract number according to paragraph 104.

**Note:** In combined County Offices, if the tract number entered is active on more than 1 farm in more than 1 County Office in the combination, the Matching Tracts Screen will be displayed according to paragraph 129. After the user selects the applicable tract, the Other Producer Screen will be displayed.

### 211 Other Producers Screen (Continued)

### **B** Example of Other Producers Screen

Following is an example of the Other Producers Screen.

United States Department of Agriculture **USDA** Farm Service Agency Links Other Producers arm Records Links Home Page
Farm Data
Management
Farm Data
Tracts
Crops MS Coahoma 2010 4798 \* Not selected NAME TAX ID TYPE DELETE DALTON BLAKE 0006 Social Security Delete Selected Producers Add New Producer Add Previous Selected Customer Log Out eAuth

### 211 Other Producers Screen (Continued)

### C Fields

The following table provides the field descriptions and actions for the Other Producers Screen.

| Field/Button | Description                          | Action                               |
|--------------|--------------------------------------|--------------------------------------|
| Name         | The name of each other producer      |                                      |
|              | associated with the farm.            |                                      |
| Tax ID       | The last 4 digits of each other      |                                      |
|              | producer's TIN.                      |                                      |
| Tax ID Type  | The tax ID type of each other        |                                      |
|              | producer's TIN.                      |                                      |
| Delete       | *Select other producer for*          | Click in the check box next to other |
|              | deletion.                            | producer that will be deleted.       |
| Delete       | The "Delete Selected Producers"      | CLICK "Delete Selected Producers"    |
| Selected     | button will delete any other         | to delete other producers that were  |
| Producers    | producers that were selected for     | selected for deletion.               |
|              | deletion.                            |                                      |
| Add New      | The "Add New Producer" button        | CLICK "Add New Producer" to add      |
| Producer     | allows the user to add a new other   | a new other producer. When users     |
|              | producer to the farm.                | CLICK "Add New Producer", the        |
|              |                                      | USDA SCIMS Customer Search           |
|              |                                      | Page will be displayed according to  |
|              |                                      | paragraph 102.                       |
| Add Previous | The "Add Previous Selected           | CLICK "Add Previous Selected         |
| Selected     | Customer" button allows the user to  | Customer" to add the previously      |
| Customer     | add the previously selected customer | selected customer to the farm as     |
|              | to the farm as another producer.     | another producer.                    |

**Note:** Other producer changes made in a prior year will not update to future years. Users must access each applicable year to add or delete other producers.

## **212-225 (Reserved)**

#### Part 9 Owners

#### **Owners Screen**

#### A Overview

The Owners Screen will be displayed when the user selects to view "Owners" and:

• searches by producer according to paragraph 102, and the selected producer is associated with only 1 tract

**Note:** If the selected producer is associated with more than 1 farm, the Associated Farms Screen will be displayed according to paragraph 127. After the user selects the applicable farm, the Tract Data Screen will be displayed. If the selected farm has more than 1 tract, the Tracts Screen will be displayed according to paragraph 151. After the user selects the applicable tract, the Owners Screen will be displayed.

• searches by farm number according to paragraph 103 and the selected farm has only 1 tract

**Notes:** If the farm number entered has more than 1 tract, the Tracts Screen will be displayed according to paragraph 151. After the user selects the applicable tract, the Owners Screen will be displayed.

In combined County Offices, if the farm number entered is active in more than 1 County Office in the combination, the Matching Farms Screen will be displayed according to paragraph 128. After the user selects the applicable farm, the Tract Data Screen will be displayed. If the selected farm has more than 1 tract, the Tracts Screen will be displayed according to paragraph 151. After the user selects the applicable tract, the Owners Screen will be displayed.

• searches by tract number according to paragraph 104.

**Note:** In combined County Offices, if the tract number entered is active on more than 1 farm in more than 1 County Office in the combination, the Matching Tracts Screen will be displayed according to paragraph 129. After the user selects the applicable tract, the Owners Screen will be displayed.

### 226 Owners Screen (Continued)

### **B** Example of Owners Screen

Following is an example of the Owners Screen.

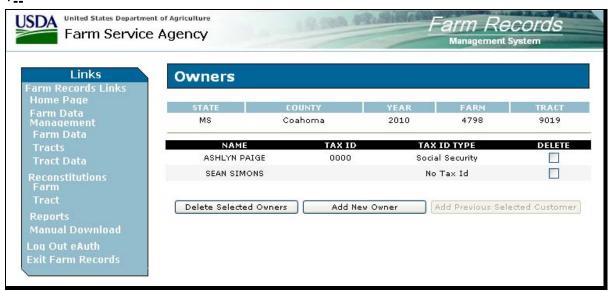

### **226** Owners Screen (Continued)

#### C Fields

The following table provides the field descriptions and actions for the Owners Screen.

**Note:** If the owner is "unknown", add the "unknown" through SCIMS according to 1-CM and then add "unknown" to the tract as an owner.

| Field/Button | Description                       | Action                                |
|--------------|-----------------------------------|---------------------------------------|
| Name         | The name of each owner            |                                       |
|              | associated with the tract.        |                                       |
| Tax ID       | The last 4 digits of each owner's |                                       |
|              | tax ID number.                    |                                       |
| Tax ID Type  | The tax ID type of each owner's   |                                       |
|              | tax ID number.                    |                                       |
| Delete       | Selects an owner for deletion.    | CLICK in the check box next to the    |
|              |                                   | owners that will be deleted.          |
| Delete       | Deletes any owners that were      | CLICK "Delete Selected Owners" to     |
| Selected     | selected for deletion.            | delete owners that were selected for  |
| Owners       |                                   | deletion.                             |
| Add New      | Allows the user to add a new      | CLICK "Add New Owner" to add a*       |
| *Owner       | owner to the tract.               | new owner. When users CLICK "Add      |
|              |                                   | New Owner", the USDA SCIMS            |
|              |                                   | Customer Search Page will be          |
|              |                                   | displayed according to paragraph 102. |
| Add Previous | Allows the user to add the        | CLICK "Add Previous Selected          |
| Selected     | previously selected customer to   | Customer" to add the previously       |
| Customer     | the tract as an owner.            | selected customer to the tract as an  |
|              |                                   | owner.                                |

**Note:** Owner changes made in a prior year will not update to future years. Users must access each applicable year to add or delete owners.

### 227-242 (Reserved)

| · |  |  |  |
|---|--|--|--|
|   |  |  |  |
|   |  |  |  |
|   |  |  |  |
|   |  |  |  |
|   |  |  |  |
|   |  |  |  |
|   |  |  |  |
|   |  |  |  |
|   |  |  |  |
|   |  |  |  |
|   |  |  |  |
|   |  |  |  |

#### Part 10 Reports

#### 243 Accessing Reports

### **A Accessing Reports**

Reports can be accessed from FRS Home Page. CLICK "**Reports**" to access the Report Selection Screen.

### **B** Example of Report Selection Screen

Following is an example of the Report Selection Screen.

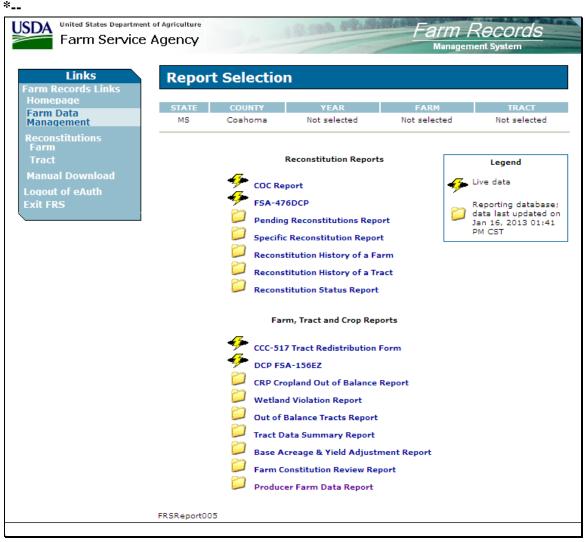

-->

# 243 Accessing Reports (Continued)

# C Reports

The following provides the available reports on the Reports Selection Screen.

| Report                                   | Description                                                                                                    |  |  |  |
|------------------------------------------|----------------------------------------------------------------------------------------------------|--|--|--|
| Reconstitution Reports                   |                                                                                                    |  |  |  |
| COC Report                               | See 2-CM for description.                                                                                                    |  |  |  |
| FSA-476DCP                               |                                                                                                    |  |  |  |
| Pending Reconstitutions Report           |                                                                                                    |  |  |  |
| Specific Reconstitution History          |                                                                                                    |  |  |  |
| of a Farm                                |                                                                                                    |  |  |  |
| Reconstitution History of a Tract        |                                                                                                    |  |  |  |
| Reconstitution Status Report             |                                                                                                    |  |  |  |
|                                          | Farm, Tract, and Crop Reports                                                                                                    |  |  |  |
| CCC-517 Tract Redistribution             | CCC-517 Tract Redistribution Form for the selected farm will be                                                                   |  |  |  |
| Form                                     | displayed. See paragraph 244 for additional information                                                                           |  |  |  |
| DCP FSA-156EZ                            | DCP FSA-156EZ provides farm history data. It is intended as the                                                                   |  |  |  |
|                                          | main paper reference for:                                                                                                    |  |  |  |
|                                          |                                                                                                    |  |  |  |
|                                          | farm and tract data                                                                                                    |  |  |  |
|                                          | • crop data                                                                                                    |  |  |  |
|                                          | • conservation compliance status.                                                                                                 |  |  |  |
|                                          |                                                                                                    |  |  |  |
|                                          | See paragraph 245 for additional information.                                                                                     |  |  |  |
| CRP Cropland Out-of-Balance              | CRP Cropland Out-of-Balance Report identifies farms where the                                                                     |  |  |  |
| Report                                   | farm level CRP cropland acres do not equal the total tract level CRP                                                              |  |  |  |
|                                          | cropland acres. See paragraph 153.                                                                                                |  |  |  |
| * * *                                    | * * *                                                                                                    |  |  |  |
| Wetland Violation Report                 | Wetland Violation Report identifies farms that have wetland                                                                       |  |  |  |
|                                          | violations checked on 1 or more tracts.                                                                                           |  |  |  |
| Out-of-Balance Tracts Report             | Out-of-Balance Tracts Report identifies tracts with base acres in                                                                 |  |  |  |
|                                          | excess of the tracts effective DCP cropland plus double-cropped                                                                   |  |  |  |
| AD 1006A D                               | acres. See paragraph 171 for instructions on balancing tract data.                                                                |  |  |  |
| AD-1026A Report                          | AD-1026A Report provides tract HEL and wetland determinations on                                                                  |  |  |  |
| T (D) G D                                | every farm with which the producer is associated.                                                                                 |  |  |  |
| Tract Data Summary Report                | Tract Data Summary Report is a summary report of all tract data by                                                                |  |  |  |
| Daga Agraga and Viald                    | farm in a county.                                                                                                    |  |  |  |
| Base Acreage and Yield Adjustment Report | Base Acreage and Yield Adjustment Report identifies any farm number, tract number, crop, adjustment type, adjustment reason, date |  |  |  |
| Aujustinent Report                       | changed, and farm status that the base or yield has been changed. See                                                             |  |  |  |
|                                          | 1-DCP for additional instructions.                                                                                                |  |  |  |
|                                          | 1-DCI 101 auditiolial instructions.                                                                                               |  |  |  |

#### **243** Accessing Reports (Continued)

#### C Reports (Continued)

| Report                     | Description                                                          |
|----------------------------|----------------------------------------------------------------------|
| Farm Constitution Review   | Farm Constitution Review Report is a list of active farms and tracts |
| Report                     | by county that can be reviewed to determine whether farms are        |
|                            | properly constituted.                                                |
| *Producer Farm Data Report | Producer Farm Data Report provides farm and tract data for every     |
|                            | farm with which the producer is associated*                          |

#### **D** Adobe Acrobat Display Settings

The following 2 options are available for displaying PDF reports and forms:

- each report/form will be displayed in separate browser windows
- all reports/forms will be displayed in 1 single Adobe Acrobat window.

Change display preferences according to the following.

| Step |                                                   | Action                                                          |  |  |  |
|------|---------------------------------------------------|-----------------------------------------------------------------|--|--|--|
| 1    | Access Adobe Acrobat from the Windows start menu. |                                                                 |  |  |  |
| 2    | Select "Edit", the                                | n "Preferences" from the Adobe Acrobat menu.                    |  |  |  |
| 3    | Select "Internet"                                 | from the box on the left side of the Preferences pop-up window. |  |  |  |
| 4    | IF display PDF                                    | IF display PDF                                                  |  |  |  |
|      | in browser is THEN                                |                                                                 |  |  |  |
|      | checked                                           |                                                                 |  |  |  |
|      | unchecked                                         | all reports/forms will be displayed in 1 Adobe Acrobat window.  |  |  |  |

#### **E** Report Database

FRS now uses a reporting database to ease the burden on servers. The reporting database will update nightly with information from that day; therefore, reports using the reporting database will be 1 workday old.

The following table provides FRS Report Selection Screen legend information.

| Legend | Explanation                                                                                                    |
|--------|----------------------------------------------------------------------------------------------------|
| 4      | Informs users that the data provided in this report is in real time.                                                                                           |
|        | Informs users that the data provided in this report has been obtained from the reporting database. The date of the last reporting database update is included. |

#### **F** Cancel Button

Each available report on the Reports Selection Screen has a "Cancel" button on the selection screen. If the user clicks "Cancel", the user will be returned to the Reports Selection Screen to select a report.

#### 244 CCC-517, Tract Redistribution Form

#### A Background

CCC-517 is intended to be used by owners to redistribute base acres:

- when a tract is out-of-balance (see paragraph 171)
- for any reason during the current FY as long as all owners on the farm agree to the redistribution.
- \*--CCC-517 can be used to redistribute base acres between resulting farms of a farm division that was completed using the default method if both of the following apply:
  - a subsequent transfer of ownership has **not** occurred
  - all owners on the resulting farms agree to the redistribution within 30 calendar days of notification of base acres.

**Note:** This procedure replaces the 10 percent variation rule that no longer applies to base acres.--\*

All CCC-517's signed by the owners of a farm shall be maintained as a permanent file record in the County Office.

**Notes:** CCC-517 is only intended for redistribution of base acres in the current FY. County Offices shall not allow redistribution of base acres for a prior FY.

COC has authority to deny a redistribution of base acres if they determine that the redistribution is being requested to circumvent program regulations.

# B Example of CCC-517

The following is an example of CCC-517.

\*\_\_

| This form is                                            | s available elect                                                                                                    | tronically.<br>5. DEPARTMENT OF AGE                                                                                                    | RICULTURE                                                                                                    | 1. COUNTY FSA OFFICE                                                                                                    | NAME AND A                                                                                                    | DDRESS                                                                  | S (Including Zip Code)                                                                                                    |
|---------------------------------------------------------|----------------------------------------------------------------------------------------------------|----------------------------------------------------------------------------------------------------|----------------------------------------------------------------------------------------------------|----------------------------------------------------------------------------------------------------|----------------------------------------------------------------------------------------------------|-------------------------------------------------------------------------|----------------------------------------------------------------------------------------------------|
| (02-10-11)                                              |                                                                                                    | Commodity Credit Corpo                                                                                                    |                                                                                                    |                                                                                                    |                                                                                                    |                                                                         |                                                                                                    |
|                                                         |                                                                                                    |                                                                                                    |                                                                                                    | ANYWHERE COUNTY<br>123 ANYWHERE ST<br>ANYWHERE ST 00000                                                                                                    |                                                                                                    | CE AGEN                                                                 | ICY                                                                                                    |
|                                                         |                                                                                                    |                                                                                                    |                                                                                                    | TELEPHONE NUMBER (A                                                                                                    | Area Code): (                                                                                                    | 999) 99                                                                 | 9-9999                                                                                                    |
|                                                         | TRACT                                                                                                    | REDISTRIBUTION                                                                                                    | FORM                                                                                                    | 2. STATE CODE                                                                                                    |                                                                                                    | B. COUN                                                                 | ITY CODE                                                                                                    |
|                                                         |                                                                                                    |                                                                                                    |                                                                                                    | 28                                                                                                    |                                                                                                    |                                                                         | 027                                                                                                    |
|                                                         |                                                                                                    |                                                                                                    |                                                                                                    | 4. FARM SERIAL NUMBE                                                                                                    | ER 5                                                                                                    | 5. TRAC                                                                 | T NUMBER                                                                                                    |
|                                                         |                                                                                                    |                                                                                                    |                                                                                                    | 4890                                                                                                    |                                                                                                    |                                                                         | 9106                                                                                                    |
|                                                         | information ideni The information to other Federal, information by st Farm Records Fin a determination This information Energy Act of 20 OFFICE. | ified on this form is the Fo<br>will be used to accomplish<br>State, Local government<br>atute or regulation and/or<br>ille (Automated). Providing<br>n of ineligibility for the red<br>collection is exempted fro<br>108 (see Pub. L. 110-246, | ood, Conservation, and Energible redistribution of base at agencies, Tribal agencies, as described in applicable for the requested information is tribution of base acres on the Paperwork Reduction Title II, Subtitle J - Administr | Act, as it is required for admination). RETURN THIS COMI                                                                                                    | 46), 7 CFR Para<br>nation collected<br>that have been<br>System of Reco<br>to furnish the re<br>nistration of the<br>PLETED FORM | t 718, an<br>on this t<br>authorize<br>rds Notic<br>equested<br>Food, C | d 7 CFR Part 1412.  form may be disclosed and access to the se for USDA/FSA-2, information will result conservation, and UR COUNTY FSA |
|                                                         | The provisions o                                                                                                    | f appropriate criminal and                                                                                                    | civil fraud, privacy, and other                                                                                                    | r statutes may be applicable                                                                                                    | to the information                                                                                                    | on provid                                                               | ed.                                                                                                    |
|                                                         |                                                                                                    |                                                                                                    | 6. TRACT AC                                                                                                    | REAGE                                                                                                    |                                                                                                    |                                                                         |                                                                                                    |
|                                                         |                                                                                                    |                                                                                                    | A. DCP CROPLAND                                                                                                    |                                                                                                    | 250.0                                                                                                    |                                                                         |                                                                                                    |
|                                                         |                                                                                                    | B. EFFE                                                                                                    | CTIVE DCP CROPLAND                                                                                                    |                                                                                                    | 250.0                                                                                                    |                                                                         |                                                                                                    |
|                                                         |                                                                                                    | C. CURRENT DO                                                                                                    | JBLE CROPPED ACRES                                                                                                    |                                                                                                    | 50.0                                                                                                    |                                                                         |                                                                                                    |
|                                                         |                                                                                                    | D. REQUESTED DO                                                                                                    | JBLE CROPPED ACRES                                                                                                    |                                                                                                    |                                                                                                    |                                                                         |                                                                                                    |
|                                                         | E.<br>ROP                                                                                                    | F.<br>CURRENT BASE                                                                                                    | G.<br>REQUESTED BASE                                                                                                    | E.<br>CROP                                                                                                    | F.<br>CURRENT B                                                                                                    | ACE                                                                     | G.<br>REQUESTED BASE                                                                                                    |
| WHEAT                                                   | NOP                                                                                                    | 50.0                                                                                                    | REQUESTED BASE                                                                                                    | CROP                                                                                                    | CORRENTE                                                                                                    | HOE                                                                     | REQUESTED BASE                                                                                                    |
| CORN                                                    |                                                                                                    | 30.0                                                                                                    |                                                                                                    |                                                                                                    |                                                                                                    | $\rightarrow$                                                           |                                                                                                    |
|                                                         |                                                                                                    | 190.0                                                                                                    |                                                                                                    |                                                                                                    |                                                                                                    |                                                                         |                                                                                                    |
| SOYBEANS                                                |                                                                                                    | 50.0                                                                                                    |                                                                                                    |                                                                                                    |                                                                                                    |                                                                         |                                                                                                    |
|                                                         |                                                                                                    |                                                                                                    |                                                                                                    |                                                                                                    |                                                                                                    |                                                                         |                                                                                                    |
|                                                         |                                                                                                    |                                                                                                    |                                                                                                    |                                                                                                    |                                                                                                    | $\neg$                                                                  |                                                                                                    |
|                                                         |                                                                                                    |                                                                                                    |                                                                                                    |                                                                                                    |                                                                                                    | $\dashv$                                                                |                                                                                                    |
| 7 OWNER                                                 | R'S CERTIFIC                                                                                                    | ATION                                                                                                    |                                                                                                    |                                                                                                    |                                                                                                    |                                                                         |                                                                                                    |
|                                                         |                                                                                                    |                                                                                                    | the tract radictribution dec                                                                                                    | ision shown in Item 6 for the                                                                                                    | farm sarial m                                                                                                    | on her is                                                               | Itom A                                                                                                    |
| I also under<br>I understan                             | rstand that all o                                                                                                    | wners on this farm must<br>is null and void, that the                                                                                                    | sign form CCC-517. In th<br>tract redistribution decision                                                                                                    | e event that one or more ow<br>on shown in Item 6 is no lon                                                                                                    | ners of this fan                                                                                                    | n fail to                                                               |                                                                                                    |
| Any 1 H                                                 | Producer<br>where Stree<br>re, ST 9999                                                                                                    |                                                                                                    | ode)                                                                                                    |                                                                                                    |                                                                                                    |                                                                         |                                                                                                    |
| B. SIGNATI                                              | URE OF OWNE                                                                                                    | R (BY)                                                                                                    |                                                                                                    | ATIONSHIP OF THE INDIVI<br>EESENTATIVE CAPACITY                                                                                                    | DUAL SIGNING                                                                                                    | D. (                                                                    | DATE (MM-DD-YYYY)                                                                                                    |
| status, parental:<br>bases apply to a<br>(202) 720-2600 | status, religion, sexua<br>all programs.) Person<br>(voice and TDD). To                                                                          | i orientation, polifical beliefs, gene<br>s with disabilities who require alter<br>fle a complaint of discrimination, v                                                                                                    | fic information, reprisal, or because all<br>native means for communication of pr                                                                                                    | basis of race, color, national origin, age<br>I or part of an individual's income is der<br>ogram information (Braille, large print, i<br>Civil Rights, Office of the Assistant Sec | lved from any public<br>audiotape, etc.) shou<br>retary for Civil Right:                                                         | assistance<br>Id contact U<br>s. 1400 Inde                              | program. (Not all prohibited<br>ISDA's TARGET Center at<br>ependence Avenue, S.W., Stop                                                |

## C Completing CCC-517

One CCC-517 will print for each owner on each tract on the farm. Each owner on the farm shall sign and date CCC-517, agreeing to the redistribution of acres. The following table describes the fields on CCC-517.

| Item |      | Description                                                                                                    | Entry                                                                                                    |
|------|------|----------------------------------------------------------------------------------------------------|----------------------------------------------------------------------------------------------------|
| 1    | Cou  | inty Office name, address, and telephone number                                                                                                    |                                                                                                    |
| 2    | Stat | te code                                                                                                    |                                                                                                    |
| 3    | Cot  | inty code                                                                                                    |                                                                                                    |
| 4    | Far  | m serial number                                                                                                    |                                                                                                    |
| 5    | Tra  | ct number                                                                                                    |                                                                                                    |
| 6    | Pro  | vides the tract's acreage information                                                                                                    |                                                                                                    |
|      | Α    | Tract's DCP cropland                                                                                                    |                                                                                                    |
|      | В    | Tract's effective DCP cropland                                                                                                    |                                                                                                    |
|      | С    | Tract's current double-cropped acres                                                                                                    |                                                                                                    |
|      | D    | Tract's requested double-cropped acres                                                                                                    | The owner must enter the amount of double-cropped acres being attributed to the tract. See subparagraph D for restrictions.                |
|      | Е    | Crop name                                                                                                    |                                                                                                    |
|      | F    | Current base acres                                                                                                    |                                                                                                    |
|      | G    | Requested base acres                                                                                                    | The owner must enter the amount of base acres being attributed to the tract for each applicable crop. See subparagraph E for restrictions. |
| 7    | Ow   | ner's certification                                                                                                    |                                                                                                    |
|      | A    | Note: CCC-517's will be numbered in the top right corner of this block. The numbers represent the number of CCC-517's that were printed for each tract on the farm. This will assist County Offices in knowing how many signed CCC-517's shall be received before completion of the base and yield selection cabe made. County Offices shall ensure that they have received the correct number of CCC-517's for every tract on the farm before changing the bases and yields in the system.  Example: If the farm has 2 tracts and each tract has 2 owners, CCC-517's will be numbered as 1/2 and 2/2 for the first tract and 1/2 and 2/2 for the second tract. | n                                                                                                    |
|      | В    | *Owner's signature                                                                                                    | All owners on the farm must sign.                                                                                                    |
|      | C    | IF individual signing in item 7B is                                                                                                    | THEN                                                                                                    |
|      |      | signing in a representative capacity for the owner                                                                                                    | a title/relationship shall be listed.                                                                                                    |
|      |      | the signatory                                                                                                    | no entry is required*                                                                                                    |
|      | D    | Signature date                                                                                                    | All owners on the farm must date.                                                                                                    |
| L    | ν    | Dignature date                                                                                                    | An owners on the farm must date.                                                                                                    |

#### **D** Double-Cropped Acre Restrictions

The following restrictions apply to requested double-cropped acres.

• Double-cropped acres entered in CCC-517, item 6D must be the total amount of double-cropped acres that will exist on the tract after redistribution.

**Example:** Tract 1 currently contains 20.0 double-cropped acres. 10.0 double-cropped acres are being redistributed from tract 2 to tract 1. The owners must enter 30.0 acres in CCC-517, item 6D.

- Tract level double-cropped acres may be redistributed only if base acres are also being redistributed.
- Double-cropped acres and base acres must be redistributed from the same tract and attributed to the same tract.
- Tract level double-cropped acres being redistributed cannot exceed the amount of base acres being redistributed.

#### **E** Base Acre Restrictions

The following restrictions apply to requested base acres.

• Base acres entered in CCC-517, item 6G must be the total amount of base acres that will exist on the tract after redistribution.

**Example:** Tract 1 currently contains 20.0 wheat base acres. 10.0 wheat base acres are being redistributed from tract 2 to tract 1. The owners must enter 30.0 acres for wheat in CCC-517, item 6G.

- Total of the base acres entered for each crop on each tract cannot exceed the farm level base acres for that crop.
- Total of all base acres entered for each tract cannot exceed the farm level base acres.
- Total of all base acres entered for the farm cannot exceed the farm's effective DCP cropland plus double-cropped acres.

### **E** Base Acre Restrictions (Continued)

 Total of base acres entered for each tract cannot exceed the tract's effective DCP cropland plus double-cropped acres

**Note:** Any acres entered in CCC-517, item 6D, shall be used when determining the tract's effective DCP cropland plus double-cropped acres.

- Crops entered in CCC-517, item 6E, must already exist on the farm.
- All owners must agree to the redistribution by signing CCC-517.

#### F Yield Adjustments

When acres are redistributed using CCC-517, yields may need to be adjusted. See paragraph 173 for rules on adjusting yields when tract acres are adjusted.

### 245 Printing DCP FSA-156EZ

### A Accessing DCP FSA-156EZ Selection Screen

To print DCP FSA-156EZ's select the radio button next to "DCP FSA-156EZ" and CLICK "Submit". The DCP FSA-156EZ Selection Screen will be displayed.

#### **B** Example of DCP FSA-156EZ Selection Screen

Following is an example of DCP FSA-156EZ Selection Screen.

\*--

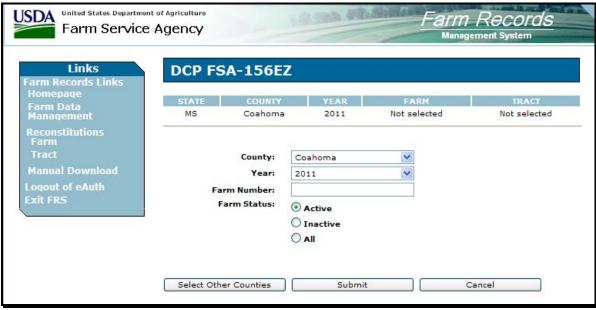

## C Printing Single FSA-156EZ

Print a single FSA-156EZ according to the following table.

| Step | Action                                                                                                    |
|------|----------------------------------------------------------------------------------------------------|
| 1    | For multiple County Offices only: select the applicable County Office.                                              |
| 2    | Select the applicable year.                                                                                         |
| 3    | Enter farm number to be printed and CLICK "Submit".                                                                 |
| 4    | If farm is inactive, change selection to either "inactive" or "active and inactive".                                |
|      | <b>Note:</b> "Active" is the default.                                                                               |
| 5    | When FSA-156EZ opens in the Adobe PDF window, do either of the following:                                           |
|      | <ul> <li>select the browsers print button to print the report</li> <li>save the report to your computer.</li> </ul> |

## 245 Printing DCP FSA-156EZ (Continued)

## D Printing Multiple FSA-156EZ's Sequentially

Print multiple FSA-156EZ's sequentially according to the following table.

| Step | Action                                                                                                    |
|------|----------------------------------------------------------------------------------------------------|
| 1    | For multiple County Offices only: select the applicable County Office.                                                                                                    |
| 2    | Select the applicable year.                                                                                                    |
| 3    | Enter the beginning farm number, a dash, and the ending farm number to be printed.  * * *                                                                                   |
|      | <b>Examples:</b> 1-50; 51-100; 101-150.                                                                                                    |
| 4    | *Select the status of the farms and CLICK "Submit".                                                                                                    |
|      | Notes: "Active" is the default*                                                                                                    |
|      | Only 50 FSA-156EZ's can be displayed at a time. If there are more than 50 farms within the range entered, only the first 50 farms within the range will be displayed. * * * |
| 5    | When the FSA-156EZ's open in the Adobe PDF window, do either of the following:                                                                                              |
|      | <ul> <li>select the browsers print button to print the reports</li> <li>save the reports to your computer.</li> </ul>                                                       |
|      | <b>Note:</b> All of the FSA-156EZ's will be displayed in 1 Adobe PDF window.                                                                                                |

### E Printing Multiple FSA-156EZ's Nonsequentially

Print multiple FSA-156EZ's nonsequentially according to the following table.

| Step | Action                                                                                                    |
|------|----------------------------------------------------------------------------------------------------|
| 1    | For multiple County Offices only: select the applicable County Office.                                                                                       |
| 2    | Select the applicable year.                                                                                                    |
| 3    | Enter the farm numbers to be printed with 1 space in between each farm number and CLICK "Submit".                                                            |
|      | <b>Examples:</b> 1 3 20 53 101                                                                                                    |
|      | <b>Note:</b> Only 50 FSA-156EZ's can be displayed at a time. If more than 50 farms are entered, only the first 50 farms that were entered will be displayed. |
| 4    | When the FSA-156EZ's open in the Adobe PDF window, do either of the following:                                                                               |
|      | select the browsers print button to print the reports                                                                                                    |
|      | save the reports to your computer.                                                                                                    |
|      | <b>Note:</b> All of the FSA-156EZ's will be displayed in 1 Adobe PDF window.                                                                                 |

### 245 Printing DCP FSA-156EZ (Continued)

### F Printing FSA-156EZ's After Farm Maintenance

The Automatic DCP FSA-156EZ Screen:

- will be displayed each time a change has been made to any farm, tract, or crop data through maintenance
- provides the user with the option to print FSA-156EZ or skip printing of FSA-156EZ
- provides the user with the option to enter remarks on FSA-156EZ.
- \*--Following is an example of the Automatic DCP-156EZ Screen.

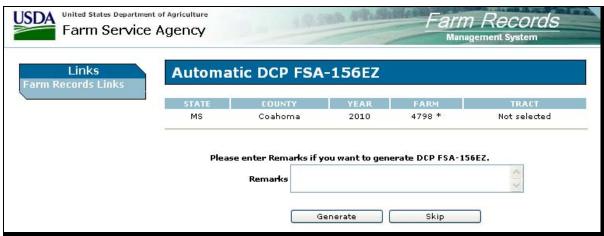

\_\_>

## 245 Printing DCP FSA-156EZ (Continued)

### **G** Example of FSA-156EZ

Following is an example of FSA-156EZ. See Exhibit 18 for information on the data elements.

\*\_\_

|                                                                                                    |                                                                         |                                                               |                                                     |                                 |                       |       | FARM:                       | p (1875) Therese was a second |  |
|----------------------------------------------------------------------------------------------------|-------------------------------------------------------------------------|---------------------------------------------------------------|-----------------------------------------------------|---------------------------------|-----------------------|-------|-----------------------------|-------------------------------|--|
| Arkansas                                                                                                    |                                                                         |                                                               |                                                     | U.S. Department of Agriculture  |                       |       | and the same of the same of | 1/31/13 2:11 PM               |  |
| Drew                                                                                                    |                                                                         |                                                               |                                                     | Farm Service Agency             |                       |       | Crop Year:                  |                               |  |
| ReportID: F\$A-156EZ                                                                                            |                                                                         | Abbrev                                                        | Abbreviated 156 Farm Record                         |                                 |                       | Page: | 10 1                        |                               |  |
| Operator Name                                                                                                   |                                                                         |                                                               |                                                     |                                 | Farm Identifier       |       | 1                           | Recon Number                  |  |
| Any 4 Producer                                                                                                  |                                                                         |                                                               |                                                     |                                 |                       |       |                             |                               |  |
| None                                                                                                    | led with Operato                                                        | я;                                                            |                                                     |                                 |                       |       |                             |                               |  |
| CRP Contract N                                                                                                  | lumber(s): None                                                         | <b>)</b>                                                      |                                                     |                                 |                       |       |                             |                               |  |
| Farmland                                                                                                    | Cropland                                                                | DCP<br>Cropland                                               | WBP                                                 | WRP/EWP                         | CRP<br>Cropland       | GRP   | Farm<br>Status              | Number of<br>Tracts           |  |
| 987.6                                                                                                    | 765.4                                                                   | 876.5                                                         | 0.0                                                 | 0.0                             | 0.0                   | 0.0   | Inactive                    | 1                             |  |
| State<br>Conservation                                                                                           | Other<br>Conservation                                                   | Effective<br>DCP Cropland                                     | Double<br>Cropped                                   | MPL/FWP                         |                       |       | FAV/WR<br>History           |                               |  |
| 0.0                                                                                                    | 0.0                                                                     | 876.5                                                         | 0.0                                                 | 0.0                             |                       |       | N                           | None                          |  |
| BIA Range Unit                                                                                                  | Number:                                                                 | escription:                                                   |                                                     |                                 |                       |       |                             | FAV/WR<br>History<br>N        |  |
| BIA Range Unit<br>HEL Status: HE                                                                                | Number:<br>EL Determination                                             |                                                               | nplete                                              |                                 |                       |       |                             | History                       |  |
| BIA Range Unit<br>HEL Status: HE<br>Wetland Status:<br>WL Violations:                                           | Number: EL Determination : Wetland deter                                | is not complete                                               | DCP                                                 | WPD                             | WPD/EWD               |       | CRP                         | History<br>N                  |  |
| BIA Range Unit<br>HEL Status: HE<br>Wetland Status:<br>WL Violations:<br>Farmland                               | Number: EL Determination : Wetland deter                                | is not complete rminations not cor                            | DCP<br>Cropland                                     | WBP<br>0.0                      | WRP/EWP               |       | Cropland                    | History<br>N<br>GRP           |  |
| Wetland Status:<br>WL Violations:<br>Farmland<br>987.6<br>State                                                 | Number: EL Determination : Wetland deter None Cropi 765                 | is not complete rminations not cor land (6.4                  | DCP<br>Cropland<br>876.5<br>Effective               | 0.0<br>Double                   | 0.0                   |       |                             | History<br>N                  |  |
| BIA Range Unit HEL Status: HE Wetland Status: WL Violations: Farmland 987.6 State Conservation                  | Number: EL Determination : Wetland deter None  Cropi 765 Oth Conserv    | is not complete rminations not cor land (6.4 leer I vation DC | DCP<br>Cropland<br>876.5<br>Effective<br>P Cropland | 0.0<br>Double<br>Cropped        | 0.0                   |       | Cropland                    | History<br>N<br>GRP           |  |
| BIA Range Unit HEL Status: HE Wetland Status: WL Violations: Farmland 987.6 State                               | Number: EL Determination : Wetland deter None Cropi 765                 | is not complete rminations not cor land (6.4 leer I vation DC | DCP<br>Cropland<br>876.5<br>Effective               | 0.0<br>Double                   | 0.0                   |       | Cropland                    | History<br>N<br>GRP           |  |
| BIA Range Unit HEL Status: HE Wetland Status: WL Violations: Farmland 987.6 State Conservation                  | Number: EL Determination : Wetland deter None  Cropl 765 Oth Conser 0.0 | is not complete rminations not cor land (6.4 leer I vation DC | DCP<br>Cropland<br>876.5<br>Effective<br>P Cropland | 0.0<br>Double<br>Cropped<br>0.0 | 0.0                   |       | Cropland                    | History<br>N<br>GRP           |  |
| BIA Range Unit HEL Status: HE Wetland Status: WL Violations: Farmland 987.6 State Conservation 0.0 Owners:   AR | Number: EL Determination : Wetland deter None  Cropl 765 Oth Conser 0.0 | is not complete rminations not cor land (6.4 leer I vation DC | DCP<br>Cropland<br>876.5<br>Effective<br>P Cropland | 0.0<br>Double<br>Cropped<br>0.0 | 0.0<br>MPL/FWP<br>0.0 |       | Cropland                    | History<br>N<br>GRP           |  |
| BIA Range Unit HEL Status: HE Wetland Status: WL Violations: Farmland 987.6 State Conservation 0.0 Owners:   AR | Number: EL Determination : Wetland deter None  Cropl 765 Oth Conser 0.0 | is not complete rminations not cor land (6.4 leer I vation DC | DCP<br>Cropland<br>876.5<br>Effective<br>P Cropland | 0.0<br>Double<br>Cropped<br>0.0 | 0.0<br>MPL/FWP<br>0.0 |       | Cropland                    | History<br>N<br>GRP           |  |

**Note:** NAP, CRP Reduction, CRP Pending, and CRP Yield will be displayed only in 2012 and prior years.--\*

### 246 (Withdrawn--Amend. 18)

### 247, 248 (Withdrawn--Amend 10)

#### \*--249 Farm Constitution Review Report

#### A Overview

The Farm Constitution Review Report is designed to help COC determine whether land is properly constituted. Previously, a query was processed in the System 36 to assist COC in their annual review of properly constituted farms. The web-based Farm Constitution Review Report:

- is available as a PDF file
- should only be printed as necessary for the COC annual review.

The Farm Constitution Review Report indicates farms, tracts, and owners associated with each operator. The report could **not** be formatted in an order that would allow a user to easily locate a specific name; however, the user can use the "Search" feature to search a specific name in the report.

**Note:** The Farm Constitution Review Report should only be printed as needed for COC review. If possible, do **not** print the report more than twice a year. The report may take several minutes to process. Do **not** cancel the report after it has started processing. The processing of the report creates severe stress to the server. The stress to the server is magnified if the report is canceled and the process restarted, because the system is trying to not only process the first report but also the second report requested.

### **B** Accessing Farm Constitution Review Report

To print the Farm Constitution Review Report, on the Report Selection Screen, select "Farm Constitution Report" and CLICK "Submit". The Farm Constitution Review Report Screen will be displayed. The county associated with the user's e-Authorization ID will be displayed. The drop-down box provides selection to any county with which the user's ID is associated.

**Note:** The County Office user shall **not** print the report for any other county. If the user CLICKS "Select Other Counties", the user shall CLICK "Cancel" to be returned to the Report Selection Screen.--\*

### **249** Farm Constitution Review Report (Continued)

### C Example of Farm Constitution Review Report Screen

Following is an example of the Farm Constitution Review Report Screen.

\*\_\_

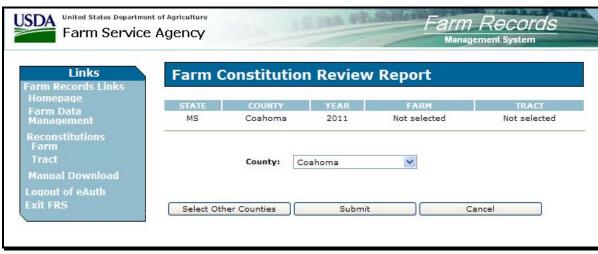

## **D** Printing Farm Constitution Review Report

Follow these steps to print the Farm Constitution Review Report.

| Step | Action                                                                               |
|------|--------------------------------------------------------------------------------------|
| 1    | CLICK "Submit" to process the report for the county displayed on the screen.         |
| 2    | Once "Submit" has been clicked, an Adobe PDF window will be displayed. Do <b>not</b> |
|      | attempt to close the application.                                                    |
| 3    | Select the browser's "Print" button to print the report when it has completed        |
|      | processing.                                                                          |

# 249 Farm Constitution Review Report (Continued)

# **E** Example of Farm Constitution Review Report

Following is an example of the Farm Constitution Review Report.

| Mississippi<br>Coahoma | U.S. Dep<br>Far<br>Farm Const | Prepared: 12/30/08 8:50 AM<br>Page: 2 of 89 |                      |
|------------------------|-------------------------------|---------------------------------------------|----------------------|
| Operator               | Farm                          | Tract                                       | Owner                |
| BT FARM                | 478                           | 44                                          | JAMES BY             |
|                        |                               |                                             | SHIRLEY BY           |
|                        |                               |                                             | JONETA BYRD AITKE.   |
|                        |                               | 45                                          | JAMES BY             |
|                        |                               |                                             | SHIRLEY BY           |
|                        |                               |                                             | DEBORAH BYRD ETHE    |
|                        |                               | 46                                          | JAMES BY             |
|                        |                               |                                             | SHIRLEY BY           |
|                        |                               |                                             | PAMUELLA BYRD ANDERS |
|                        | 52                            | 4                                           | LOUIS W PARCH        |
|                        |                               | 9                                           | LOUIS W PARCH        |
|                        |                               | 801                                         | LOUIS W PARCH        |
|                        | 53                            | 36                                          | MARGARET ANN CRIGLE  |
|                        |                               |                                             | NOBLE CRIGLE         |
|                        |                               | 37                                          | MARGARET ANN CRIGLE  |

#### 250 Producer Farm Data Report

#### A Overview

The Producer Farm Data Report:

- is designed to provide farm data for a specific producer
- provides the farm numbers, tract numbers, owner names, farmland, cropland, DCP cropland, CRP cropland, effective DCP cropland, and NAP acres with which requested producer is associated
- \*--Note: NAP acres will be displayed only in 2012 and prior years.--\*
- contains information from all counties in which the producer has an interest.

**Note:** The Producer Farm Data Report uses the reporting database. The reporting database is only updated once a day. Any changes made during the current workday will **not** be reflected on Producer Farm Data Report until the following workday.

#### **B** Accessing Producer Farm Data Report Screen

To print a Producer Farm Data Report, on the Report Selection Screen, select "Producer Farm Data Report" and CLICK "Submit". The Producer Farm Data Report Screen will be displayed.

#### C Producer Farm Data Report Screen

Following is an example of the Producer Farm Data Report Screen. User may click either of the following:

- "Select Customer" to continue
- "Cancel" to return to Report Selection Screen.

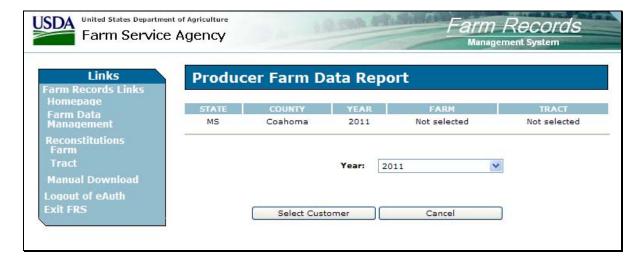

# 250 Producer Farm Data Report (Continued)

# D Printing/Viewing Producer Farm Data Report

Follow these steps to print/view the Producer Farm Data Report.

| Step | Action                                                                           |
|------|----------------------------------------------------------------------------------|
| 1    | Select the applicable year to be printed or viewed.                              |
| 2    | CLICK "Select Customer" to continue. The SCIMS Customer Search Page will         |
|      | be displayed. See 1-CM for additional information.                               |
| 3    | Select the producer by searching by type, name, TIN, or other.                   |
| 4    | After the producer has been selected, the Confirm Customer Selection Screen will |
|      | be displayed. Click any of the following:                                        |
|      |                                                                                  |
|      | "Confirm" to select the displayed producer                                       |
|      | • "Select Again" to search for a different producer; go to step 3                |
|      | • "Cancel" to return to Producer Farm Data Report Screen; go to step 1.          |
| 5    | After user clicks "Confirm", the Farm Producer Report will be displayed in an    |
|      | Adobe PDF window.                                                                |
|      |                                                                                  |
|      | * * *                                                                            |
| 6    | Select the browser's print button to print the report.                           |

## 250 Producer Farm Data Report (Continued)

## **E** Example of Producer Farm Data Report

Following is an example of Producer Farm Data Report. Because of spacing needs Producer Farm Data Report prints in landscape format.

\*\_\_

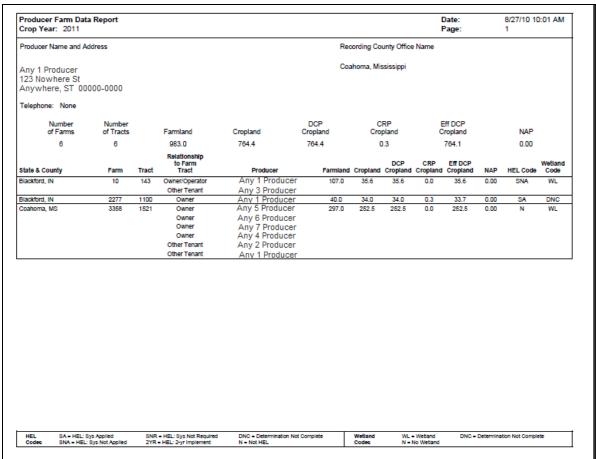

# \*--250 Producer Farm Data Report (Continued)

## F Producer Farm Data Report Fields

The following table lists the fields and field descriptions on Producer Farm Data Report.

| Field                      | Description                                                  |
|----------------------------|--------------------------------------------------------------|
| Date                       | Date and time Producer Farm Data Report was selected for     |
|                            | printing will be displayed.                                  |
| Crop Year                  | Selected year.                                               |
| Producer Name and Address  | Selected producer's name and address. If producer's          |
|                            | telephone number has been entered in SCIMS, it will          |
|                            | display below the name and address.                          |
| Recording County Office    | Producer's recording County Office.                          |
| Name                       |                                                              |
| Number of Farms            | Total number of farms in all States and counties with which  |
|                            | the producer is associated.                                  |
| Number of Tracts           | Total number of tracts in all States and counties with which |
|                            | the producer is associated.                                  |
| Farmland                   | Total number of farmland acres in all States and counties    |
|                            | with which the producer is associated.                       |
| Cropland                   | Total number of cropland acres in all States and counties    |
|                            | with which the producer is associated.                       |
| DCP Cropland               | Total number of DCP cropland acres in all States and         |
|                            | counties with which the producer is associated.              |
| CRP Cropland               | The total number of CRP cropland acres in all States and     |
|                            | counties with which the producer is associated.              |
| Effective DCP Cropland     | Total number of effective DCP cropland acres in all States   |
|                            | and counties with which the producer is associated.          |
| NAP                        | Total number of NAP acres in all States and counties with    |
|                            | which the producer is associated.                            |
| State & County             | Administrative State and county name of the producer's       |
|                            | farming interest.                                            |
| Farm                       | Producer's farm number for the respective administrative     |
|                            | State and county in ascending order.                         |
| Tract                      | Producer's tract numbers associated with the respective      |
|                            | farm in ascending order.                                     |
| Relationship to Farm/Tract | Producer's relationship to the respective farm and tract.    |
| Owner                      | Owners of record on the respective tract.                    |
| Farmland                   | Farmland acres recorded for the tract.                       |
| Cropland                   | Cropland acres recorded for the tract.                       |
| DCP Cropland               | DCP cropland acres recorded for the tract.                   |
| CRP Cropland               | CRP cropland acres recorded for the tract.                   |
| Effective DCP Cropland     | Effective DCP cropland acres recorded for the tract.         |
| NAP                        | NAP acres recorded for the tract.                            |

# Part 11 (Reserved)

**261-274** (Reserved)

## \*--Part 12 Using Query/36

## 275 Printing Temporary Query/36 Reports

### **A** Introduction

Menu M00000, Option 6 allows County Offices to do any of the following:

- execute temporary Query/36 reports that have been downloaded from National or State
   Offices
- print County Office designed Query/36 reports.
- select any Query/36 report from any library
- print or process queries and automatically update the file prefix for multi-County Offices
- change record selection criteria without having to access the actual query.--\*

# \*--275 Printing Temporary Query/36 Reports (Continued)

# **B** Printing Temporary Query/36 Reports

Print temporary Query/36 reports according to the following.

|      | Menu or  |                                  |                                   |
|------|----------|----------------------------------|-----------------------------------|
| Step | Screen   | Action                           | Result                            |
| 1    | FAX250   | ENTER "3" or "4",                |                                   |
|      |          | "Application Processing", as     |                                   |
|      |          | applicable, and PRESS "Enter".   |                                   |
| 2    | FAX09002 | Select the appropriate County    |                                   |
|      |          | Office, if applicable, and PRESS |                                   |
|      |          | "Enter".                         |                                   |
| 3    | FAX07001 | ENTER "11",                      |                                   |
|      |          | "PFC/DCP/Compliance", and        |                                   |
|      |          | PRESS "Enter".                   |                                   |
| 4    | M00000   | ENTER "6", "DisplayWrite 36      |                                   |
|      |          | and Query 36 Reports", and       |                                   |
|      |          | PRESS "Enter".                   |                                   |
| 5    | MCD600   | ENTER "5", "Print Temporary      |                                   |
|      |          | Query Reports", and PRESS        |                                   |
|      |          | "Enter".                         |                                   |
| 6    | MCD6051  | Enter appropriate query name.    | Cursor will move to "Select       |
|      |          |                                  | Records" field. If the query name |
|      |          |                                  | is less than 8 characters, PRESS  |
|      |          |                                  | "Field Exit" to move cursor.      |
| 7    |          | ENTER "Y to select records or    | Cursor will move to "Query        |
|      |          | ENTER "N" to bypass record       | Library" field.                   |
|      |          | selection.                       |                                   |
| 8    |          | Enter appropriate query library  | • "MUKQRY" procedure will         |
|      |          | name. PRESS "Enter" to           | begin.                            |
|      |          | process selected Query.          |                                   |
|      |          |                                  | Report will print on default      |
|      |          |                                  | printer.                          |

\_\_\*

# Reports, Forms, Abbreviations, and Redelegations of Authority

# Reports

None

## **Forms**

This table lists all forms referenced in this handbook.

|             |                                                                                                    | Display   |                                                |
|-------------|----------------------------------------------------------------------------------------------------|-----------|------------------------------------------------|
| Number      | Title                                                                                                    | Reference | Reference                                      |
| AD-245      | Request for Cost Shares                                                                                                   |           | 66, 67, 68                                     |
| AD-862      | Conservation Reporting and Evaluation<br>System                                                                           |           | 66                                             |
| AD-1026     | Highly Erodible Land Conservation (HELC) and Wetland Conservation (WC) Certification                                      |           | 66, 246                                        |
| AD-1026A    | Supplemental to AD-1026 (Continuation)                                                                                    | 246       | 243                                            |
| CCC-502A    | Farm Operating Plan for Payment Eligibility<br>Review for an Individual                                                   |           | 66                                             |
| CCC-502B    | Farm Operating Plan for Payment Eligibility<br>Review for a Joint Venture or General<br>Partnership                       |           | 66                                             |
| CCC-502C    | Farm Operating Plan for Payment Eligibility<br>Review for Corporations, Limited Partnerships<br>or Other Similar Entities |           | 66                                             |
| CCC-502D    | Farm Operating Plan for Payment Eligibility<br>Review for an Estate or Trust                                              |           | 66                                             |
| CCC-502EZ   | Farm Operating Plan for Payment Eligibility<br>Review for an Individual                                                   |           | 66                                             |
| CCC-505     | Voluntary Permanent Direct and<br>Counter-Cyclical Program (DCP) Base<br>Acreage Reduction                                |           | 27, 28, 66,<br>169-173, 191,<br>193, Ex. 5     |
| CCC-509     | Direct and Counter-Cyclical Program Contract                                                                              |           | 66                                             |
| CCC-509ACRE | Average Crop Revenue Election (ACRE) Program Irrevocable Election                                                         |           | 66                                             |
| CCC-517     | Tract Redistribution Form                                                                                                 | 244       | 66, 170, 171,<br>173, 243, 256,<br>257, Ex. 14 |
| CCC-522     | Tract Owner Selection of Initial or Subsequent<br>Crop Acreage History                                                    |           | 66                                             |
| CCC-523     | Summary of Acreage History and Yield<br>Report                                                                            |           | 66                                             |
| CCC-524     | Base Acre and Yield Election Form                                                                                         |           | 66                                             |
| CCC-749     | Request to Participate in the Planting Transferability Pilot Project                                                      |           | 170                                            |

# Reports, Forms, Abbreviations, and Redelegations of Authority (Continued)

## Forms (Continued)

|              |                                       | Display   |                     |
|--------------|---------------------------------------|-----------|---------------------|
| Number       | Title                                 | Reference | Reference           |
| CRP-1        | Conservation Reserve Program Contract |           | 25, 26, 132, 153,   |
|              |                                       |           | 170, 171, 173, 191, |
|              |                                       |           | Ex. 2, 14           |
| CRP-15       | Agreement for Reduction of Bases,     |           | 1, 66, Ex. 5, 13    |
|              | Allotments, and Quotas                |           |                     |
| FCI-19       | Crop Insurance Acreage Report         |           | 66                  |
| FSA-156EZ    | Abbreviated 156 Farm Record and Tract | 245       | 1, 66-70, 171, 243, |
|              | Listing                               |           | Ex. 18              |
| FSA-179      | Transfer of Farm Records Between      | Ex. 10    | 52-54, 62, 66-69    |
|              | Counties                              |           |                     |
| FSA-211      | Power of Attorney                     |           | 66                  |
| FSA-476DCP   | Notice of Acreage Bases, Payment      |           | 66, 243             |
|              | Yields and CRP Reduction              |           |                     |
| FSA-578      | Report of Acreage                     |           | 66, 132             |
| NRCS-CPA-026 | Highly Erodible Land and Wetland      |           | 66                  |
|              | Conservation Determination            |           |                     |
| NRCS-CPA-027 | Certification of Highly Erodible Land |           | 66                  |
|              | Conservation Plan(s) and System(s)    |           |                     |

## **Abbreviations Not Listed in 1-CM**

The following abbreviations are not listed in 1-CM.

| Approved<br>Abbreviation | Term                                   | Reference                      |
|--------------------------|----------------------------------------|--------------------------------|
| FRS                      | Farm Records Management System         | 2, 69, 70, 91, 92,<br>112, 243 |
| LTA                      | long-term agreement                    | 67, 68                         |
| PCW                      | planted converted wetland              | 131, 154                       |
| PTPP                     | Planting Transferability Pilot Program | 155, 169, 170, 194,<br>Ex. 18  |
| SLR                      | Security Liaison Representative        | 112                            |
| WR                       | wild rice                              | 115                            |

# Reports, Forms, Abbreviations, and Redelegations of Authority (Continued)

# **Redelegations of Authority**

This table lists the redelegations of authority for this handbook.

| Redelegations                                                                     | Reference |
|-----------------------------------------------------------------------------------|-----------|
| COC may redelegate to CED the authority to approve in and out transfers of land   | 63, 68,   |
| between counties.                                                                 | Ex. 10    |
| DAFP has delegated its authority to STC's to approve requests for selecting a new | 53        |
| administrative County Office in cases where County Offices have closed and a      |           |
| producer requests an administrative county other than the 1 designated by FSA.    |           |
| STC may redelegate this authority to SED.                                         |           |
| DAFP has delegated its authority to STC's to approve requests for selecting a new | 54        |
| administrative County Office in cases where County Offices have reduced hours of  |           |
| operation and/or reduced staffing. STC may redelegate this authority to SED.      |           |

#### **Definitions of Terms Used in This Handbook**

### **Administrative County Office**

Administrative County Office is the County Office designated by FSA to:

- make determinations
- handle official records
- issue payments to producers.

### \*--Contiguous

Contiguous is touching at a point or along a boundary.

## **Contiguous County**

Contiguous county is a county that is touching at a point or along a boundary to another county.

### **Contiguous County Office**

<u>Contiguous County Office</u> is a county that is touching at a point or along a boundary to another county where an FSA County Office currently exists.--\*

## Cropland

<u>Cropland</u> is land that COC determines meets any of the following conditions:

- currently being tilled to produce a crop for harvest
- not currently tilled, but has been tilled in a prior year and is suitable to be tilled for crop production
- currently devoted to 1- or 2-row shelterbelt planting, orchard, vineyard, or other related crops
- in terraces that, according to FSA records, were cropped in the past even though they are no longer capable of being cropped
- in sod waterways or filter strips planted to perennial cover
- under CRP-1, including alternative perennials, until CRP-1 expires or is terminated

**Notes:** See 2-CRP, paragraph 327 for alternative perennials.

Violations of HELC or WC provisions do not affect cropland classification.

### **Cropland (Continued)**

- new land broken out if both of the following conditions are met:
  - land is planted to a crop to be carried through to harvest
  - tillage and cultural practices in planting and harvesting the crop must be consistent with normal practices in the area.

Land classified as cropland shall be removed from this classification upon a determination by COC that the land is:

- no longer used for an agricultural use
- no longer suitable for producing a crop
- subject to a restrictive or permanent easement that prohibits the planting of an annual crop

**Note:** This does not include land under CRP-1, WRP, or land that is haved and/or grazed.

• converted to ponds, tanks, or trees.

**Note:** This does not include trees planted under CRP-1 or currently devoted to 1- to 2-row shelterbelt planting, orchard, or vineyard.

#### **CRP Reduction Acreage**

<u>CRP reduction acreage</u> is the amount of CAB's, quotas, and allotments reduced by the ratio of cropland designated for CRP to the total cropland on the farm.

#### **Current Year**

Current year is the present FY.

### **DCP Cropland**

DCP cropland is land for which 1 or more of the following apply:

- the land currently meets the definition of cropland
- the land met the definition of cropland at the time it was enrolled in PFC and the land is currently being used for an agricultural or related activity
- the land met the definition of cropland on or after April 4, 1996, and the land continues to be devoted to an agricultural or related activity.

### **Effective DCP Cropland**

<u>Effective DCP cropland</u> is the amount calculated by subtracting from DCP cropland, cropland acres of the following:

- CRP
- GRP
- WBP
- WRP/EWP
- State conservation
- other conservation.

### **Excess DCP Cropland**

Excess DCP cropland is the result of subtracting the tract's base acres, CRP-1 acres, and outstanding WBP, WRP, GRP, State conservation, and other conservation acres from the tract's DCP cropland acres.

### **EWP Acreage**

<u>EWP acreage</u> is land enrolled in EWP administered by NRCS according to 7 CFR Part 624. This land **cannot** be DCP cropland.

#### **Farm**

A <u>farm</u> is made up of tracts that have the same owner and the same operator.

Land with different owners may be combined if all the land is operated by 1 producer with all of the following elements in common and substantially separate from that of any other tracts:

- labor
- equipment
- accounting system
- management.

**Note:** Land on which other producers provide their own labor and equipment, but do not meet the definition of an operator, shall not be considered a separate farm.

#### **Farmland**

<u>Farmland</u> is the sum of the following:

- DCP cropland
- forest
- NAP crop acreage as specified in 1-NAP not meeting the definition of cropland or DCP cropland
- \*--Note: NAP crop acreage is only applicable to 2012 and prior years.--\*
- other land on the farm.

#### **GRP Acres**

GRP acres are DCP cropland acres enrolled in GRP according to 16 U.S.C. 3838.

## **NAP Crop Acreage**

<u>NAP crop acreage</u> is acreage specified in 1-NAP that does not meet the definition of cropland or DCP cropland.

\*--Note: NAP crop acreage is only applicable to 2012 and prior years.--\*

### Nonagricultural, Commercial, or Industrial Use Land

<u>Nonagricultural</u>, <u>commercial</u>, <u>or industrial use land</u> is land that is no longer suitable for producing:

- annual or perennial crops, including conserving uses
- forestry products.

### **Operator**

An <u>operator</u> is an individual, entity, or joint operation who is determined by COC as being in general control of the farming operations on the farm for the current year.

#### **Other Conservation Acres**

\*--Other conservation acres are DCP cropland acres on the farm enrolled in a Federal conservation program other than CRP, WRP, EWP, WBP, and GRP for which payments are made in exchange for not producing an agricultural commodity on the acreage.--\*

### **Other Producers**

Other producers are producers who are:

- associated with a farm
- **not** owners or operators.

#### **Out-of-Balance Tract**

An <u>out-of-balance tract</u> is a tract that has base acres in excess of the tract's effective DCP cropland acres plus average double-cropped acres.

#### **Owner**

An <u>owner</u> is an individual or entity who has legal ownership of farmland, including individuals or entities that are any of the following:

- buying farmland under a contract for deed
- retaining a life estate in the property
- purchasing a farm in a foreclosure proceeding and both of the following apply:
  - the redemption period has not passed
  - the original owner has not redeemed the property
- a spouse in a community property State
- spouses owning property jointly.

### **Reconstitution Application**

The <u>reconstitution application</u> is a set of programs that permit County Offices to combine and divide farms and tracts.

#### **State Conservation Acres**

\*--State conservation acres are DCP cropland acres on the farm enrolled in a Federal conservation program administered by the State for which payments are made in exchange for not producing an agricultural commodity on the acreage.--\*

#### **Tract**

A tract is a unit of contiguous land that is both of the following:

- under 1 ownership
- operated as a farm or a part of a farm.

### **WBP** Acres

WBP acres are DCP cropland acres enrolled in WBP according to 7 CFR Part 752.

#### **WRP Acres**

<u>WRP acres</u> are DCP cropland acres enrolled in WRP administered by NRCS according to 16 U.S.C. 3837, et seq.

## **Menu and Screen Index**

The following menus and screens are displayed in this handbook.

| Screen Name                              | Reference |
|------------------------------------------|-----------|
| AD-1026A Report Screen                   | 246       |
| Associated Farms Screen                  | 127       |
| Automatic DCP FSA-156EZ Screen           | 245       |
| Confirm Customer Selection Screen        | 102       |
| "Crop" Base Data Screen                  | 170       |
| "Crop" CCC-505 CRP Reduction Data Screen | 193       |
| "Crop" CRP Data Screen                   | 191       |
| "Crop" PTPP Data Screen                  | 194       |
| DCP FSA-156EZ Selection Screen           | 245       |
| Farm Constitution Review Report Screen   | 249       |
| Farm Data Screen                         | 130       |
| Farm Producer Exceptions Screen          | 131       |
| Farm Selection Screen                    | 92        |
| Farm Records Management System Home Page | 91        |
| Matching Farms Screen                    | 128       |
| Matching Tracts Screen                   | 129       |
| Other Producers Screen                   | 211       |
| Owners Screen                            | 226       |
| Producer Farm Data Report Screen         | 250       |
| Report Selection Screen                  | 243       |
| SCIMS Customer Search Page               | 102       |
| Select a County Screen                   | 105       |
| Select a State and County Screen         | 113       |
| Select Crop Screen                       | 169       |
| Tract CRP Cropland/MPL/FWP Screen        | 153       |
| Tract Data Screen                        | 152       |
| Tract Producer Exceptions Screen         | 154       |
| Tracts Screen                            | 151       |
| USDA eAuthentication Warning Screen      | 91        |

### \*--A Example of Notification Letter About Farm Operator Change

This is an example of the letter notifying owners when farm operator changes.

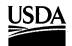

United States Department of Agriculture

March 3, 2008

Farm and Foreign Agricultural Services

Joe Owner

Farm Service Agency 123 Farm Road Rural, ST 10001-0001

Any County FSA Office P O Box 111 Anytown, ST 12345-1234

Dear Mr. Owner:

This office has recently updated farm 3280 to show Mr. John Smith as farm operator in general control of the farming operations on the farm.

The prior operator, Mr. Bob Anderson, has been removed and the new operator, Mr. John Smith has been added. Enclosed with this letter is an FSA-156 indicating the operator change.

This office will be providing a copy of this notification of change of farm record to the prior and current operator and all farm owners. All producers who choose to participate in Farm Service Agency programs are responsible for updating their operating plan and all other applicable forms with FSA to reflect this change.

If you have any questions regarding this letter or if you believe this notification is incorrect, please do not hesitate to contact this office.

Sincerely,

Shirley Jones

County Executive Director

USDA is an Equal Opportunity Provider and Employer.

### **B** Example of Notification Letter About Controlling Operator Change

This is an example of the notification letter informing operators added as general control operators.

\*\_\_

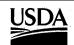

United States Department of Agriculture

March 3, 2008

Farm and Foreign Agricultural Services

Dale Operator 23 Farm Road

Farm Service Agency

Rural, ST 10001-0011

Any County FSA Office P O Box 111 Anytown, ST 12345-1234

Dear Mr. Operator:

This office has recently updated farm 3280 to show you as farm operator in general control of the farming operations on the farm.

The prior operator has been removed and you have been added. Enclosed with this letter is an FSA-156 indicating the update.

This office will be providing a copy of this notification of change of farm record to the prior and current operator and all farm owners. All producers who choose to participate in Farm Service Agency programs are responsible for updating their operating plan and all other applicable forms with FSA to reflect this change.

If you have any questions regarding this letter if you believe this notification is incorrect, please do not hesitate to contact this office.

Sincerely,

Shirley Jones

County Executive Director

USDA is an Equal Opportunity Provider and Employer.

## C Example of Notification Letter About the Removal of Prior Operator

This is an example of the notification letter informing prior operators of their removal from the farming operation.

\*\_\_

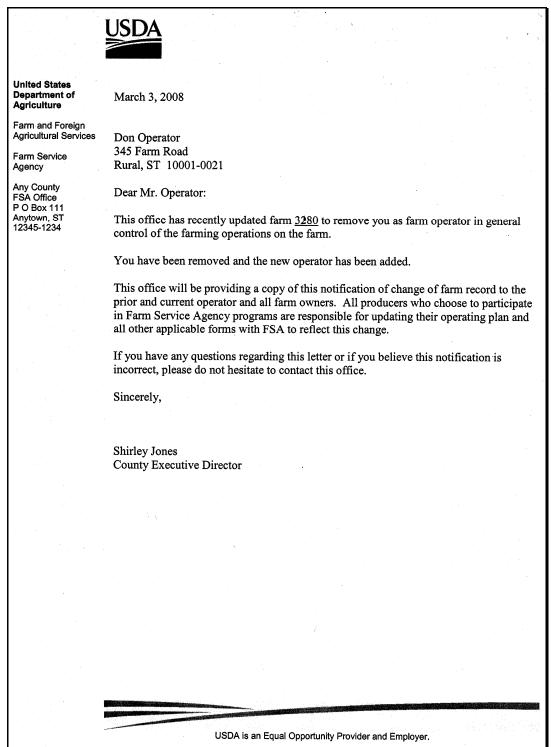

## **Out-of-Balance Tract Redistribution Examples**

## Example 1

\*--The following farm data table represents Farm 300 as of September 30, 2005.--\*

|        | DCP      | Base Acres |       |        | CRP                 | -15 Redu | ictions |        |
|--------|----------|------------|-------|--------|---------------------|----------|---------|--------|
|        | Cropland | Cor        |       |        | CRP Contract        | Cor      | Whea    |        |
| Tract  | Acres    | n          | Wheat | Barley | Acres               | n        | t       | Barley |
| 1      | 100      | 35         | 30    | 10     |                     |          |         | 15     |
| 2      | 100      | 25         | 30    | 10     | 80 - Contract No. 1 |          |         | 15     |
|        |          |            |       |        | expires             |          |         |        |
|        |          |            |       |        | September 30, 2005  |          |         |        |
| 3      | 100      | 40         | 30    | 10     |                     |          |         | 15     |
| 4      | 100      | 20         | 30    | 10     |                     |          |         | 15     |
| Totals | 400      | 120        | 120   | 40     | 80 acres            |          |         | 60     |

The following CAB reductions are recorded on CRP-15 for Contract No. 1.

| Contract No. | Barley |
|--------------|--------|
| 1            | 60     |

On October 1, 2001, the producer re-enrolled the 80 acres in CRP. The 60 acres of barley reductions are released to the tracts. The entire 60 acres of barley cannot be enrolled on the farm since there is insufficient effective DCP cropland acreage.

### **Example 1 (Continued)**

After releasing the CRP barley CAB reduction acres, the farm tract crop data reflects the following.

|        | DCP      | Base Acres |       |        | CRP-15 Reduction   |      | ictions |        |
|--------|----------|------------|-------|--------|--------------------|------|---------|--------|
|        | Cropland |            |       |        | CRP Contract       |      |         |        |
| Tract  | Acres    | Corn       | Wheat | Barley | Acres              | Corn | Wheat   | Barley |
| 1      | 100      | 35         | 30    | 25     |                    |      |         |        |
| 2      | 100      | 25         | 30    | 25     | 80 - Signup 15     |      |         |        |
|        |          |            |       |        | expires            |      |         |        |
|        |          |            |       |        | September 30, 2011 |      |         |        |
| 3      | 100      | 40         | 30    | 25     |                    |      |         |        |
| 4      | 100      | 20         | 30    | 25     |                    |      |         |        |
| Totals | 400      | 120        | 120   | 100    | 80 acres           |      |         |        |

The effective DCP cropland for the farm is 320 acres, which is 400 acres of DCP cropland minus 80 acres of CRP. Since the farm is deficient by 20 acres of DCP cropland, a permanent reduction of 20 base acres is required. CCC-505 must be completed designating the crop or crops that are to be permanently reduced. The permanent reduction can be made on either of the following:

- on Tract 2
- from the farm level, if all tract owners agree.

The owner of Tract 2 permanently reduces 20 acres of barley from Tract 2. The 40 acres of barley CRP CAB reduction is enrolled in DCP. The tract data would reflect the following information.

|        | DCP      | Base Acres |       |        | CRP-15 Reductio    |      | ictions |        |
|--------|----------|------------|-------|--------|--------------------|------|---------|--------|
|        | Cropland |            |       |        | CRP Contract       |      |         |        |
| Tract  | Acres    | Corn       | Wheat | Barley | Acres              | Corn | Wheat   | Barley |
| 1      | 100      | 35         | 30    | 25     |                    |      |         |        |
| 2      | 100      | 25         | 30    | 5      | 80 - Signup 15     |      |         |        |
|        |          |            |       |        | expires            |      |         |        |
|        |          |            |       |        | September 30, 2011 |      |         |        |
| 3      | 100      | 40         | 30    | 25     |                    |      |         |        |
| 4      | 100      | 20         | 30    | 25     |                    |      |         |        |
| Totals | 400      | 120        | 120   | 80     | 80 acres           |      |         |        |

### **Example 1 (Continued)**

Base acres for Tract 2 exceed the excess DCP cropland for the tract. The owner must request a redistribution of the excess base acreage on Tract 2 or the acreage will be permanently reduced. This owner requests redistribution. The excess base acres shall be distributed to the tracts that have excess DCP cropland based on each tract's excess DCP cropland factor. These factors are computed by dividing the excess DCP cropland for each tract by the total excess DCP cropland for all tracts on the farm. This table represents these factors and the excess base acres that need to be redistributed.

| Tract | Excess Base<br>Acres | Excess DCP Cropland Acres by Tract | Excess DCP Cropland<br>Factors by Tract |
|-------|----------------------|------------------------------------|-----------------------------------------|
| 1     | 0                    | 10                                 | .2500                                   |
| 2     | 40                   | 0                                  |                                         |
| 3     | 0                    | 5                                  | .1250                                   |
| 4     | 0                    | 25                                 | .6250                                   |
| Total | 40                   | 40                                 | 1.000                                   |

The owner of Tract 2 must designate which crop's base acres are to be redistributed. The owner of Tract 2 requests to redistribute barley first, wheat second, and corn third.

Based on the owner's request, the following base acres must be redistributed from Tract 2.

| Tract | Corn | Wheat | Barley | Totals |
|-------|------|-------|--------|--------|
| 2     | 5    | 30    | 5      | 40     |

Based on the excess DCP cropland factors, the redistribution to Tracts 1, 3, and 4 will occur according to the following table.

| Tract      | Corn | Wheat | Barley | Totals |
|------------|------|-------|--------|--------|
| 1          | 1.3  | 7.4   | 1.3    | 10.0   |
| 3          | .6   | 3.8   | .6     | 5.0    |
| 4          | 3.1  | 18.8  | 3.1    | 25.0   |
| Farm Total | 5.0  | 30.0  | 5.0    | 40.0   |

## **Example 1 (Continued)**

After redistribution of CAB's, the farm crop tract files will have the following DCP data.

|        | DCP Cropland | Base Acres |       | es     |                           |
|--------|--------------|------------|-------|--------|---------------------------|
| Tract  | Acres        | Corn       | Wheat | Barley | <b>CRP Contract Acres</b> |
| 1      | 100          | 36.3       | 37.4  | 26.3   |                           |
|        |              |            |       |        | 80 - Signup 15 expires    |
| 2      | 100          | 20.0       | 0     | 0      | September 30, 2011        |
| 3      | 100          | 40.6       | 33.8  | 25.6   |                           |
| 4      | 100          | 23.1       | 48.8  | 28.1   |                           |
| Totals | 400.0        | 120.0      | 120.0 | 80.0   | 80.0                      |

The DCP cropland acres on each tract are now sufficient to support the base acres and the CRP acres.

## Example 2

\*--The following farm data table represents Farm 400 as of September 30, 2005.--\*

|        | DCP Cropland |      | Base Acres |         |                    |
|--------|--------------|------|------------|---------|--------------------|
| Tract  | Acres        | Corn | Soybeans   | Peanuts | CRP Contract Acres |
| 1      | 100          | 35   | 20         | 40      |                    |
| 2      | 100          | 25   | 20         | 40      |                    |
| 3      | 100          | 40   | 20         | 40      |                    |
| 4      | 100          | 80   |            |         |                    |
| Totals | 400          | 180  | 60         | 120     |                    |

### **Example 2 (Continued)**

On October 1, 2005, the entire cropland of 100 acres on Tract 4 is enrolled in CRP. The effective DCP cropland for the farm is 300 acres. The total base acreage on the farm is 360 acres. Since the base acres exceed the effective DCP cropland, a permanent reduction of 60 base acres is required. CCC-505 must be completed designating the crop or crops that are to be permanently reduced. The permanent reduction can be made on either of the following:

- on Tract 4
- from the farm level, if all tract owners agree.

The tract owners agree to reduce 60 acres of soybeans from the farm level. The owners of Tract 1, Tract 2, and Tract 3 will reduce 20 acres of corn. The owner of Tract 4 will replace each tract's 20-acre soybean permanent reduction with 20 acres of corn.

After the permanent reduction of 60 acres of soybeans and reallocation of 60 acres of corn, the farm crop tract data will appear according to the following table.

|        | DCP Cropland | Base Acres |          | e <b>S</b> |                    |
|--------|--------------|------------|----------|------------|--------------------|
| Tract  | Acres        | Corn       | Soybeans | Peanuts    | CRP Contract Acres |
| 1      | 100          | 55         |          | 40         |                    |
| 2      | 100          | 45         |          | 40         |                    |
| 3      | 100          | 60         |          | 40         |                    |
| 4      | 100          | 20         |          |            | 100                |
| Totals | 400          | 180        |          | 120        |                    |

The effective DCP cropland on the farm is now equal to the farm's base acreage. However, Tract 4 still has 20 base acres and no effective DCP cropland acres. The 20 acres of corn must be distributed to the remaining tracts on the farm or be reduced permanently. The owner of Tract 4 chooses to have the acreage redistributed.

## **Example 2 (Continued)**

This table represents the DCP cropland factors and the excess base acres that need to be redistributed.

| Tract | Excess Base Acres | Excess DCP Cropland<br>Acres by Tract | Excess DCP Cropland<br>Factors by Tract |
|-------|-------------------|---------------------------------------|-----------------------------------------|
| 1     | 0                 | 5                                     | .2500                                   |
| 2     | 0                 | 15                                    | .7500                                   |
| 3     | 0                 | 0                                     |                                         |
| 4     | 20                | 0                                     |                                         |
| Total | 20                | 20                                    | 1.000                                   |

Based on the excess DCP cropland factors, the redistribution to Tracts 1, 2, and 3 will occur according to the following table.

| Tract      | Corn |
|------------|------|
| 1          | 5    |
| 2          | 15   |
| 3          | 0    |
| Farm Total | 20   |

After redistribution, the farm tract crop data will appear.

|        | DCP Cropland | Base Acres |          | S       |                    |
|--------|--------------|------------|----------|---------|--------------------|
| Tract  | Acres        | Corn       | Soybeans | Peanuts | CRP Contract Acres |
| 1      | 100          | 60         |          | 40      |                    |
| 2      | 100          | 60         |          | 40      |                    |
| 3      | 100          | 60         |          | 40      |                    |
| 4      | 100          | 0          |          |         | 100                |
| Totals | 400.0        | 180        |          | 120     | 100                |

The DCP cropland on each tract is now sufficient to support the base acreage attributed to each tract.

# **Example of Letter to Producers About Closed County Offices**

This is an example of the letter to producers about closed County Offices.

| Dear Producer:                                                                                                    |
|----------------------------------------------------------------------------------------------------|
| The FSA County Office in (county name) County will be officially closed as of (month, day, year). This will result in your farm records administered in the County Office being transferred to the County Office for administration. The County FSA Office is located at (address) in (town) and the phone number is (phone).                                                                                                    |
| Producers on farms that are transferred to an administrative County Office because of County Office closure may request a new administrative County Office. You may select one of the following County Offices contiguous to(closing county name) County as an alternative:                                                                                                    |
| (List the alternative County Offices and addresses)                                                                                                    |
|                                                                                                    |
| If you have a direct or guaranteed loan with FSA, please contact your loan officer to discuss where you would like to have your loan file located and serviced.                                                                                                    |
| NRCS client files will remain with the NRCS field staff servicing those files.                                                                                                    |
| You may also select a County Office that is not contiguous to(closing county name) if that County Office is significantly more convenient for you. Your selection will apply for all programs for the next crop year and subsequent crop years.                                                                                                    |
| Please contact theCounty FSA Office no later than 30 calendar days after the date of this letter to request the administrative County Office that will be significantly more convenient for you. Your request is subject to State Committee approval. If we do not hear from you within 30 calendar days of the date of this letter your farm records will continue to be serviced from the (county) County Office. The significantly more convenient option is a one-time choice for producers |
| Sincerely,                                                                                                    |
| , CED                                                                                                    |

# FSA-179, Transfer of Farm Records Between Counties

# A Preparing FSA-179

Prepare FSA-179 according to the following instructions.

| Item         |                                                                                                    |
|--------------|----------------------------------------------------------------------------------------------------|
| Number       | Instructions                                                                                                    |
| 1 (0.222.002 | Part A – Request for Transfer                                                                                                    |
| 1            | Enter name and address of operator for the current year.                                                                                                    |
| 2            | Enter name and address of owner for the current year.                                                                                                    |
| 3            | Indicate who initiated the transfer request.                                                                                                    |
| 4A and 4B    | Enter name of county and State to which transfer is requested.                                                                                                |
| 5            | Indicate the reason for transfer. If "DAFP Approval" is selected as the reason                                                                                |
|              | for transfer, specify the reason that the transfer is being submitted to DAFP for                                                                             |
|              | approval.                                                                                                    |
| 6            | Have all owners and the operator sign and date.                                                                                                    |
|              | N. A. T. C. C. C. C. C. C. C. C. C. C. C. C. C.                                                                                                    |
|              | <b>Note:</b> If transfer was initiated by COC, no signature is required. ENTER "COC                                                                           |
|              | initiated" for operator signature.                                                                                                    |
| 7            | Part B – Action by Transferring County                                                                                                    |
| 7            | Indicate the name of the transferring county.                                                                                                    |
| 8 9          | Indicate the farm number of the farm being transferred                                                                                                    |
| 9            | Enter legal description, location, or other description necessary to positively                                                                               |
|              | identify the tract or farm to be transferred. If transfer is initiated in receiving county, location shall be entered by receiving county and corrected where |
|              | necessary by transferring county. In case of proposed combination, also enter                                                                                 |
|              | any pertinent factors about operation of a single farming unit.                                                                                               |
| 10           | *List all forms and documents being transferred. See paragraph 66*                                                                                            |
| 11A and      | Indicate whether transferring COC recommends approval or disapproval. If                                                                                      |
| 11B          | disapproval, enter reason                                                                                                    |
| 12A and      | A member of the transferring COC shall sign and date.                                                                                                    |
| 12B          |                                                                                                    |
|              | <b>Note:</b> COC may redelegate to CED the authority to approve in and out transfers                                                                          |
|              | of land between counties.                                                                                                    |
|              | Part C – Action by Receiving County                                                                                                    |
| 13A and      | Indicate whether receiving COC recommends approval or disapproval. If                                                                                         |
| 13B          | disapproval, enter reason.                                                                                                    |
| 14           | Enter the receiving county farm number assigned to the transferred farm.                                                                                      |
| 15           | Enter the crop year for which the transfer is effective.                                                                                                    |
| 16A and      | A member of the receiving COC shall sign and date.                                                                                                    |
| 16B          |                                                                                                    |
|              | <b>Note:</b> COC may redelegate to CED the authority to approve in and out transfers                                                                          |
|              | of land between counties.                                                                                                    |

## FSA-179, Transfer of Farm Records Between Counties (Continued)

# A Preparing FSA-179 (Continued)

| Item        |                                                                                                    |
|-------------|----------------------------------------------------------------------------------------------------|
| Number      | Instructions                                                                                                    |
|             | Part D – Action by Representative of State Committee                                                                               |
| 17A and 17B | Use for transfers between States. Indicate whether transferring STC                                                                |
|             | recommends approval or disapproval. If disapproval, enter reason.                                                                  |
| 17C and 17D | A member of the transferring STC shall sign and date.                                                                              |
|             | <b>Note:</b> STC may redelegate to SED the authority to approve in and out transfers of land between counties.                     |
| 18A and 18B | Use for transfers between States. Indicate whether receiving STC recommends approval or disapproval. If disapproval, enter reason. |
| 18C and 18D | A member of the receiving STC shall sign and date.                                                                                 |
|             | Note: STC may redelegate to SED the authority to approve in and out transfers of land between counties.                            |
|             | Part E – Action by Representative of DAFP                                                                                          |
|             | For use by a DAFP representative only.                                                                                             |
| and 19D     |                                                                                                    |

## FSA-179, Transfer of Farm Records Between Counties (Continued)

# **B** Example of FSA-179

Following is an example of FSA-179.

| SA-179                                                                                                    |                                                                                                    |                                                                                                    | ARTMENT OF AGRICULTURE                                                                                                    |                                                                                                | proved - OMB No. 0560-0                                                |
|----------------------------------------------------------------------------------------------------|----------------------------------------------------------------------------------------------------|----------------------------------------------------------------------------------------------------|----------------------------------------------------------------------------------------------------|------------------------------------------------------------------------------------------------|------------------------------------------------------------------------|
| 8-30-05)                                                                                                    |                                                                                                    | ſ                                                                                                    | Farm Service Agency                                                                                                    |                                                                                                |                                                                        |
| TRANS                                                                                                    | SFER OF FA                                                                                                    | RM RECO                                                                                              | RDS BETWEEN COUNT                                                                                                    | IES                                                                                            |                                                                        |
| ee Page 2 for Privacy Act and Public Burden State                                                                                                    | ements.)                                                                                                    | lo 11111 1 1 1 1 1 1 1 1 1 1 1 1 1 1 1 1                                                             | D ADDDESS OF SUMED                                                                                                    |                                                                                                |                                                                        |
| NAME AND ADDRESS OF OPERATOR                                                                                                    |                                                                                                    | 2. NAME AN                                                                                           | ID ADDRESS OF OWNER                                                                                                    | a                                                                                              | 3. ACTION INITIATED BY:                                                |
|                                                                                                    |                                                                                                    |                                                                                                    |                                                                                                    |                                                                                                | OPERATOR                                                               |
|                                                                                                    |                                                                                                    |                                                                                                    |                                                                                                    |                                                                                                | COUNTY COMMITTEE                                                       |
| ART A - REQUEST FOR TRANSFER                                                                                                    |                                                                                                    |                                                                                                    |                                                                                                    |                                                                                                | 0001111 001111111122                                                   |
| s requested that records for the below identifie                                                                                                    | ed farm be                                                                                                    | 4A. COUNT                                                                                            | 4. TR                                                                                                    | ANSFER TO:<br>14B. STATE                                                                       |                                                                        |
| ansferred so that such land will be considered a<br>ounty and State indicated here.                                                                                                    | as located in the                                                                                                    |                                                                                                    |                                                                                                    |                                                                                                |                                                                        |
|                                                                                                    | h h - l l                                                                                                    |                                                                                                    |                                                                                                    |                                                                                                |                                                                        |
| REASON FOR TRANSFER (check appropriate if                                                                                                    |                                                                                                    |                                                                                                    | County Office Princip                                                                                                    | ple Dwelling of                                                                                |                                                                        |
|                                                                                                    | ion With Other Farm<br>by Same Person                                                                                                    | ns                                                                                                   |                                                                                                    | tor Changed                                                                                    |                                                                        |
| Change in Operation Change ha                                                                                                    | as Occurred to Mak                                                                                                    | (e                                                                                                   | DAFP                                                                                                    |                                                                                                |                                                                        |
|                                                                                                    | ffice More Accessib                                                                                                    |                                                                                                    | Approval (Specify:)                                                                                                    |                                                                                                | 6D                                                                     |
| 6A.<br>SIGNATURE OF OWNER(S)                                                                                                    | DATE SI                                                                                                    | IGNED                                                                                                | 6C.<br>SIGNATURE OF OPE                                                                                                    | RATOR                                                                                          | DATE SIGNED<br>(MM-DD-YYYY)                                            |
|                                                                                                    | imm-DD-                                                                                                    |                                                                                                    |                                                                                                    |                                                                                                | (AMA-DD-1111)                                                          |
|                                                                                                    |                                                                                                    |                                                                                                    |                                                                                                    |                                                                                                |                                                                        |
|                                                                                                    |                                                                                                    |                                                                                                    |                                                                                                    |                                                                                                |                                                                        |
|                                                                                                    |                                                                                                    |                                                                                                    |                                                                                                    |                                                                                                |                                                                        |
| ART B - ACTION BY TRANSFERRING C                                                                                                    | CUNTY                                                                                                    |                                                                                                    |                                                                                                    |                                                                                                |                                                                        |
| NAME OF TRANSFERRING COUNTY                                                                                                    | JOUNT                                                                                                    | 8. F.                                                                                                | ARM NO. 9. LOCATION (                                                                                                    | OF FARM                                                                                        |                                                                        |
|                                                                                                    |                                                                                                    |                                                                                                    |                                                                                                    |                                                                                                |                                                                        |
| . FORMS AND DOCUMENTS TRANSFERRE                                                                                                    | D.                                                                                                    |                                                                                                    |                                                                                                    |                                                                                                |                                                                        |
|                                                                                                    |                                                                                                    |                                                                                                    |                                                                                                    |                                                                                                |                                                                        |
| A. COUNTY COMMITTEE RECOMMENDS:                                                                                                    |                                                                                                    | F DISAPPRO                                                                                           | VAL, GIVE REASON:                                                                                                    |                                                                                                |                                                                        |
| APPROVAL DISAPPROVA                                                                                                    | AL                                                                                                    |                                                                                                    |                                                                                                    |                                                                                                |                                                                        |
|                                                                                                    |                                                                                                    |                                                                                                    |                                                                                                    |                                                                                                |                                                                        |
| copy of FSA-156EZ and a copy of all related re                                                                                                    | cords are transn                                                                                                    | mitted herewit                                                                                       | h supporting the history data and                                                                                                    | d related base ac                                                                              | res that have been                                                     |
|                                                                                                    | ecords are transn                                                                                                    | mitted herewit                                                                                       | h supporting the history data and                                                                                                    | d related base ac                                                                              | res that have been                                                     |
| stablished for this tract of land.                                                                                                    |                                                                                                    | mitted herewit                                                                                       |                                                                                                    | d related base ac                                                                              |                                                                        |
| stablished for this tract of land.                                                                                                    |                                                                                                    | nitted herewit                                                                                       |                                                                                                    |                                                                                                |                                                                        |
| stablished for this tract of land.  A. SIGNATURE OF COUNTY COMMITTEE IN  ART C - ACTION BY RECEIVING COUN                                                                                                    | MEMBER                                                                                                    |                                                                                                    | 12B. D                                                                                                    |                                                                                                |                                                                        |
| stablished for this tract of land.  A. SIGNATURE OF COUNTY COMMITTEE IN  ART C - ACTION BY RECEIVING COUN                                                                                                    | MEMBER                                                                                                    |                                                                                                    |                                                                                                    |                                                                                                |                                                                        |
| stablished for this tract of land.  A. SIGNATURE OF COUNTY COMMITTEE IN  ART C - ACTION BY RECEIVING COUN                                                                                                    | MEMBER  13B.                                                                                                    |                                                                                                    | 12B. D                                                                                                    |                                                                                                |                                                                        |
| stablished for this tract of land.  2A. SIGNATURE OF COUNTY COMMITTEE M  ART C - ACTION BY RECEIVING COUNT  3A. COUNTY COMMITTEE ACTION:                                                                                                    | MEMBER  13B.                                                                                                    |                                                                                                    | 12B. DA                                                                                                    |                                                                                                | M-DD-YYYY)                                                             |
| ART C - ACTION BY RECEIVING COUNTS  A. COUNTY COMMITTEE M  BA. COUNTY COMMITTEE ACTION:  APPROVED DISAPPROVI                                                                                                    | MEMBER  ITY  13B.                                                                                                    |                                                                                                    | 12B. DA                                                                                                    | ATE SIGNED (MA                                                                                 | #-DD-YYYY)                                                             |
| ART C - ACTION BY RECEIVING COUNTY  ART C - ACTION BY RECEIVING COUNTY  ART C - ACTION BY RECEIVING COUNTY  BA. COUNTY COMMITTEE ACTION:  APPROVED  DISAPPROVI  FARM NUMBER ASSIGNED:                                                                                                    | MEMBER  ITY  13B.                                                                                                    |                                                                                                    | 12B. DA                                                                                                    | ATE SIGNED (MA                                                                                 | #-DD-YYYY)                                                             |
| ART C - ACTION BY RECEIVING COUNTY  ART C - ACTION BY RECEIVING COUNTY  ART C - ACTION BY RECEIVING COUNTY  APPROVED DISAPPROVE  FARM NUMBER ASSIGNED:  BASIGNATURE OF COUNTY COMMITTEE N                                                                                                    | MEMBER  13B.   MEMBER                                                                                                    | IF DISAPPRO                                                                                          | 12B. D/                                                                                                    | ATE SIGNED (MA                                                                                 | #-DD-YYYY)                                                             |
| ART C - ACTION BY RECEIVING COUNTY  ART C - ACTION BY RECEIVING COUNTY  ART C - ACTION BY RECEIVING COUNTY  APPROVED DISAPPROVE  FARM NUMBER ASSIGNED:  BASIGNATURE OF COUNTY COMMITTEE N                                                                                                    | MEMBER  13B.   MEMBER                                                                                                    | IF DISAPPRO                                                                                          | 12B. D/                                                                                                    | ATE SIGNED (MA                                                                                 | #-DD-YYYY)                                                             |
| Stablished for this tract of land.  2A. SIGNATURE OF COUNTY COMMITTEE M  ART C - ACTION BY RECEIVING COUNTY  BA. COUNTY COMMITTEE ACTION:  APPROVED DISAPPROVE  4. FARM NUMBER ASSIGNED:  6A. SIGNATURE OF COUNTY COMMITTEE M  ART D - ACTION BY REPRESENTATIVE  7. TRANSFERRING STATE:                                                                                                    | MEMBER  13B. 1 ED  MEMBER  E OF STATE C                                                                                                    | IF DISAPPRO                                                                                          | 12B. D/                                                                                                    | ATE SIGNED (MA                                                                                 | #-DD-YYYY)                                                             |
| ART D - ACTION BY REPRESENTATIVE  ART D - ACTION BY RECEIVING COUNTY  ART C - ACTION BY RECEIVING COUNTY  APPROVED DISAPPROVE  BART D - ACTION BY REPRESENTATIVE  TRANSFER RECOMMENDED FOR:                                                                                                    | MEMBER 13B. 15ED MEMBER E OF STATE C                                                                                                    | IF DISAPPRO                                                                                          | 12B. D/<br>  DVED, GIVE REASON:<br>  15. CRC<br>  16B. DA                                                                                                    | ATE SIGNED (MA                                                                                 | #-DD-YYYY)                                                             |
| ART D - ACTION BY REPRESENTATIVE  ART D - ACTION BY REPRESENTATIVE  ART D - ACTION BY RECEIVING COUNTY  APPROVED DISAPPROVE  APPROVED DISAPPROVE  APPROVED DISAPPROVE  ART D - ACTION BY REPRESENTATIVE  TRANSFERRING STATE:  APPROVAL DISAPPROV                                                                                                    | MEMBER  138. I                                                                                                    | IF DISAPPRO                                                                                          | DVED, GIVE REASON:  15. CRC  16B. DA  VAL, GIVE REASON:                                                                                                    | ATE SIGNED (MA<br>DP YEAR EFFEC<br>ATE SIGNED (MA                                              | M-DD-YYYY)  TIVE:  M-DD-YYYY)                                          |
| ART D - ACTION BY REPRESENTATIVE  ART D - ACTION BY RECEIVING COUNTY  APPROVED DISAPPROVE  APPROVED DISAPPROVE  APPROVED DISAPPROVE  ART D - ACTION BY REPRESENTATIVE  TRANSFERRING STATE:  APPROVAL DISAPPROV                                                                                                    | MEMBER  138. I                                                                                                    | IF DISAPPRO                                                                                          | DVED, GIVE REASON:  15. CRC  16B. DA  VAL, GIVE REASON:                                                                                                    | ATE SIGNED (MA                                                                                 | M-DD-YYYY)  TIVE:  M-DD-YYYY)                                          |
| Stablished for this tract of land.  2A. SIGNATURE OF COUNTY COMMITTEE M  ART C - ACTION BY RECEIVING COUNTY  3A. COUNTY COMMITTEE ACTION:  APPROVED DISAPPROVI  4. FARM NUMBER ASSIGNED:  6A. SIGNATURE OF COUNTY COMMITTEE M  ART D - ACTION BY REPRESENTATIVE  7. TRANSFERRING STATE:  7A. TRANSFER RECOMMENDED FOR:  APPROVAL DISAPPROVI  7C. SIGNATURE OF STC REPRESENTATIVE                                                                                                    | MEMBER  13B.     13B.     13B.     17B.     17B.     17B.                                                                                                    | IF DISAPPRO                                                                                          | DVED, GIVE REASON:  15. CRC  16B. DA  VAL, GIVE REASON:                                                                                                    | ATE SIGNED (MA<br>DP YEAR EFFEC<br>ATE SIGNED (MA                                              | M-DD-YYYY)  TIVE:  M-DD-YYYY)                                          |
| Stablished for this tract of land.  2A. SIGNATURE OF COUNTY COMMITTEE M  ART C - ACTION BY RECEIVING COUNTY  3A. COUNTY COMMITTEE ACTION:  APPROVED DISAPPROVI  4. FARM NUMBER ASSIGNED:  6A. SIGNATURE OF COUNTY COMMITTEE N  ART D - ACTION BY REPRESENTATIVE  7. TRANSFERRING STATE:  7. TRANSFER RECOMMENDED FOR:  APPROVAL DISAPPROVI  7C. SIGNATURE OF STC REPRESENTATIVE  8. RECEIVING STATE (For transfer across Si                                                                                                    | MEMBER  13B. I                                                                                                    | IF DISAPPRO                                                                                          | DVED, GIVE REASON:  15. CRC  16B. DA  VAL, GIVE REASON:                                                                                                    | ATE SIGNED (MA<br>DP YEAR EFFEC<br>ATE SIGNED (MA                                              | M-DD-YYYY)  TIVE:  M-DD-YYYY)                                          |
| ART D - ACTION BY REPRESENTATIVE  ART D - ACTION BY REPRESENTATIVE  ART D - ACTION BY REPRESENTATIVE  APPROVAL DISAPPROV  APPROVAL DISAPPROV  C. SIGNATURE OF STC REPRESENTATIVE  APPROVAL DISAPPROV  C. SIGNATURE OF STC REPRESENTATIVE  APPROVAL DISAPPROV  C. SIGNATURE OF STC REPRESENTATIVE  APPROVAL DISAPPROV  C. SIGNATURE OF STC REPRESENTATIVE  B. RECEIVING STATE (For transfer across SI  BA. TRANSFER RECOMMENDED FOR:                                                                                                    | MEMBER  13B. I  MEMBER  FOR STATE C  17B. II  Litate line:)  18B. II                                                                                                    | IF DISAPPRO                                                                                          | DVED, GIVE REASON:  15. CRC  16B. DA  VAL, GIVE REASON:                                                                                                    | ATE SIGNED (MA<br>DP YEAR EFFEC<br>ATE SIGNED (MA                                              | M-DD-YYYY)  TIVE:  M-DD-YYYY)                                          |
| ART D - ACTION BY REPRESENTATIVE  ART D - ACTION BY REPRESENTATIVE  ART D - ACTION BY REPRESENTATIVE  APPROVAL DISAPPROVI  APPROVAL DISAPPROVI  APPROVAL DISAPPROVI  APPROVAL DISAPPROVI  C. SIGNATURE OF STC REPRESENTATIVE  C. SIGNATURE OF STC REPRESENTATIVE  C. SIGNATURE OF STC REPRESENTATIVE  C. SIGNATURE OF STC REPRESENTATIVE  C. SIGNATURE OF STC REPRESENTATIVE  C. SIGNATURE OF STC REPRESENTATIVE  B. RECEIVING STATE (For transfer across Si                                                                                                    | MEMBER  13B. I  MEMBER  FOR STATE C  17B. II  Litate line:)  18B. II                                                                                                    | IF DISAPPRO                                                                                          | DVED, GIVE REASON:  15. CRC  16B. DA  VAL, GIVE REASON:                                                                                                    | ATE SIGNED (MA<br>DP YEAR EFFEC<br>ATE SIGNED (MA                                              | M-DD-YYYY)  TIVE:  M-DD-YYYY)                                          |
| ART C - ACTION BY RECEIVING COUNTY  ART C - ACTION BY RECEIVING COUNTY  A. COUNTY COMMITTEE ACTION:  APPROVED DISAPPROVI  B. ACTION BY REPRESENTATIVE  CA. SIGNATURE OF COUNTY COMMITTEE N  ART D - ACTION BY REPRESENTATIVE  ART D - ACTION BY REPRESENTATIVE  ART D - ACTION BY REPRESENTATIVE  C. TRANSFERRING STATE:  A PROVAL DISAPPROVI  C. SIGNATURE OF STC REPRESENTATIVE  B. RECEIVING STATE (For transfer across SI  A TRANSFER RECOMMENDED FOR:  APPROVAL DISAPPROV  DISAPPROVAL DISAPPROVI  APPROVAL DISAPPROVI  DISAPPROVAL DISAPPROVI  APPROVAL DISAPPROVI  DISAPPROVAL DISAPPROVI  DISAPPROVAL DISAPPROVI  DISAPPROVAL DISAPPROVI  DISAPPROVAL DISAPPROVI  DISAPPROVAL DISAPPROVI  DISAPPROVAL DISAPPROVI  DISAPPROVAL DISAPPROVI  DISAPPROVAL DISAPPROVI  DISAPPROVAL DISAPPROVI  DISAPPROVAL DISAPPROVI  DISAPPROVI  DISA | MEMBER  13B. II  MEMBER  FOR STATE C  17B. II  (AL E)  18B. II                                                                                                    | IF DISAPPRO                                                                                          | 12B. DA DVED, GIVE REASON:  15. CRC 16B. DA  VAL, GIVE REASON:  17D. DA                                                                                                    | ATE SIGNED (MA<br>DP YEAR EFFEC<br>ATE SIGNED (MA                                              | M-DD-YYYY)  TIVE: M-DD-YYYY)  M-DD-YYYY)                               |
| ART C - ACTION BY RECEIVING COUNTY  ART C - ACTION BY RECEIVING COUNTY  BA. COUNTY COMMITTEE ACTION:  APPROVED DISAPPROVI  APPROVED DISAPPROVI  FARM NUMBER ASSIGNED:  BA. SIGNATURE OF COUNTY COMMITTEE NO  ART D - ACTION BY REPRESENTATIVE  ART D - ACTION BY REPRESENTATIVE  ART D - ACTION BY REPRESENTATIVE  ART D - ACTION BY REPRESENTATIVE  ART D - ACTION BY REPRESENTATIVE  APPROVAL DISAPPROVI  CC. SIGNATURE OF STC REPRESENTATIVE  B. RECEIVING STATE (For transfer across SI  APPROVAL DISAPPROV  DISAPPROVAL DISAPPROV                                                                                                    | MEMBER  13B. II  MEMBER  FOR STATE C  17B. II  (AL E)  18B. II                                                                                                    | IF DISAPPRO                                                                                          | 12B. DA DVED, GIVE REASON:  15. CRC 16B. DA  VAL, GIVE REASON:  17D. DA                                                                                                    | ATE SIGNED (MM                                                                                 | M-DD-YYYY)  TIVE: M-DD-YYYY)  M-DD-YYYY)                               |
| ART C - ACTION BY RECEIVING COUNTY ART C - ACTION BY RECEIVING COUNTY APPROVED DISAPPROVI A. SIGNATURE OF COUNTY COMMITTEE N DISAPPROVED DISAPPROVI DISAPPROVI A. FARM NUMBER ASSIGNED:  6A. SIGNATURE OF COUNTY COMMITTEE N ART D - ACTION BY REPRESENTATIVE TANSFERRING STATE: TANSFERRING STATE: TANSFER RECOMMENDED FOR: DISAPPROVI TO SIGNATURE OF STC REPRESENTATIVE  B. RECEIVING STATE (For transfer across Signature of STC REPRESENTATIVE DISAPPROVI DISAPPROVI CS. SIGNATURE OF STC REPRESENTATIVE  B. C. SIGNATURE OF STC REPRESENTATIVE  CS. SIGNATURE OF STC REPRESENTATIVE  ART E - ACTION BY REPRESENTATIVE                                                                                                    | MEMBER  13B.   14ED  MEMBER  17B.   17B.   1 | IF DISAPPRO                                                                                          | 12B. DA  DVED, GIVE REASON:  15. CRC  16B. DA  VAL, GIVE REASON:  17D. DA  VAL, GIVE REASON:                                                                                                    | ATE SIGNED (MM                                                                                 | M-DD-YYYY)  TIVE: M-DD-YYYY)  M-DD-YYYY)                               |
| Stablished for this tract of land.  2A. SIGNATURE OF COUNTY COMMITTEE M  ART C - ACTION BY RECEIVING COUNT  3A. COUNTY COMMITTEE ACTION:  APPROVED DISAPPROV.  4. FARM NUMBER ASSIGNED:  6A. SIGNATURE OF COUNTY COMMITTEE M  ART D - ACTION BY REPRESENTATIVE  7. TRANSFERRING STATE:  7. TRANSFERRING STATE:  7. TRANSFER RECOMMENDED FOR:  APPROVAL DISAPPROV.  8. RECEIVING STATE (For transfer across SI BA. TRANSFER RECOMMENDED FOR:  APPROVAL DISAPPROV.  8. RECEIVING STATE (FOR TRANSFER ACTORS SI BA. TRANSFER RECOMMENDED FOR:  APPROVAL DISAPPROV.  8. C. SIGNATURE OF STC REPRESENTATIVE  BC. SIGNATURE OF STC REPRESENTATIVE  ART E - ACTION BY REPRESENTATIVE                                                                                                    | MEMBER  13B.   14ED  MEMBER  17B.   17B.   1 | IF DISAPPRO                                                                                          | 12B. DA DVED, GIVE REASON:  15. CRC 16B. DA  VAL, GIVE REASON:  17D. DA                                                                                                    | ATE SIGNED (MM                                                                                 | M-DD-YYYY)  TIVE: M-DD-YYYY)  M-DD-YYYY)                               |
| 4. FARM NUMBER ASSIGNED: 6A. SIGNATURE OF COUNTY COMMITTEE N 6A. SIGNATURE OF COUNTY COMMITTEE N 7. TRANSFERRING STATE: 7A. TRANSFER RECOMMENDED FOR:    APPROVAL                                                                                                    | MEMBER  13B. II  MEMBER  17B. II  AL  18B. II  AL  E  OF DAFP  19B. II                                                                                                    | IF DISAPPRO                                                                                          | 12B. DA  DVED, GIVE REASON:  15. CRC  16B. DA  VAL, GIVE REASON:  17D. DA  VAL, GIVE REASON:                                                                                                    | ATE SIGNED (MM                                                                                 | M-DD-YYYY)  TIVE: M-DD-YYYY)  M-DD-YYYY)                               |
| ART C - ACTION BY RECEIVING COUNTY  ART C - ACTION BY RECEIVING COUNTY  APPROVED DISAPPROVI  A. SIGNATURE OF COUNTY COMMITTEE M  APPROVED DISAPPROVI  4. FARM NUMBER ASSIGNED:  6A. SIGNATURE OF COUNTY COMMITTEE M  ART D - ACTION BY REPRESENTATIVE  7. TRANSFERRING STATE:  7A. TRANSFER RECOMMENDED FOR:  DISAPPROVI  6B. RECEIVING STATE (For transfer across Signature of STC REPRESENTATIVE  B. RECEIVING STATE (For transfer across Signature of STC REPRESENTATIVE  B. RECEIVING STATE (For transfer across Signature of STC REPRESENTATIVE  B. C. SIGNATURE OF STC REPRESENTATIVE  B. C. SIGNATURE OF STC REPRESENTATIVE  ART E - ACTION BY REPRESENTATIVE  APPROVAL DISAPPROVI  DISAPPROVI  | MEMBER  13B. II  MEMBER  FOR STATE C  17B. II  AL  E  18B. II  AL  E  OF DAFP  19B. II                                                                                                    | IF DISAPPRO                                                                                          | VAL, GIVE REASON:  15. CRC 16B. DA  VAL, GIVE REASON:  17D. DA  VAL, GIVE REASON:                                                                                                    | ATE SIGNED (MA                                                                                 | M-DD-YYYY)  TIVE: M-DD-YYYY)  M-DD-YYYY)                               |
| Stablished for this tract of land.  2A. SIGNATURE OF COUNTY COMMITTEE M  ART C - ACTION BY RECEIVING COUNTY  3A. COUNTY COMMITTEE ACTION:  APPROVED DISAPPROVI  4. FARM NUMBER ASSIGNED:  6A. SIGNATURE OF COUNTY COMMITTEE M  ART D - ACTION BY REPRESENTATIVE  7. TRANSFERRING STATE:  7A. TRANSFER RECOMMENDED FOR:  APPROVAL DISAPPROVI  7C. SIGNATURE OF STC REPRESENTATIVE  8. RECEIVING STATE (For transfer across Signature OF STC REPRESENTATIVE  8. APPROVAL DISAPPROVI  8C. SIGNATURE OF STC REPRESENTATIVE  8C. SIGNATURE OF STC REPRESENTATIVE  8C. SIGNATURE OF STC REPRESENTATIVE  8C. SIGNATURE OF STC REPRESENTATIVE  8C. SIGNATURE OF STC REPRESENTATIVE  8C. ACTION BY REPRESENTATIVE  8C. DAFP ACTION:                                                                                                    | MEMBER  13B. II  MEMBER  FOR STATE C  17B. II  AL  E  18B. II  AL  E  OF DAFP  19B. II                                                                                                    | IF DISAPPRO                                                                                          | VAL, GIVE REASON:  15. CRC 16B. DA  VAL, GIVE REASON:  17D. DA  VAL, GIVE REASON:                                                                                                    | ATE SIGNED (MM                                                                                 | M-DD-YYYY)  TIVE: M-DD-YYYY)  M-DD-YYYY)                               |
| Stablished for this tract of land.  2A. SIGNATURE OF COUNTY COMMITTEE M  ART C - ACTION BY RECEIVING COUNTY  3A. COUNTY COMMITTEE ACTION:  APPROVED                                                                                                    | MEMBER  13B. II  MEMBER  FOR STATE C  17B. II  //AL  E  18B. II  //AL  E  FOR DAFP  19B. II  //AL                                                                                                    | IF DISAPPRO  SOMMITTEE  F DISAPPRO  F DISAPPRO                                                       | VAL, GIVE REASON:  15. CRC 16B. DA  VAL, GIVE REASON:  17D. DA  VAL, GIVE REASON:  18D. DA                                                                                                    | ATE SIGNED (MA                                                                                 | M-DD-YYYY)  A-DD-YYYY)  M-DD-YYYY)                                     |
| ART C - ACTION BY RECEIVING COUNTY ART C - ACTION BY RECEIVING COUNTY APPROVED DISAPPROVI A. SIGNATURE OF COUNTY COMMITTEE M BA. COUNTY COMMITTEE ACTION: APPROVED DISAPPROVI A. FARM NUMBER ASSIGNED: BA. SIGNATURE OF COUNTY COMMITTEE M BART D - ACTION BY REPRESENTATIVE BART D - ACTION BY REPRESENTATIVE BART D - ACTION BY REPRESENTATIVE BART D - ACTION BY REPRESENTATIVE BART D - ACTION BY REPRESENTATIVE BART D - ACTION BY REPRESENTATIVE BART D - ACTION BY REPRESENTATIVE BART D - ACTION BY REPRESENTATIVE BART E - ACTION BY REPRESENTATIVE BART E - ACTION BY REPRESENTATIVE BART E - ACTION BY REPRESENTATIVE BART E - ACTION BY REPRESENTATIVE BART BART BART BART BART BART BART BART                                                                                                    | MEMBER  13B. II  MEMBER  FOF STATE C  17B. II  /AL  E  State line:)  18B. II  /AL  E  OF DAFP  19B. II  /AL  //E                                                                                                    | IF DISAPPRO  F DISAPPRO  F DISAPPRO  F DISAPPRO                                                      | 12B. D/   DVED, GIVE REASON:   15. CRC   16B. DA     VAL, GIVE REASON:   17D. DA     VAL, GIVE REASON:   18D. DA     VAL, GIVE REASON:   19D. DA     VAL, GIVE REASON:   19D. DA     VAL, GI | ATE SIGNED (MM  ATE SIGNED (MM  ATE SIGNED (MM  ATE SIGNED (MM  ATE SIGNED (MM  ATE SIGNED (MM | A-DD-YYYY)  A-DD-YYYY)  A-DD-YYYY)  A-DD-YYYY)  A-DD-YYYY)  A-DD-YYYY) |
| ART D - ACTION BY REPRESENTATIVE  ART C - ACTION BY RECEIVING COUNTY  APPROVED DISAPPROVI  BART D - ACTION BY REPRESENTATIVE  APPROVAL DISAPPROVI  C. SIGNATURE OF STC REPRESENTATIVE  BART D - ACTION BY REPRESENTATIVE  APPROVAL DISAPPROVI  C. SIGNATURE OF STC REPRESENTATIVE  BART B - ACTION BY REPRESENTATIVE  C. SIGNATURE OF STC REPRESENTATIVE  C. SIGNATURE OF STC REPRESENTATIVE  BART B - ACTION BY REPRESENTATIVE  BART B - ACTION BY  | MEMBER  13B. II  MEMBER  E OF STATE C  17B. II  /AL  E  18B. II  /AL  E  Or DAFP  19B. II  /AL  /AL  E  or in all its programs a programs i persons we and TOD! To file a or and TOD in file as a end TOD! To file a or and TOD! To file a or and TOD!                                         | IF DISAPPRO  SOMMITTEE  F DISAPPRO  F DISAPPRO  F DISAPPRO  and activities on thind is abilities who | 12B. Dr.     DVED, GIVE REASON:   15. CRC     16B. DA     VAL, GIVE REASON:   17D. DA     VAL, GIVE REASON:   18D. DA     VAL, GIVE REASON:   19D. DA     VAL, GIVE REASON:   19D. DA     VA | ATE SIGNED (MM  ATE SIGNED (MM  ATE SIGNED (MM  ATE SIGNED (MM  ATE SIGNED (MM  ATE SIGNED (MM | A-DD-YYYY)  A-DD-YYYY)  A-DD-YYYY)  A-DD-YYYY)  A-DD-YYYY)  A-DD-YYYY) |

## FSA-179, Transfer of Farm Records Between Counties (Continued)

## **B** Example of FSA-179 (Continued)

|        | -                                                                                                    |
|--------|----------------------------------------------------------------------------------------------------|
| FSA-17 | 79 (08-30-05) Page 2                                                                                                    |
|        |                                                                                                    |
|        |                                                                                                    |
| NOTE:  | The following statement is made in accordance with Privacy Act of 1974 (5 USC 552a). The authority for requesting the following information is Farm Security and Rural                                                                                                    |
| ı      | Investment Act of 2002 (Pub L. 107-171). The information will be used to transfer your farm. Furnishing the requested information is voluntary. Failure to furnish the                                                                                                    |
|        | requested information will result in the denial of your farm transfer. This information may be provided to other agencies, IRS, Department of Justice, or other State and Federal Law enforcement agencies, and in response to a court magistrate or administrative tribunal. The provisions of criminal and civil fraud statues, including 18 USC |
|        | 286, 287, 371, 641, 651, 1001; 15 USC 714m; and 31 USC 3729, may be applicable to the information provided.                                                                                                    |
| 1      | According to the Paperwork Reduction Act of 1995, an agency may not conduct or sponsor, and a person is not required to respond to, a collection of information unless                                                                                                    |
| ı      | it displays a valid OMB control number. The valid OMB control number for this information collection is 0560-0253. The time required to complete this information                                                                                                    |
| 1      | collection is estimated to average 10 minutes/hours per response, including the time for reviewing instructions, searching existing data sources, gathering and                                                                                                    |
|        | maintaining the data needed, and completing and reviewing the collection of information. RETURN THIS COMPLETED FORM TO YOUR COUNTY FSA OFFICE.                                                                                                    |
|        |                                                                                                    |
|        |                                                                                                    |
|        |                                                                                                    |
|        |                                                                                                    |
|        |                                                                                                    |
|        |                                                                                                    |
|        |                                                                                                    |
|        |                                                                                                    |
|        |                                                                                                    |
|        |                                                                                                    |
|        |                                                                                                    |
|        |                                                                                                    |
|        |                                                                                                    |
|        |                                                                                                    |
|        |                                                                                                    |
|        |                                                                                                    |
|        |                                                                                                    |
|        |                                                                                                    |
|        |                                                                                                    |
|        |                                                                                                    |
|        |                                                                                                    |
|        |                                                                                                    |
|        |                                                                                                    |
|        |                                                                                                    |
|        |                                                                                                    |
|        |                                                                                                    |
|        |                                                                                                    |
|        |                                                                                                    |
|        |                                                                                                    |
|        |                                                                                                    |
|        |                                                                                                    |
|        |                                                                                                    |
|        |                                                                                                    |
|        |                                                                                                    |
|        |                                                                                                    |
|        |                                                                                                    |
|        |                                                                                                    |
|        |                                                                                                    |
|        |                                                                                                    |
|        |                                                                                                    |
|        |                                                                                                    |
|        |                                                                                                    |
|        |                                                                                                    |
|        |                                                                                                    |
|        |                                                                                                    |
|        |                                                                                                    |
|        |                                                                                                    |
|        |                                                                                                    |
|        |                                                                                                    |
|        |                                                                                                    |
|        |                                                                                                    |
|        |                                                                                                    |
|        |                                                                                                    |
|        |                                                                                                    |
|        |                                                                                                    |

### Manual Redistribution Worksheet for Out-of-Balance Tracts

County Offices shall use these instructions for completing the redistribution worksheet for out-of-balance tracts.

| Item    | Instruction                                                                                                    |
|---------|----------------------------------------------------------------------------------------------------|
| Header  | *Enter farm number and tract number or numbers for the farm*                                                                                                    |
| 1       | Enter DCP cropland acres for each tract and total DCP cropland acres for the farm.                                                                                              |
| 2       | Enter CRP, WBP, WRP/EWP, GRP, State conservation, and other conservation acres                                                                                                  |
|         | for each tract and for the farm. This will include all CRP, WBP, WRP/EWP, GRP,                                                                                                  |
|         | State conservation, and other conservation acreage currently under contract.                                                                                                    |
| 3       | Determine the effective DCP cropland acreage for each tract and the farm by                                                                                                    |
|         | subtracting item 2 from item 1.                                                                                                    |
| 4       | Enter the double-cropped acres for each tract and total double-cropped acres for the                                                                                            |
|         | farm.                                                                                                    |
| 5       | Determine the effective DCP cropland plus double-cropped acres for each tract and the                                                                                           |
|         | farm by adding item 4 to item 3.                                                                                                    |
| 6       | Enter the base acres by crop for each tract on the farm. These acres should include                                                                                             |
|         | CAB released from CRP-15 and transferred to DCP from CRP pending.                                                                                                    |
| 7       | Enter the total base acres for each tract and the farm.                                                                                                    |
| 8a, 8b, | Subtract the base acres for each tract in item 7 from the effective DCP cropland plus                                                                                           |
| and 8c  | double-cropped acres for each tract in item 5. This will determine whether a tract is                                                                                           |
|         | out of balance or has excess DCP cropland acres plus double-cropped acres. After                                                                                                |
|         | subtracting item 7 from item 5, negative values shall be entered in item 8a for each                                                                                            |
|         | tract and are considered out of balance. Positive values shall be entered in item 8b for                                                                                        |
|         | each tract and represent values with excess DCP cropland plus double-cropped acres.                                                                                             |
|         | Item 8c is the total of all amounts in item 8b.                                                                                                    |
| 9       | For each tract with excess DCP cropland plus double-cropped acres in item 8b,                                                                                                   |
|         | determine the redistribution factor. Divide the excess DCP cropland plus double-                                                                                                |
|         | cropped acres for each tract in item 8b by the total excess DCP cropland plus double-                                                                                           |
| 10      | cropped acres in item 8c. Round to 4 decimal places.                                                                                                    |
| 10      | Enter by tract and by crop the base acres in item 8a to be redistributed. DCP direct                                                                                            |
|         | lowest paying crops shall be redistributed first or, if applicable, the owner(s) of the out-                                                                                    |
| 11      | of-balance tract(s) may select the crop(s) to be redistributed.                                                                                                    |
| 11      | Determine the acres of each crop to be redistributed to each tract with excess DCP                                                                                              |
|         | cropland plus double-cropped acres (receiving tracts.) Calculate the base acres to redistribute to receiving tracts by multiplying each tract's redistribution factor in item 9 |
|         | times each crop's acreage in items 10a through 10d.                                                                                                    |
| 12      | Determine the resulting base acres for each crop and tract using either of the following:                                                                                       |
| 12      | Determine the resulting base acres for each crop and tract using either of the following:                                                                                       |
|         | • subtract item 10 acreage from item 6 acreage                                                                                                    |
|         | <ul> <li>add item 11 acreage plus item 6 acreage.</li> </ul>                                                                                                    |
|         | Employee shall initial and date the worksheet.                                                                                                    |
|         | Employee shall fill date the worksheet.                                                                                                    |

## **Manual Redistribution Worksheet for Out-of-Balance Tracts (Continued)**

\*\_\_

| (1)<br>DCP Cropland Acres                        | Tract  | Tract      | Tract     | Tract      | Tract      | Tract                    | Tract    | Tract | Farm Total                    |
|--------------------------------------------------|--------|------------|-----------|------------|------------|--------------------------|----------|-------|-------------------------------|
| DCP Cropland Acres                               |        |            |           |            |            |                          |          |       |                               |
| (2)                                              |        |            |           |            |            |                          |          |       |                               |
| (2)                                              |        |            |           |            |            |                          |          |       |                               |
| CRP, WBP,<br>WRP/EWP, GRP,                       |        |            |           |            |            |                          |          |       |                               |
| St. Consrv., and                                 |        |            |           |            |            |                          |          |       |                               |
| Other Consrv. Acres                              |        |            |           |            |            |                          |          |       |                               |
| (3)                                              |        |            |           |            |            |                          |          |       |                               |
| Effective DCP Cropland                           |        |            |           |            |            |                          |          |       |                               |
| (Item 1 - Item 2)                                |        |            |           |            |            |                          |          |       |                               |
| (4)                                              |        |            |           |            |            |                          |          |       |                               |
| Double-Cropped Acres                             |        |            |           |            |            |                          |          |       |                               |
| (5)                                              |        |            |           |            |            |                          |          |       |                               |
| Effective DCP Cropland                           |        |            |           |            |            |                          |          |       |                               |
| plus Double-Cropped                              |        |            |           |            |            |                          |          |       |                               |
| Acres                                            |        |            |           |            |            |                          |          |       |                               |
| (Item 3 + Item 4)                                |        |            |           |            |            |                          |          |       |                               |
|                                                  |        |            |           |            |            | ach tract o<br>CP from ( |          |       | acres should                  |
| base Acres                                       | merude | released ( | JRP-13 ac | res transi | erred to L | CP IIOIII (              | JRP pend | mg.   |                               |
| Crop 1:                                          |        |            |           |            |            |                          |          |       |                               |
| Crop 2:                                          |        |            |           |            |            |                          |          |       |                               |
| Crop 3:                                          |        |            |           |            |            |                          |          |       |                               |
| Crop 4:                                          |        |            |           |            |            |                          |          |       |                               |
| (7)<br>Total Base Acres                          |        |            |           |            |            |                          |          |       |                               |
| (sum of crops in item 6)                         |        |            |           |            |            |                          |          |       |                               |
|                                                  |        |            |           |            |            | effective I              |          |       | d raprasant                   |
|                                                  |        |            |           |            |            |                          |          |       | d represent<br>ts with excess |
| Acres                                            |        |            |           |            |            | (receiving               |          |       |                               |
| (Item 5 - Item 7)                                |        |            |           |            |            |                          |          |       |                               |
| 8a-Excess Base Acres                             |        |            |           |            |            |                          |          |       |                               |
| Out of balance Tracts                            |        |            |           |            |            |                          |          |       |                               |
| 9h Evenes DCD Carrier d                          |        |            |           |            |            |                          |          |       | 8c - Total:                   |
| 8b-Excess DCP Cropland plus double-cropped acres |        |            |           |            |            |                          |          |       |                               |
| Receiving Tracts                                 |        |            |           |            |            |                          |          |       |                               |
| (9)                                              |        |            |           |            |            |                          |          |       |                               |
| Redistribution Factor                            |        |            |           |            |            |                          |          |       |                               |
| for Receiving Tracts (Item 8b / 8c)              |        |            |           |            |            |                          |          |       |                               |
| round dec. to 4 places                           |        |            |           |            |            |                          |          |       | 1.0000                        |

## **Manual Redistribution Worksheet for Out-of-Balance Tracts (Continued)**

\*\_\_

| Farm:                                                          | Tract                                                                                                    | Tract     | Tract | Tract      | Tract     | Tract | Tract | Tract | Farm Total                        |
|----------------------------------------------------------------|----------------------------------------------------------------------------------------------------|-----------|-------|------------|-----------|-------|-------|-------|-----------------------------------|
| (10)<br>Acres to Redistribute<br>From Out-of-Balance<br>Tracts | List the acres of each crop or crops to be redistributed to the tracts with excess DCP cropland plus double-cropped acres. The only tracts that will have data in this section are those with values in item 8a. DCP direct lowest paying crops shall be redistributed first or, if applicable, the owner(s) of the out-of-balance tract(s) may select the crop(s) to be redistributed. |           |       |            |           |       |       |       |                                   |
| Crop 1:                                                        |                                                                                                    |           |       |            |           |       |       |       | (10a) Total:                      |
| Crop 2:                                                        |                                                                                                    |           |       |            |           |       |       |       | (10b) Total:                      |
| Crop 2                                                         |                                                                                                    |           |       |            |           |       |       |       | (10c) Total:                      |
| Crop 3:                                                        |                                                                                                    |           |       |            |           |       |       |       | (104) Totale                      |
| Crop 4:                                                        |                                                                                                    |           |       |            |           |       |       |       | (10d) Total:                      |
| <b>Tract Totals</b> Note: Should equal 8a for the tract        |                                                                                                    |           |       |            |           |       |       |       |                                   |
| (11) Acres to Redistribute to Receiving Tract(s)               | excess D                                                                                                    | CP cropla |       | ouble-crop | ped acres |       |       |       | each tract with<br>e data in this |
| Item 9 x Item 10a-10d                                          |                                                                                                    |           |       |            |           |       |       |       |                                   |
| Crop 1: Item 9 x item 10a                                      |                                                                                                    |           |       |            |           |       |       |       |                                   |
| Crop 2:Item 9 x Item 10b                                       |                                                                                                    |           |       |            |           |       |       |       |                                   |
| Crop 3:<br>Item 9 x Item 10c                                   |                                                                                                    |           |       |            |           |       |       |       |                                   |
| Crop 4:<br>Item 9 x Item 10d                                   |                                                                                                    |           |       |            |           |       |       |       |                                   |

\_\_\*

## **Manual Redistribution Worksheet for Out-of-Balance Tracts (Continued)**

| Farm:                          | Tract | Tract                                                                                                    | Tract | Tract | Tract | Tract | Tract | Tract | Farm Total |
|--------------------------------|-------|----------------------------------------------------------------------------------------------------|-------|-------|-------|-------|-------|-------|------------|
| (12)<br>Tract Base Acres After |       | Determine the resulting base acres for each crop and tract by subtracting item 10 from item 6 or by adding Item 11 to item 6. |       |       |       |       |       |       |            |
| Redistribution                 |       |                                                                                                    |       |       |       |       |       |       |            |
| Crop 1:                        |       |                                                                                                    |       |       |       |       |       |       |            |
| Crop 2:                        |       |                                                                                                    |       |       |       |       |       |       |            |
| Crop 3:                        |       |                                                                                                    |       |       |       |       |       |       |            |
| Crop 4:                        |       |                                                                                                    |       |       |       |       |       |       |            |
| Total Tract<br>Base Acres      |       |                                                                                                    |       |       |       |       |       |       | Total      |

| Į.                        |      |  |  |  |       |
|---------------------------|------|--|--|--|-------|
| Total Tract<br>Base Acres |      |  |  |  | Total |
|                           |      |  |  |  | *     |
| Employee initials         | Date |  |  |  |       |

### **Semi-Automated Redistribution Spreadsheet for Out-of-Balance Tracts**

#### **A** Introduction

The spreadsheet shall **not** be completed for farms with any of the following conditions.

\* \* \*

- Farm level CRP acres are **not** equal to tract level CRP acres. This situation will cause incorrect redistribution factors. See paragraph 191.
- Base acres are in excess of the effective DCP cropland plus double-cropped acres on the farm. The base acres must be reduced to get the farm in-balance according to 1-DCP.

\* \* \*

• Tracts with double-cropped acres exceeding the effective DCP cropland acres.

County Offices shall use the instructions in subparagraphs B and C to complete the semi-automated redistribution spreadsheet for out-of-balance tracts.

#### **B** Instructions

Following are instructions for completing the semi-automated redistribution spreadsheet.

| Item   | Instructions                                                                                                    |
|--------|----------------------------------------------------------------------------------------------------|
| Header | Enter the farm number and tract number(s).                                                                                                    |
| 1      | Enter the DCP cropland for each tract.                                                                                                    |
| 2      | If applicable, enter the CRP, WBP, WRP/EWP, GRP, State conservation, and other conservation acres for each tract.                                                                                                    |
| 3      |                                                                                                    |
| 4      | If applicable, enter the double-cropped acres for each tract.                                                                                                    |
| 5      |                                                                                                    |
| 6      | Enter the base acres by crop for each tract.                                                                                                    |
| 7      |                                                                                                    |
| 8a     |                                                                                                    |
| 8b     |                                                                                                    |
| 9      |                                                                                                    |
| 10     | Enter the acres of each crop to be redistributed to the tracts with excess DCP cropland. The only tracts that will have data in this section are those with values in item 8a. DCP direct lowest paying crops shall be redistributed first or, if applicable, the owners of the out-of-balance tracts may select the crops to be redistributed. |
| 11     |                                                                                                    |
| 12     |                                                                                                    |

**Note:** This spreadsheet is only a tool. Some results may need to be adjusted because of rounding.

### **Semi-Automated Redistribution Spreadsheet for Out-of-Balance Tracts (Continued)**

### **C** Final Action

After completing subparagraph B, County Offices shall:

- print the semi-automated redistribution spreadsheet
- initial and date the spreadsheet
- if applicable, have the owners complete CCC-517 according to paragraph 244 showing the new tract level base acres that were determined by the spreadsheet in item 12
- \*--Note: CCC-517 shall be completed only if the requirements in subparagraph 171 B were--\* met **and** the owners are requesting the redistribution.
- enter the new tract level base acres from item 12 on the spreadsheet into farm maintenance according to paragraph 170

**Note:** Some results may need to be adjusted because of rounding.

• file the spreadsheet in the farm folder.

## **Data Elements on FSA-156EZ**

## A FSA-156EZ Data Elements

The following lists the data elements on FSA-156EZ.

| Farm Data                                                   |  |  |  |  |  |  |
|-------------------------------------------------------------|--|--|--|--|--|--|
| State and County                                            |  |  |  |  |  |  |
| Farm Number                                                 |  |  |  |  |  |  |
| Date Prepared                                               |  |  |  |  |  |  |
| Crop Year                                                   |  |  |  |  |  |  |
| Page Number – printed as page X of X                        |  |  |  |  |  |  |
| Operator Name                                               |  |  |  |  |  |  |
| Farm Identifier                                             |  |  |  |  |  |  |
| Recon Number                                                |  |  |  |  |  |  |
| Farms Associated With Operator                              |  |  |  |  |  |  |
| CRP Contract Number(s)                                      |  |  |  |  |  |  |
| Farmland                                                    |  |  |  |  |  |  |
| Cropland                                                    |  |  |  |  |  |  |
| DCP Cropland                                                |  |  |  |  |  |  |
| WBP                                                         |  |  |  |  |  |  |
| WRP/EWP                                                     |  |  |  |  |  |  |
| CRP Cropland                                                |  |  |  |  |  |  |
| GRP                                                         |  |  |  |  |  |  |
| Farm Status                                                 |  |  |  |  |  |  |
| Number of Tracts                                            |  |  |  |  |  |  |
| State Conservation                                          |  |  |  |  |  |  |
| Other Conservation                                          |  |  |  |  |  |  |
| Effective DCP Cropland                                      |  |  |  |  |  |  |
| Double Cropped                                              |  |  |  |  |  |  |
| *NAP (2012 and prior years)*                                |  |  |  |  |  |  |
| MPL/FWP                                                     |  |  |  |  |  |  |
| FAV/WR History                                              |  |  |  |  |  |  |
| *ACRE Election (2012 and prior years) ARCE Contract (2013)* |  |  |  |  |  |  |
| Farm Crop Data                                              |  |  |  |  |  |  |
| Crop                                                        |  |  |  |  |  |  |
| Base Acreage                                                |  |  |  |  |  |  |
| *CRP Reduction (2012 and prior years)                       |  |  |  |  |  |  |
| CRP Pending (2012 and prior years)*                         |  |  |  |  |  |  |
| Direct Yield                                                |  |  |  |  |  |  |
| CC Yield                                                    |  |  |  |  |  |  |
| CCC-505 CRP Reduction                                       |  |  |  |  |  |  |
| PTPP Reduction (if applicable)                              |  |  |  |  |  |  |
| Total Base Acres                                            |  |  |  |  |  |  |

# **Data Elements on FSA-156EZ (Continued)**

## A FSA-156EZ Data Elements (Continued)

| Remarks/Explanation                   |  |  |  |  |  |
|---------------------------------------|--|--|--|--|--|
| Remarks, if entered                   |  |  |  |  |  |
| Tract Data                            |  |  |  |  |  |
| Tract Number                          |  |  |  |  |  |
| Description                           |  |  |  |  |  |
| FAV/WR History                        |  |  |  |  |  |
| BIA Range Unit Number                 |  |  |  |  |  |
| HEL Status                            |  |  |  |  |  |
| Wetland Status                        |  |  |  |  |  |
| WL Violations                         |  |  |  |  |  |
| Farmland                              |  |  |  |  |  |
| Cropland                              |  |  |  |  |  |
| DCP Cropland                          |  |  |  |  |  |
| WBP                                   |  |  |  |  |  |
| WRP/EWP                               |  |  |  |  |  |
| CRP Cropland                          |  |  |  |  |  |
| GRP                                   |  |  |  |  |  |
| State Conservation                    |  |  |  |  |  |
| Other Conservation                    |  |  |  |  |  |
| Effective DCP Cropland                |  |  |  |  |  |
| Double Cropped                        |  |  |  |  |  |
| *NAP (2012 and prior years)*          |  |  |  |  |  |
| MPL/FWP                               |  |  |  |  |  |
| Tract Crop Data                       |  |  |  |  |  |
| Crop                                  |  |  |  |  |  |
| Base Acreage                          |  |  |  |  |  |
| Direct Yield                          |  |  |  |  |  |
| CC Yield                              |  |  |  |  |  |
| *CRP Reduction (2012 and prior years) |  |  |  |  |  |
| CRP Pending (2012 and prior years)    |  |  |  |  |  |
| CRP Yield (2012 and prior years)*     |  |  |  |  |  |
| CCC-505 CRP Reduction                 |  |  |  |  |  |
| PTPP Reduction (if applicable)        |  |  |  |  |  |
| Total Base Acres                      |  |  |  |  |  |
| Owners                                |  |  |  |  |  |
| Other Producers                       |  |  |  |  |  |

## **Data Elements on FSA-156EZ (Continued)**

## **B** Wetland Violations

The following table provides a description of the wetland violation codes that will print on the FSA-156EZ.

| <b>Wetland Violation Code</b> | Wetland Violation Definition Selected for Tract                    |  |  |  |  |
|-------------------------------|--------------------------------------------------------------------|--|--|--|--|
| CW After 11/28/90             | Wetland converted after November 28, 1990.                         |  |  |  |  |
| PCW                           | An agricultural commodity has been planted on a converted wetland. |  |  |  |  |